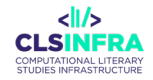

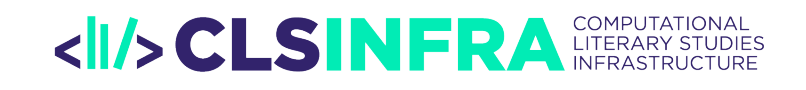

# D<sub>8</sub>.1 REPORT OF THE TOOLS FOR THE BASIC NATURAL LANGUAGE PROCESSING (NLP) TASKS IN THE CLS CONTEXT

Authors: Silvie Cinková, Julie M. Birkholz, Ingo Börner, Tess Dejaeghere, Serge Heiden, Maarten Janssen, Michal Křen, Alvaro Perez Pozo Date: March 09, 2023

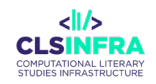

This project has received funding from the European Union's Horizon 2020 research and innovation programme under grant agreement No 101004984

Project Acronym: CLS INFRA Project Full Title: Computational Literary Studies Infrastructure Grant Agreement No.: 101004984

Deliverable/Document Information

Deliverable No.: D8.1 Deliverable Title: REPORT OF THE TOOLS FOR THE BASIC NLP TASKS IN THE CLS CONTEXT Authors: Silvie Cinková, Julie M. Birkholz, Ingo Börner, Tess Dejaeghere, Serge Heiden, Maarten Janssen, Michal Křen, Alvaro Perez Pozo Dissemination Level: PUBLIC

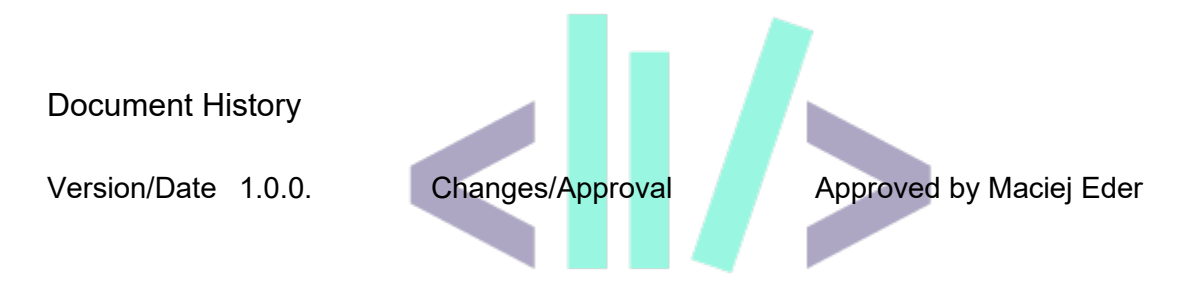

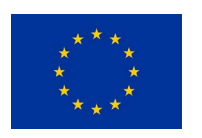

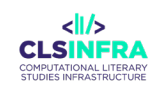

# **Table of Contents**

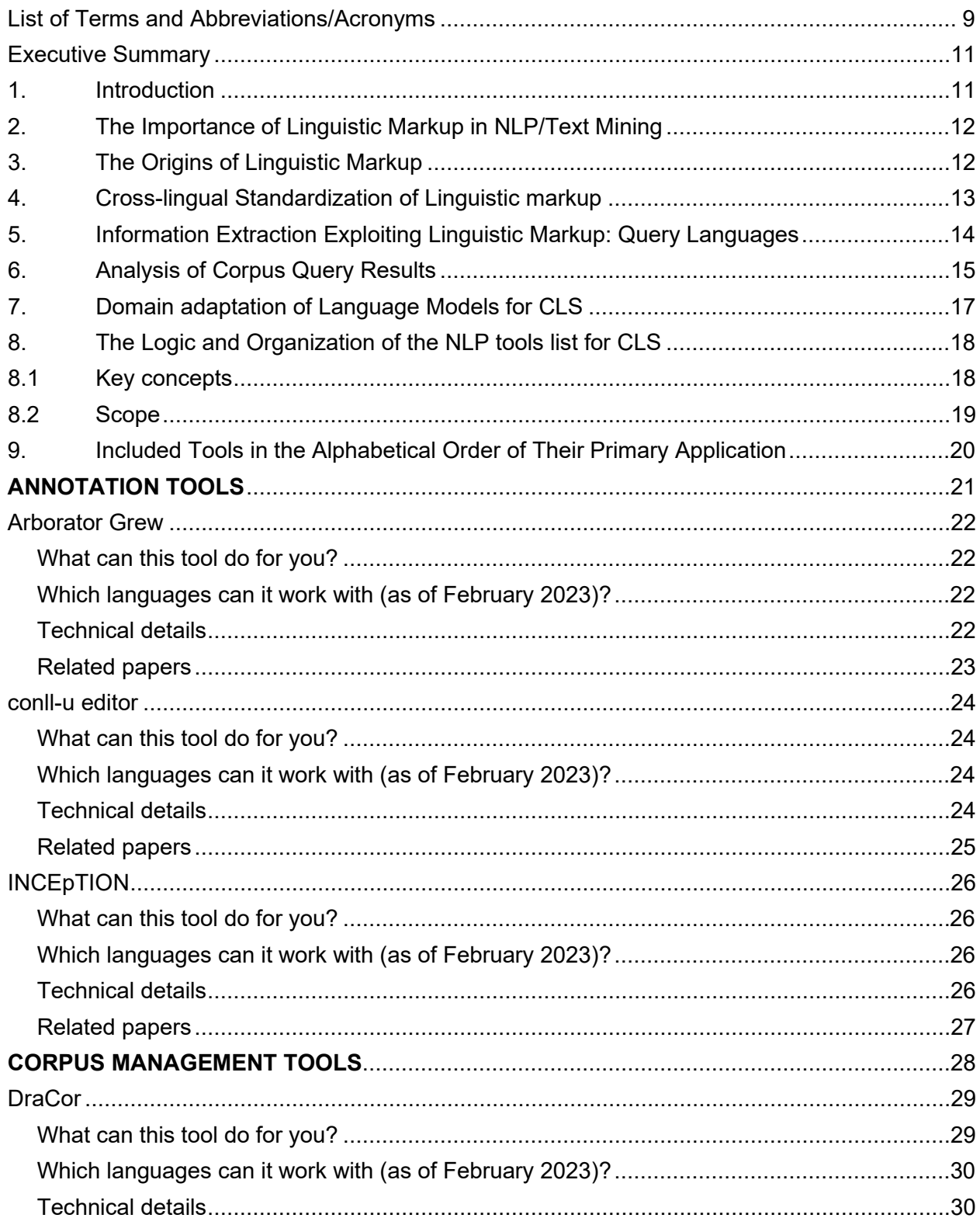

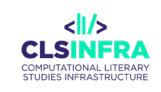

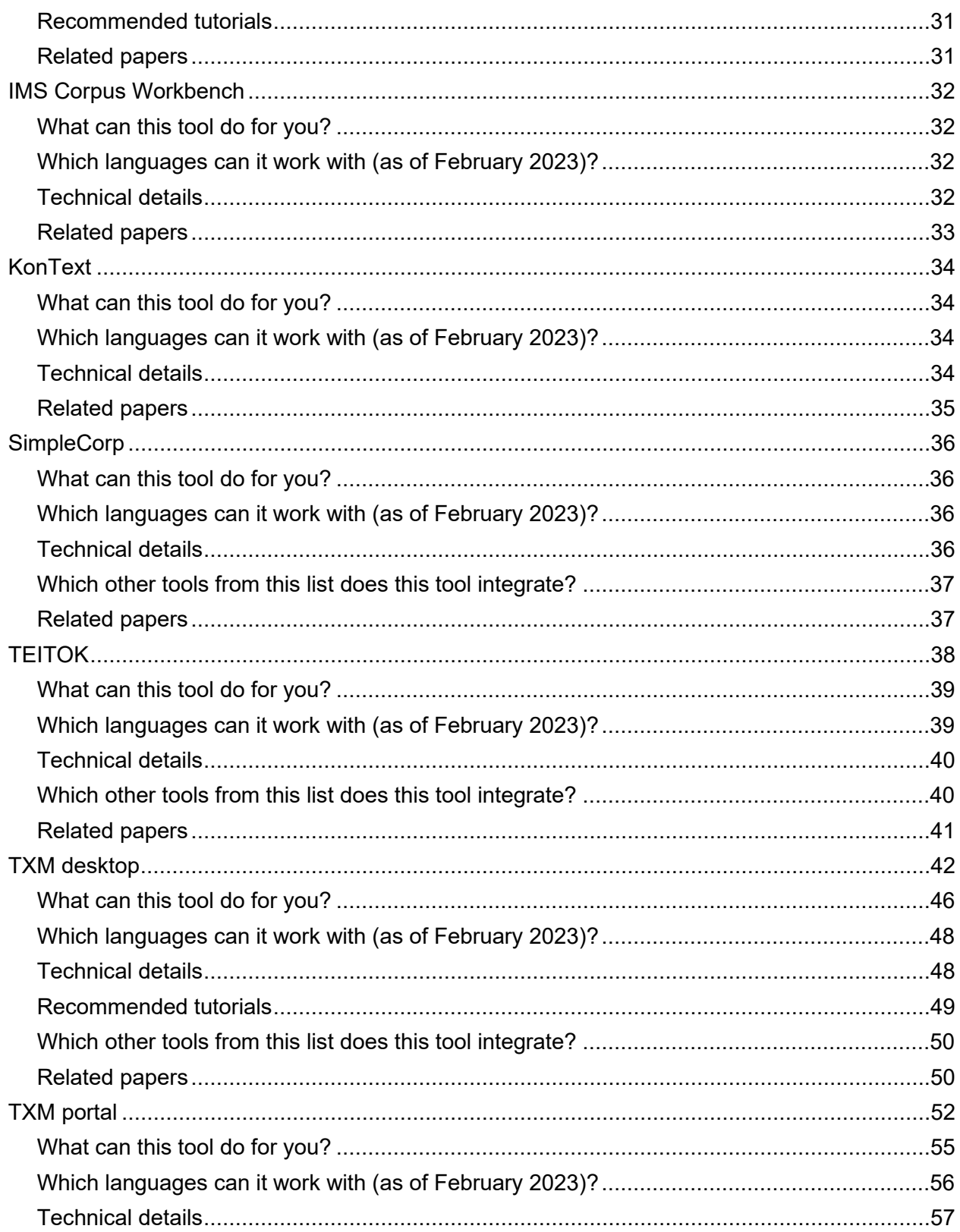

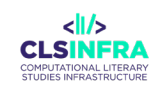

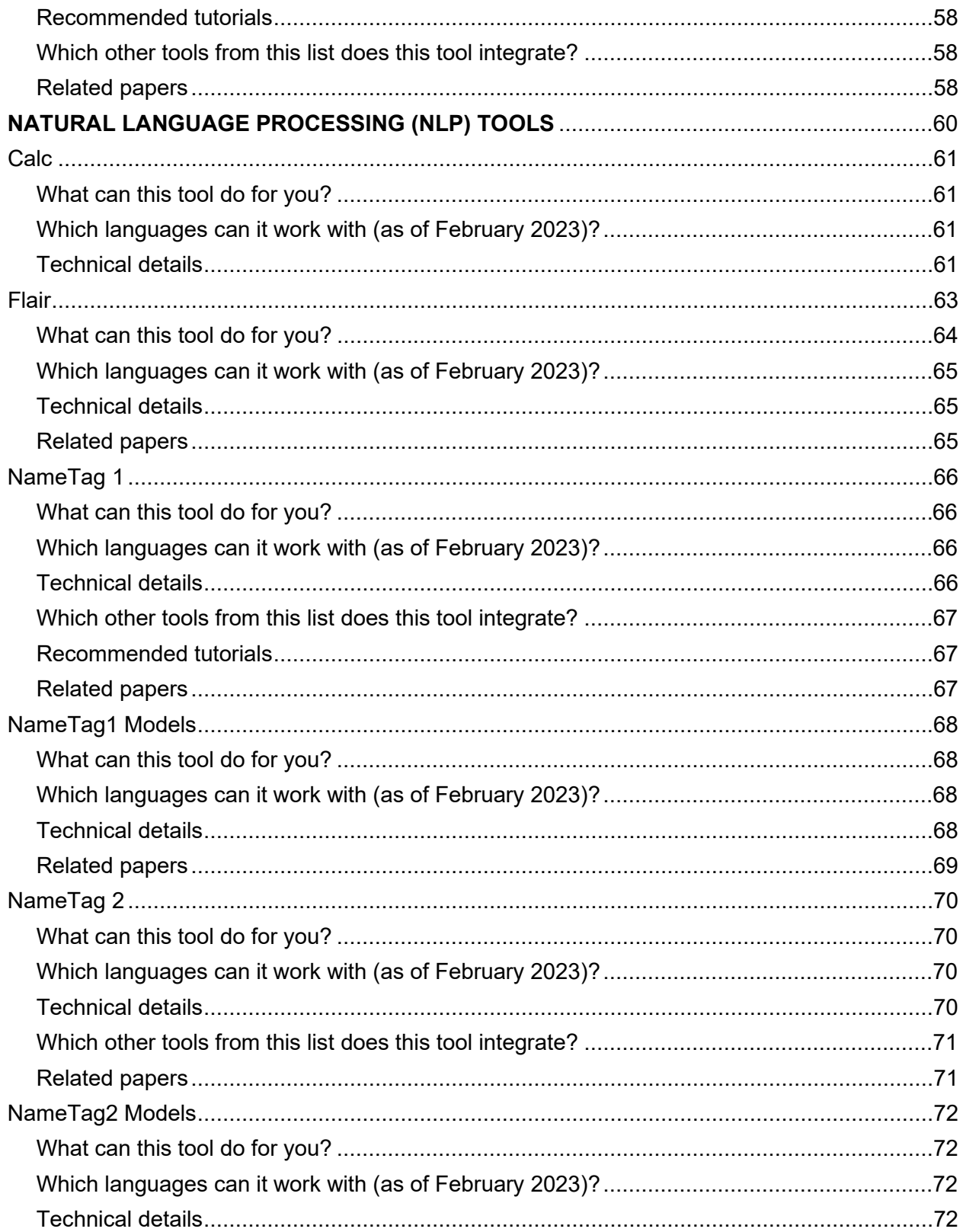

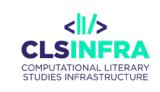

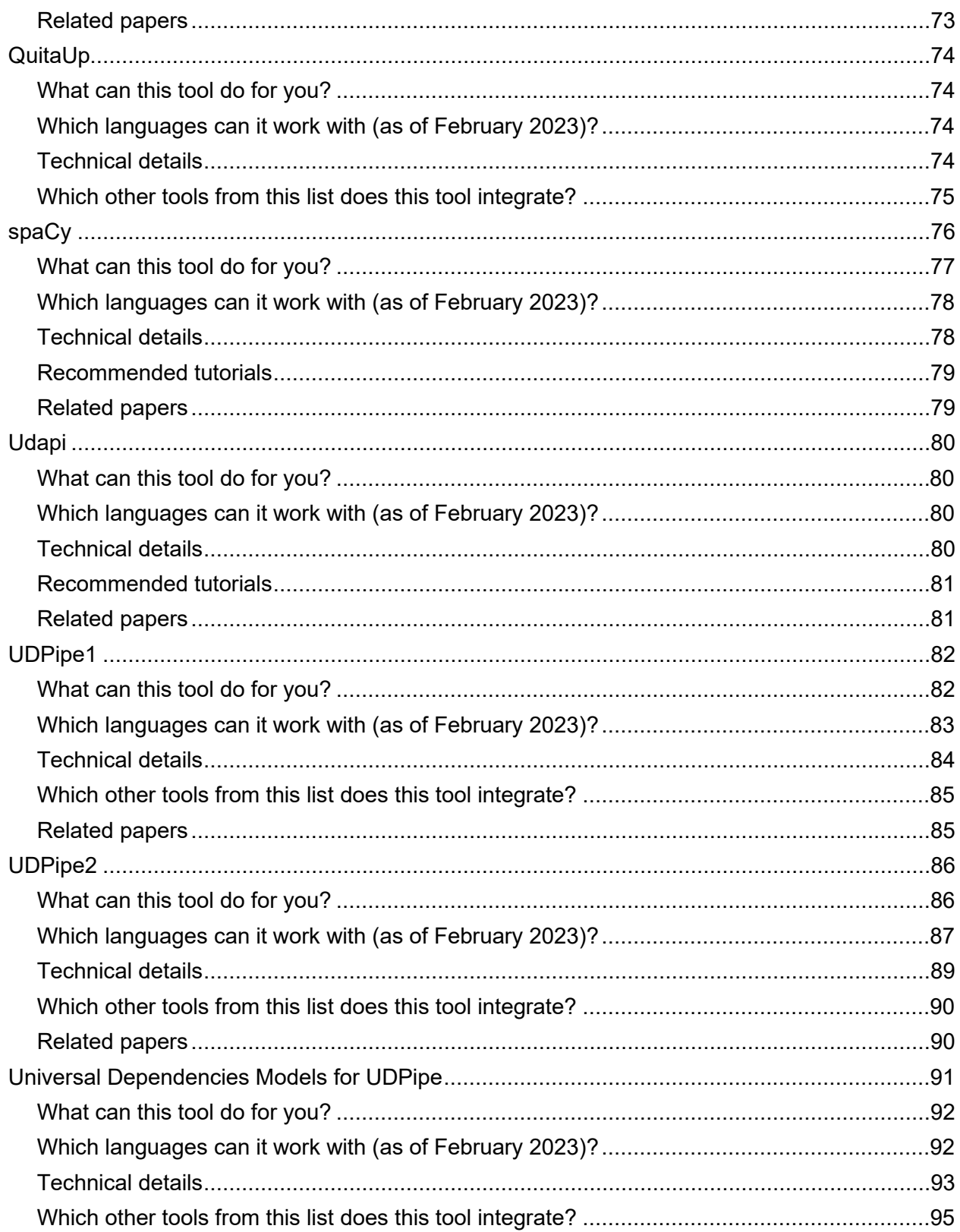

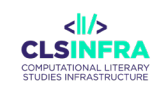

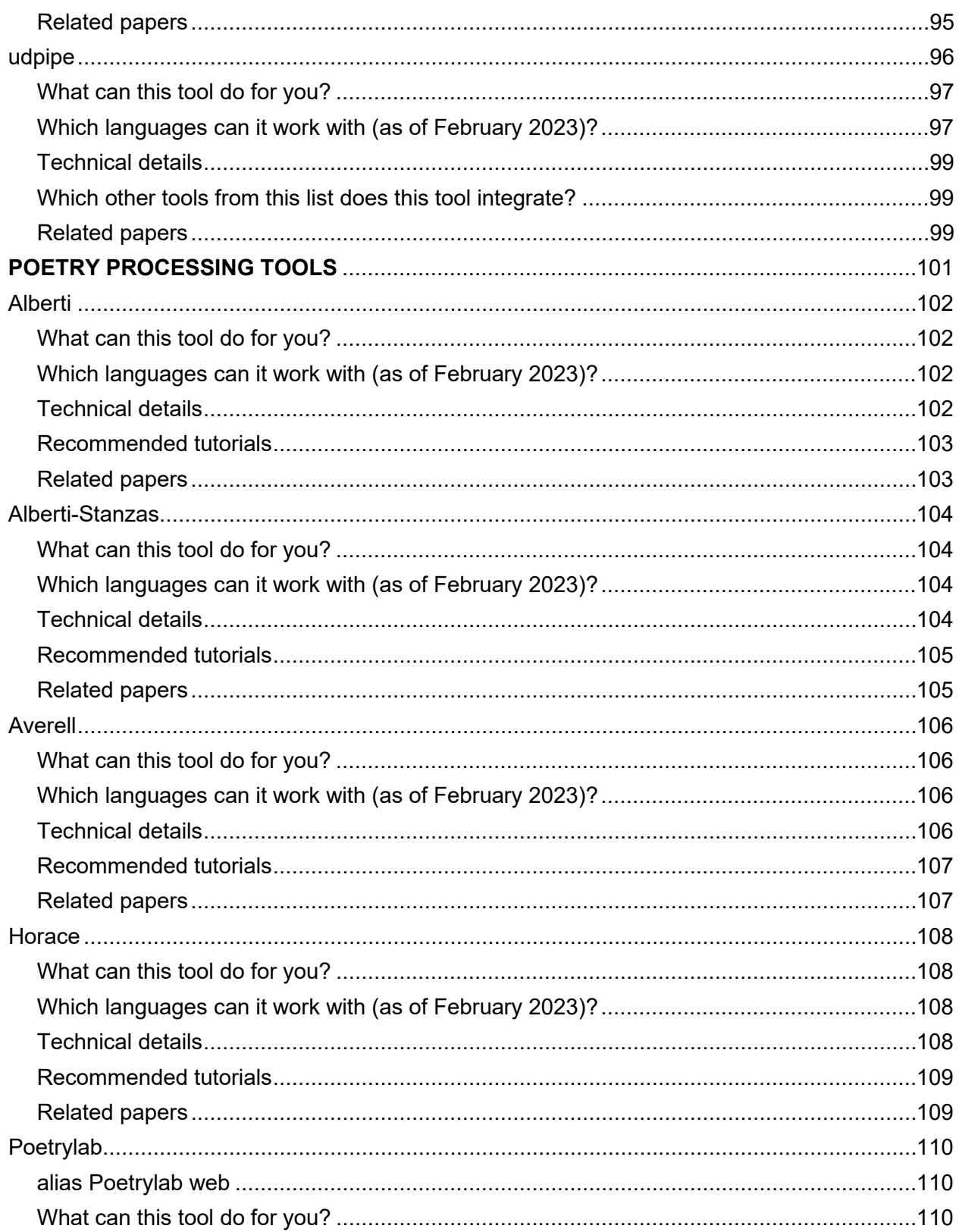

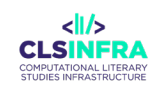

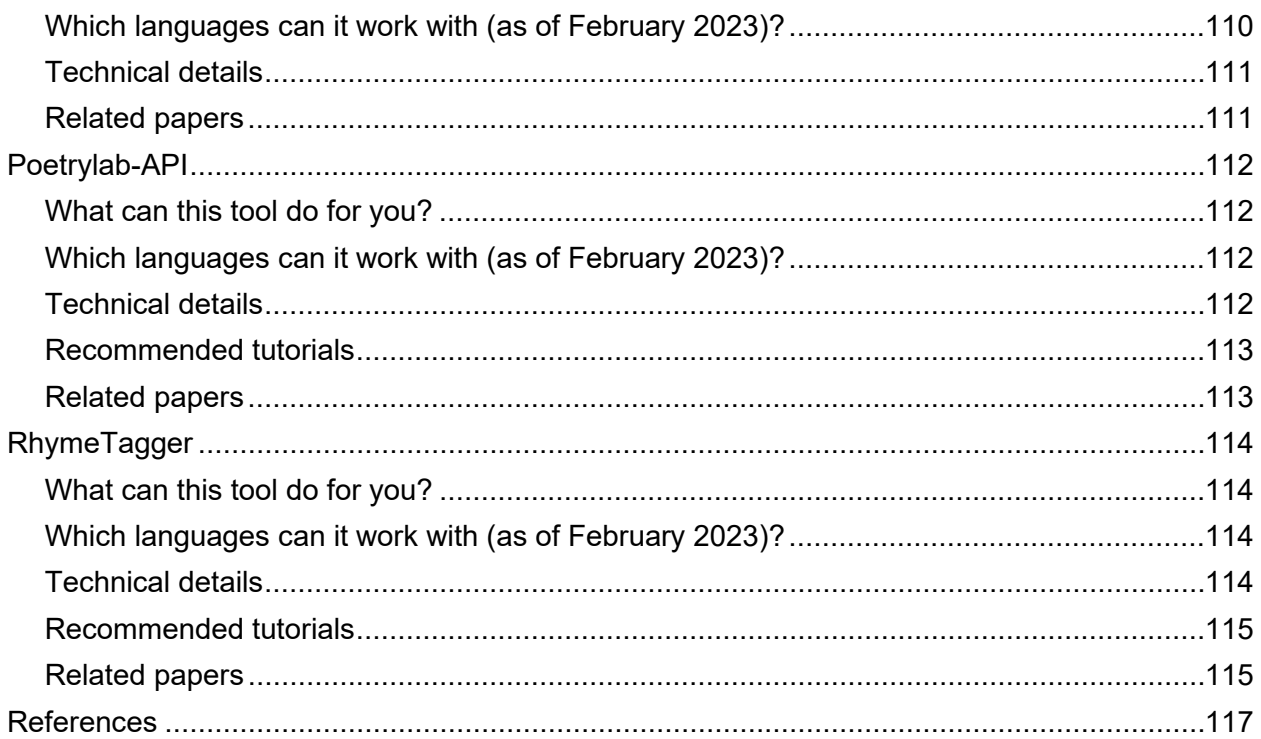

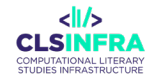

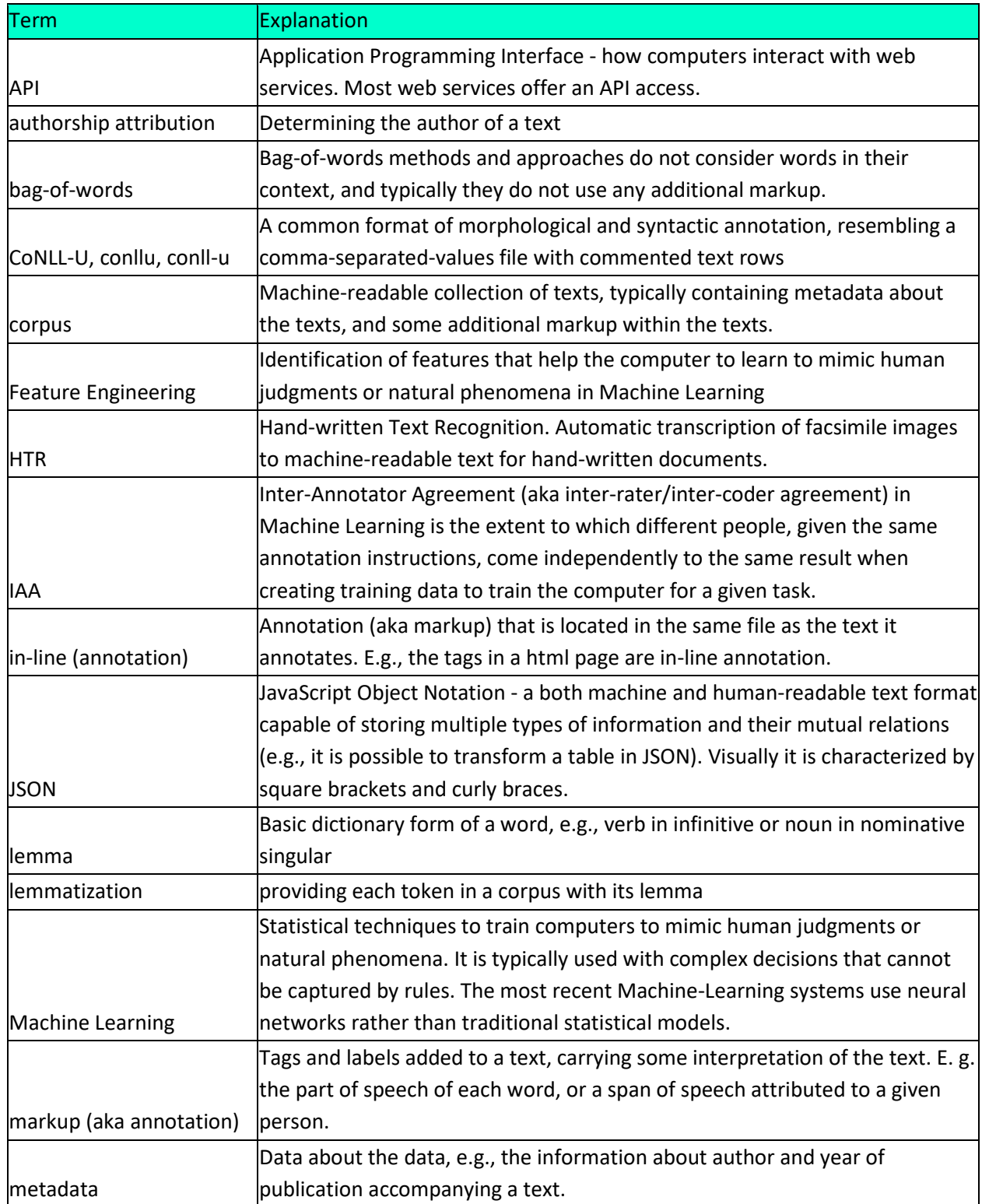

# **List of Terms and Abbreviations/Acronyms**

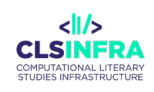

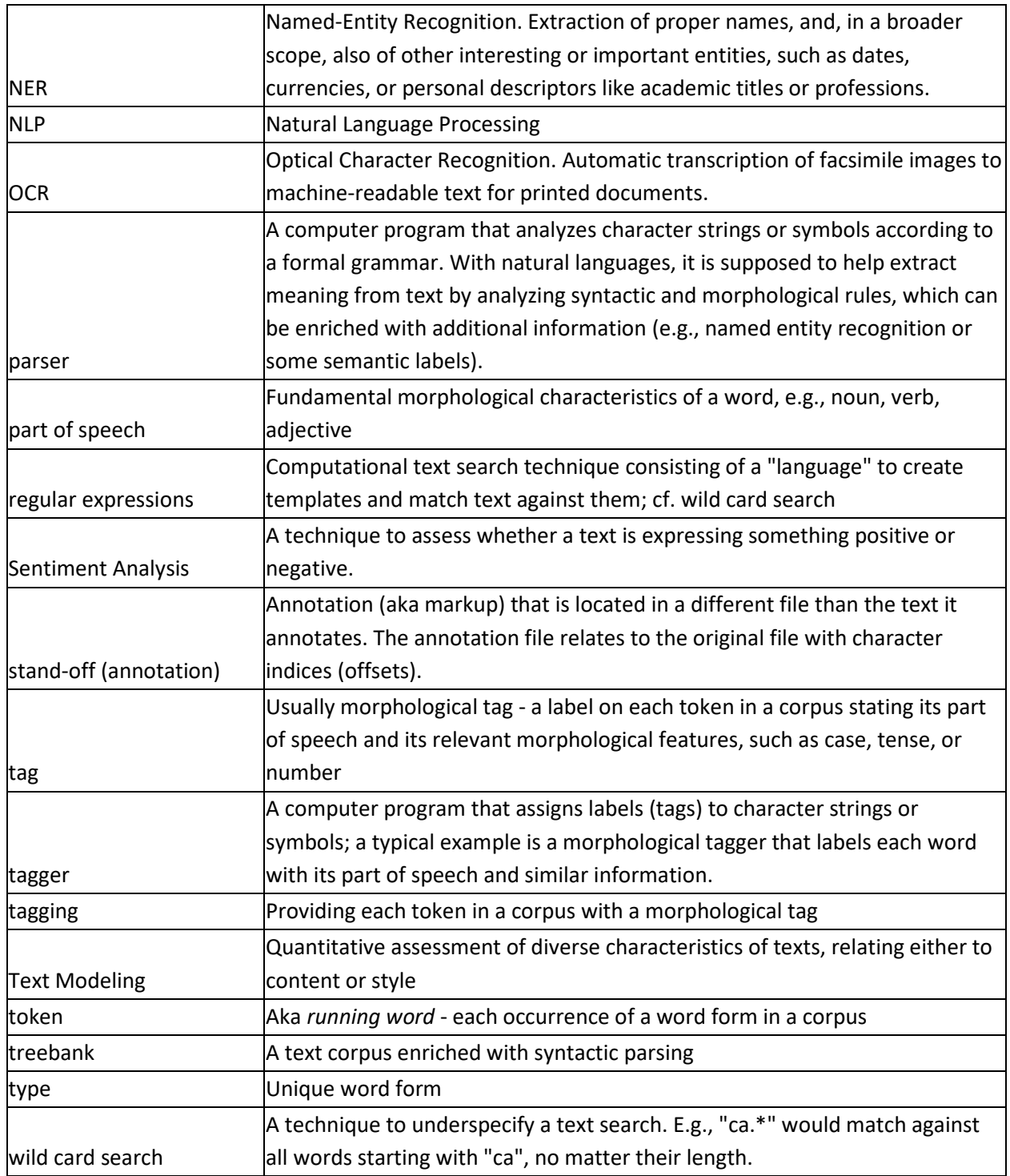

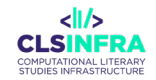

#### **Executive Summary**

This report lists and describes a selection of Natural Language Processing (NLP) tools which are considered to form a Corpus-Enrichment and NLP toolchain for common CLS research tasks. The tools were selected to be:

- safely positioned in their life cycle, i.e., state-of-the art, and mature as well as continuously maintained, or in development and promised as CLS Infra Deliverables by March 2025
- as multilingual as possible (beyond English and several major European languages)
- as interoperable as possible with other tools and texts in other languages.

#### **1. Introduction**

Historical-literary textual materials are the most important sources for literary scholars. The increasing provision and availability of digitized and machine-readable optical-character recognized sources affords the use of computational techniques to assist in corpus building and analysis. Natural Language Processing is the computational task of processing natural language or textual information. This encompasses a wide range of tasks and thus methods and tools. This report aims to guide the reader through a selection of state-of-the-art NLP tools, which CLS INFRA considers particularly relevant for the CLS community, given its extraordinary diversity of languages, language varieties, and text domains. The list is far from exhaustive, but what sets it apart from larger lists (e. g. TAPoR<sup>[1](#page-10-0)</sup>) is its multilingual, deliberately non-English language-centric focus, and the fact that these tools have already been chosen or are being considered to become part of a multilingual tool chain developed within the CLS INFRA project, in coordination with the Inventory of existing data sources and formats (D6.1).

This technical report attentively draws on the insights of D4.1 (Rossum and Šeļa, 2022), according to which there is a considerable gap in the distribution of skills between beginning DH researchers with a traditional scholarly background and very advanced DH researchers with very solid competences in data science and programming. The D4.1 survey reflects a lack of education and guiding for intermediate DH researchers, who are motivated to learn some programming and data science but feel intimidated by the vastness of these disciplines<sup>[2](#page-10-1)</sup>.

Relating to D4.1, the tool selection mainly addresses two research phases: Collection and Analysis, and it addresses the following skills (D4.1, pp. 9-14):

- Corpus Building (C2),
- Text Annotation (C6),
- Text / Corpus Analysis (A1),

<span id="page-10-0"></span><sup>1</sup> https://tapor.ca/

<span id="page-10-1"></span> $2$  This technical report addresses these researchers, providing orientation in NLP tools that are ready to use with no or very basic programming skills, pointing the reader to D3.2 for workflow examples (to appear simultaneously with this technical report) and especially to D3.3, D3.4, and D3.5 (to appear in 2024).

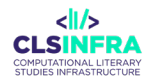

• Text Modeling and Feature Engineering (A3).

Text Modeling and Feature Engineering, along with text annotation and corpus building, were all among the most demanded skills in the D4.1 survey.

The technical report pinpoints the linguistic markup as the cornerstone of Text Annotation, Text / Corpus Analysis, and Text Modeling and Feature Engineering.

Other major markup topics, such as Named Entity Recognition, Sentiment Analysis, as well as the standards of poetry or drama processing are tackled in the individual descriptions of the corresponding tools.

Section [8](#page-17-0) of this report presents the logic of the tool descriptions in connection with the current (preliminary) data model for data and tools within CLS Infra.

#### **2. The Importance of Linguistic Markup in NLP/Text Mining**

The object of inquiry in CLS is texts and their content or/and style. Research questions are solved by various *text mining* techniques. Text mining, also called *text analytics*, is an overarching term for extracting patterns and non-obvious relationships from text. In the industry, it is employed in chatbots, automatic summarization of online reviews, customer profiling, and many other applications. The major text-mining techniques are, among others, concept/entity extraction, sentiment analysis, text categorization, text clustering, topic modeling, and authorship attribution.

These techniques can, to some extent, be performed without any linguistic markup and regardless of word context (aka *bag-of-words* approach). Especially in languages with little inflection and fixed word order, such as English, they can bring about reasonably good results. Nevertheless, many languages and many research questions require linguistically informed text mining, which needs *linguistic markup* (aka *linguistic annotation*).

#### **3. The Origins of Linguistic Markup**

The concept of linguistic markup arose from diverse linguistic theories (e.g. Bloomfield and Hockett, 1984; Chomsky and Lightfoot, 2002; Gerdes et al., 2013; Gréciano and Schumacher, 2015; Halliday and Matthiessen, 2013; Hjelmslev and Whitfield, 1961; Mel'cuk, 2021) as well as from canonic language-specific grammars. Before big textual data became available, most language material hailed from introspection or field work.

The onset of big text corpora since the early 1990s (e.g. John Sinclair's Svartvik, 2011, with earlier landmarks such as Kučera and Francis, 1967) was originally driven by the needs of lexicographers rather than those of formal linguists (Kermes and Evert, 2001). However, in their quest to "know a word by the company it keeps" (Firth, 1957, p. 11), the lexicographers had always been aware of the importance of structural linguistic information for lexical semantics, so *part-of-speech tagging* and even *syntactic parsing* was aiding the search from the earliest corpus releases (Leech et al., 1994; Santorini, 1990).

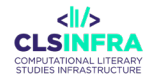

Automatic linguistic markup was first provided with rule-based scripts, whose performance was limited. At the turn of the millennium, statistical machine-learning methods were introduced and widely embraced, and with them came a demand for big gold-standard manually annotated corpora to train the systems on. One of the first and most influential projects was the Penn Treebank (Marcus et al., 1994), followed by numerous similar projects in other languages.

Although the annotation schemes were drawing on the contemporary linguistic theories, their theoretical purity was soon jeopardized by the mundane requirements of annotation consistency (measured as inter-annotator agreement), annotation speed, and the resulting performance of the trained tools. Hence, the creation of linguistic resources as backing evidence for linguistic theories was gradually giving way to practical applications of language professionals outside the realm of formal linguistics (Hovy et al., 2006; Lavid, 2010; Teufel et al., 1996).

### **4. Cross-lingual Standardization of Linguistic markup**

In the 2010s, many large-scale projects to build language resources were running in many language communities, with intermittent releases not exceptionally spanning a decade. These projects started from different theoretical backgrounds and were making different theoretical concessions to arising practical obstacles throughout the years. There were early significant community efforts, e.g., the European projects Eagles, then Multext, followed by Multext-East (Dimitrova et al, 1998), resulting in a common annotation scheme (morpho-syntax) for a dozen European languages, as well as PAROLE (Vignaux, 2000), but most language resources (as well as algorithms) were hardly interoperable, with competing annotation schemes (tagsets, tag definitions) even within one language.

The change came with the *Universal Dependencies* (Agić et al., 2015), drawing on (Marneffe et al., 2014; Zeman, 2008). This corpus-annotation project was the first to succeed in building up a wide multilingual community of corpus users and creators willing to use a universal annotation scheme and adapt it to their language. The community has been active and expanding since the first multilingual release in 2015. An update is released every six months. The current release (2.11) provides 243 corpora to 138 languages (Zeman et al., 2022). For many of these languages these corpora are the first NLP resources at all. The corpora are used as ground truth for training modern neural-network based syntactic parsers (e.g. spaCy (Montani et al., 2023) and UDPipe (Straka and Straková, 2022)).

The benefit of a cross-lingually universal annotation scheme is enormous:

- 1) The users do not have to study individual tag sets and syntactic theories to extract information from a new corpus.
- 2) Comparative studies are possible across languages.
- 3) When creating a corpus for a new language, sometimes a UD-trained parser can preannotate the texts using the language model of a closely related language, saving time compared to annotation from scratch.
- 4) The annotation scheme is as theory neutral as possible, optimized for information extraction. The annotators do not have to be formal linguists by training.

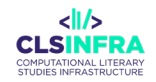

### **5. Information Extraction Exploiting Linguistic Markup: Query Languages**

The linguistic markup adds linguistic structure to texts. It usually consists of three components:

- 1) lemmatization
- 2) morphological tagging
- 3) syntactic parsing

The lemma is the basic dictionary form of a word form, for instance the infinitive of a verb or nominative singular of a noun. Querying lemmas abstracts from the variance of the possible word forms, as well as from letter case.

Morphological tagging helps abstract from concrete words. It is particularly suitable to find typical collocates (words combining with the word in question). For instance, when researching how writers described women, a good information extraction strategy is to extract adjectives preceding a set of lemmas of nouns denoting women (e. g. *female, wife, mother, girl, hag, beauty, chick*...). An extension to the list of nouns could be the morphological tag of a proper noun with the female gender. Another use case could be extracting familial relationships from unstructured text by looking for constructions containing a set of lemmas of nouns denoting familial relationships (e.g., *father*) preceded by a noun in the genitive case or followed by the preposition and a noun (*father of Hamlet*).

Syntactic parsing indicates syntactic relations between words within one sentence. Query-wise it can be considered a powerful enhancement of the morphological tagging, which abstracts from the word order – an invaluable asset when dealing with free-word order languages! With the syntactic parsing available, the aforementioned queries could be rephrased as adjectival attributes of a word with lemma matching a set of nouns denoting women and nominal and adjectival attributes of a word with lemma matching a set of nouns denoting familial relationships.

Corpus search relevant for CLS does not have to be limited to content extraction, as shows the seminal work of Douglas Biber on style or genre registers (Biber, 2004; Biber and Conrad, 2009)

Although corpora could certainly be searched with regular expressions, dedicated *query languages* make corpora search much more convenient and accessible for researchers without programming skills. Since the 1990, the dominant standard of linear corpus search (lemmas and morphological tags) has been the Corpus Query Language (CQL) working in the Corpus Query Processor, which was developed for the Corpus Workbench and is still maintained and regularly updated (Evert and CWB Development Team, 2022). CQL is a query language on simultaneously two different linguistic levels a) regular expressions on word occurrences and b) regular expressions on word property values. Many *corpus managers* nowadays use various implementations and flavors of the CQL query language.

The situation around the syntactic search is somewhat more complicated, as there does not seem to be one established standard.

This does not prevent some of the tools described in this report from using the GREW (graphs), TIGER Search (constituent graphs) or even CQL (dependency syntax) search engines to perform syntactic extractions. The syntactic description of sentences uses different graph formalisms, typically *oriented tree graphs* (hence the term *treebanks* for syntactically annotated

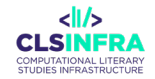

corpora). Querying such a complicated structure with regular expressions would not be suitable. Therefore, tree graphs are queried with *tree query languages*. Tree query languages are based on a range of algorithms to search such graphs, which affect how a query language would be designed. The most fundamental distinction goes between *declarative* and *procedural* queries. Declarative queries draw a template of the desired structure (a subtree), while procedural queries are small scripts traversing the tree graphs and testing conditions on their way through.

A tree graph consists of nodes (words) and edges (syntactic relations). The nodes have their own internal structure consisting of attributes and their values. The edges are *oriented*; that is, each edge points in a direction from its source node to a target node. Usually, the source node is the syntactically *governing* node (*parent*) and the target node is the syntactically *dependent* node (*child*). Each child can only have one parent. The syntactic relations must be defined in the documentation to the given corpus.

### **6. Analysis of Corpus Query Results**

Most corpus managers allow for two types of output:

- 1. raw query matches
- 2. aggregations from the raw query results

**Raw query matches.** The raw query matches are strings matched by the query. They come surrounded by a context. Some corpus managers allow opening the whole source document, depending on how the corpus is licensed. Typically, context restrictions are determined in the number of surrounding characters, tokens, sentences, paragraphs, and other structural units. These matches can be used to build sub-corpora. In the most typical use case, the user views the matches on the screen or exports them to a plain text file or feeds them to additional modules or other tools to extract information from them, varying from very simple computations such as frequency lists, to highly complex analysis (such as topic modeling or stylometry). These analytical steps can result in numeric and tabular outputs, as well as in visualizations (diagrams).

The exact structure of the plain text file varies, but the most usual are comma-separated values files, along with the selected metadata for each match. Outputs of treebanks also come in a table-like format, with edges being rendered as reference to the ID of the governing node. The most common standard is currently CoNLL-U used by the Universal Dependencies [\(Figure](#page-15-0)  [1\)](#page-15-0). The CoNLL-U file is close to a comma-separated values file, with a sequence of tables interrupted by lines introduced by a hash (#), which is a common convention for comments in the code. Each table contains the linguistic markup of one sentence and each "comment" contains the text of that sentence along with additional metadata. The CoNLL-U format enables various user-friendly visualizations of the tree diagrams in a GUI [\(Figure 2\)](#page-15-1). Many corpus managers also have an API, so that they can be queried and return the output programmatically, often with several output format options (e.g., JSON).

15

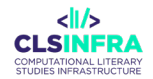

|                                                                    | <b>Id Form</b> |               | Lemma UPosTag XPosTag Feats |            |                                                                    |                | <b>Head DepRel</b> | <b>Deps Misc</b> |                                    |
|--------------------------------------------------------------------|----------------|---------------|-----------------------------|------------|--------------------------------------------------------------------|----------------|--------------------|------------------|------------------------------------|
| # generator = UDPipe 2, https://lindat.mff.cuni.cz/services/udpipe |                |               |                             |            |                                                                    |                |                    |                  |                                    |
| # udpipe $model = english$ -ewt-ud-2.10-220711                     |                |               |                             |            |                                                                    |                |                    |                  |                                    |
| # udpipe model licence = CC BY-NC-SA                               |                |               |                             |            |                                                                    |                |                    |                  |                                    |
| # newdoc                                                           |                |               |                             |            |                                                                    |                |                    |                  |                                    |
| # newpar                                                           |                |               |                             |            |                                                                    |                |                    |                  |                                    |
| # sent_id = $1$                                                    |                |               |                             |            |                                                                    |                |                    |                  |                                    |
| $#$ text = Corpus search is easy.                                  |                |               |                             |            |                                                                    |                |                    |                  |                                    |
| 1                                                                  |                | Corpus corpus | <b>NOUN</b>                 | <b>NNP</b> | Number=Sing                                                        | 2              | $compound_$        |                  | TokenRange=0:6                     |
| 2                                                                  |                | search search | <b>NOUN</b>                 | <b>NN</b>  | Number=Sing                                                        | 4              | nsubj              |                  | TokenRange=7:13                    |
| 3                                                                  | is             | be            | <b>AUX</b>                  | <b>VBZ</b> | Mood=Ind<br>Number=Sing <br>Person=3<br>Tense=Pres<br>VerbForm=Fin | $\overline{4}$ | cop                |                  | TokenRange=14:16                   |
| $\overline{4}$                                                     | easy           | easy          | <b>ADJ</b>                  | <b>JJ</b>  | Degree=Pos                                                         | 0              | root               |                  | SpaceAfter=No <br>TokenRange=17:21 |
| 5                                                                  | $\sim$         |               | <b>PUNCT</b>                |            |                                                                    | 4              | punct              |                  | TokenRange=21:22                   |

<span id="page-15-0"></span>*Figure 1: A sentence annotated with the Universal Dependencies, in the CoNLL-U format*

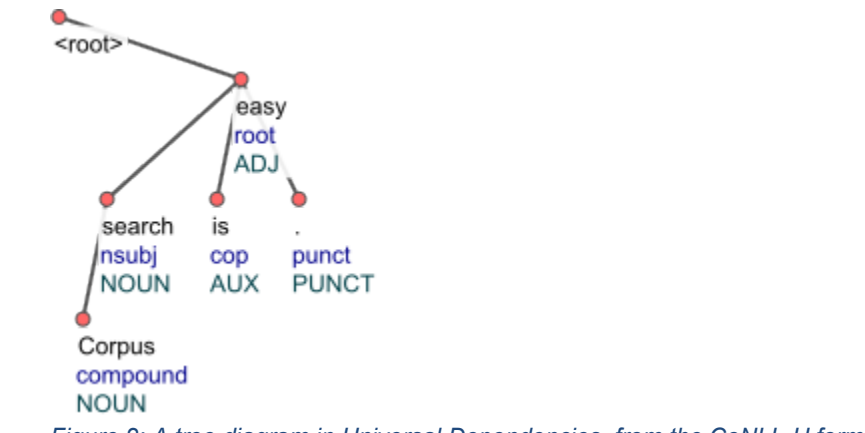

<span id="page-15-1"></span>*Figure 2: A tree diagram in Universal Dependencies, from the CoNLL-U format*

**Aggregations from the raw query results.** Exported raw query results can certainly be further processed with other tools, depending on the research task. Also, corpus managers themselves offer built-in analytical methods, such as frequency counts, computations of diverse collocation

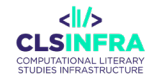

scores, distributions across different metadata categories (e.g., genre), and sometimes even simple plotting. Again, the aggregated results should be possible to download, typically in a tabular format. The range of available analytical methods greatly varies. When selecting the corpus manager, its built-in analytical methods should not be more important a criterion than the expressivity of its query language, its robustness with large data, API access, and the export options.

## **7. Domain adaptation of Language Models for CLS**

When linguistic-markup tools are missing or underperforming, the automatic processing of the affected language is impossible, with all implications for the education, research, industry, and culture of that language community. This danger, expressively called *digital extinction,* has been long known. For most European languages, it was comprehensively examined by the META-NET Language White Paper series (e.g. Hernáez et al., 2012).

Since 2012, many more languages have built enough linguistic resources and trained NLP tools performing well enough to protect them from the digital extinction in the everyday communication. However, most NLP tools have been trained on texts from newswires, social networks and web, and Wikipedia. The resulting language models are heavily biased towards these modern text domains, and therefore their performance on literary data often turns out much lower than declared.

It is one of the major challenges for the CLS community to assess the performance of the current language models and create reliable language resources for the underperforming domains: archaic language varieties and dialects, spontaneous speech transcripts, poetry, drama, and their combinations. So far, no CLS-specific support infrastructure has been established; only some scattered efforts have been going on: CLS INFRA has hosted two scholars on 3-month fellowships to create CLS-relevant linguistic resources for NLP tools and is ready to host more until the end of the project in March 2025. DARIAH has established a Working Group dedicated to Multilingual DH<sup>[3](#page-16-0)</sup>, but at the time of writing this technical report it has not started its activities yet. At the moment, scholars are welcome to directly join the Universal Dependencies community, where they will be instructed how to build their annotated  $corpus<sup>4</sup>$ .

Twice a year, the UD team releases an update of the UD treebanks and the developers of the UDPipe parser<sup>[5](#page-16-2)</sup> use the update release to retrain their models. This is how new models get included.

The minimum size for a corpus to be included in the Universal Dependencies treebank family on GitHub is more than 20 sentences and more than 100 words at the same time, but it is not enough to train a model on. For instance, the corpus of a new language should comprise of at least 20,000 words to be eligible for the regular semi-annual model training round with the

<span id="page-16-0"></span><sup>3</sup> https://www.dariah.eu/activities/working-groups/multilingual-dh/

<span id="page-16-1"></span><sup>4</sup> https://universaldependencies.org/release\_checklist.html

<span id="page-16-2"></span><sup>5</sup> https://lindat.mff.cuni.cz/services/udpipe/

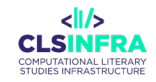

UDPipe parser team. However, models of smaller corpora around 5,000 tokens can also be included on request and after an assessment, especially when large corpora of the same language already exist.

### <span id="page-17-0"></span>**8. The Logic and Organization of the NLP tools list for CLS**

# 8.1 Key concepts

In an effort to contribute to a list of applicable NLP tools for the CLS scholar, a standard ontology has been developed for the characteristics of these tools. The tool list is conceptualized in accordance with the data model proposed in D6.1. The D6.1 data model is conceived from the perspective of the data: *Tools* use *methods* to add *features* to the *data*. This technical report pivots on the opposite perspective of *tools* that provide the *data* with *features* or filter the data matching a feature condition.

Especially with annotation, these pairs are very straightforward: methods and features map 1:1 and are denoted by the same or derived term, e. g*. part-of-speech tagging* (method) and *part-of-speech tags* (feature). Things get more complicated with tools that perform computations over the (possibly annotated) data. For instance, a stylometric tool such as *stylo* applies the method of computing cosine distances between all texts in a corpus along with a clustering algorithm to present a list of all text pairs, their distances, and their association with a given cluster, which can come as a table as well as a plot. Both the table and the plot are features of the text, although the text does not contain them.

The tools perspective introduces one additional concept – *task* – and tentatively describes the outcome of the method with the terms *features*, *metric*, *formalism* and *tagset*. In this tentative data model, the researcher selects a tool to solve a task. That tool approaches this task with methods to provide some features or compute values of some metrics for the given text. Features serve to enrich the input text with annotation (either in-line or stand-off) or filter the text according to a query. Assigned labels typically belong to a given tagset (e. g. Universal Dependencies or PennTreebank) or/and pertain to a formalism (such as HPSG or minimalist syntax). Filters typically pertain to a query language, which also is a formalism.

Another important feature is formats and schemata of the data on input as well as on output (cf. D6.1, Section 5.5.5). The formats and schemas of the known corpora are extremely diverse. It is well known that one of the most established formats, TEI-XML, is so flexible that it does not ensure full interoperability of different data sets. Hence, a really helpful description of a corpus format is solely a full formal definition (such as a DTD) to which its document pertains. This definition cannot be further summarized and requires good XML proficiency from the reader. D 6.1 has so far left this issue open. Nevertheless, this does not prevent some of the tools described in this technical report from being specialized in the adaptation to many common flavors of XML-TEI encoding to be able to process the texts. The makeshift approach of this technical report is giving the reader at least a raw estimate whether a tool can work with any TEI-XML at all, based on several test cases, and a basic presentation of the tool's assumptions

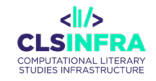

about the data format and structure beyond TEI-XML. Besides, most tool entries provide a narrative section about how to use a given tool and what for.

D 6.1 also mentions the issue of timespan, time issues, temporal coverage (D.6.1, Section 5.5.7). This issue is also relevant to tools, since languages are constantly evolving and tools relying on a language model perform the worse the more the data divert from what the tools were trained on.

# 8.2 Scope

This technical report focuses on providing information on corpus management, data annotation and feature extraction within a future tool chain. It deliberately does not detail a number of very important tools that come in the workflow before and after. Many of these tools have been reflected upon in D3.1, thus please see that report for a list of all digital tools, regardless of the scope. For example, tools such as Transkribus $^6$  $^6$  or the fully open-source Kraken $^7$  $^7$ , the OCR and HTR software, would be an example of a most prominent tool used before corpus management in the workflow to generate machine readable text from a manuscript. In addition, this report does not consider how the output of information extraction can be used with numerous modelbuilding tasks, such as authorship attribution (*stylo* Eder et al., 2016) or data modeling (*mallet* - McCallum, 2002) or great general-purpose visualization and reporting software such as Gephi (Bastian et al., 2009), not to speak about R and Python data science libraries.

<span id="page-18-0"></span><sup>6</sup> https://readcoop.eu/transkribus/?sc=Transkribus

<span id="page-18-1"></span><sup>7</sup> https://github.com/mittagessen/kraken

# **9. Included Tools in the Alphabetical Order of Their Primary Application**

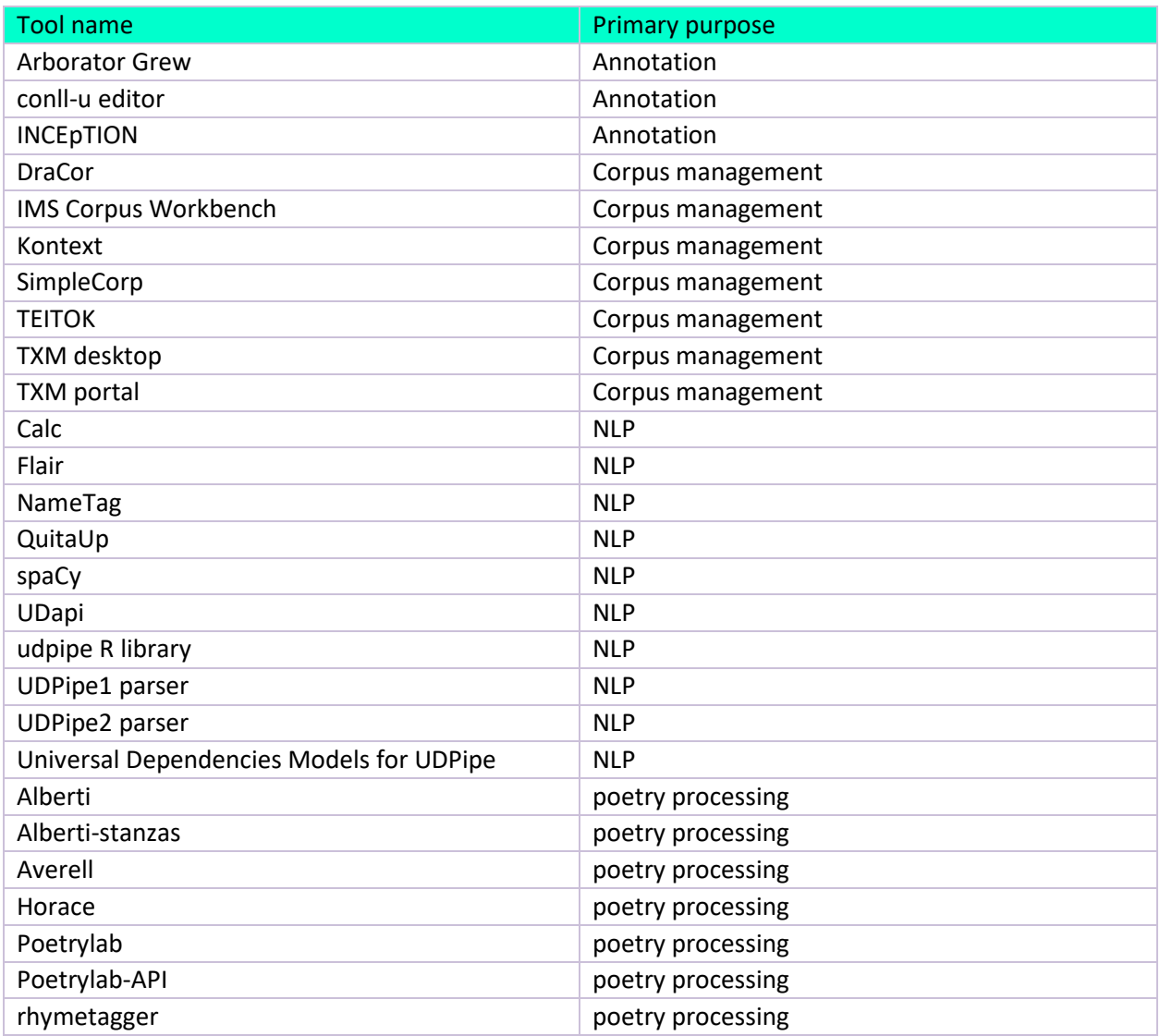

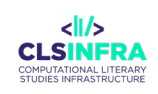

**ANNOTATION TOOLS**

# Arborator Grew

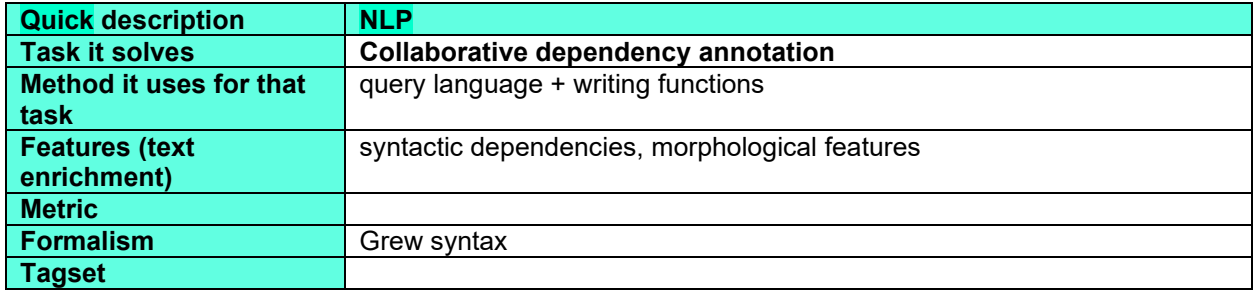

#### **What can this tool do for you?**

Arborator Grew is an interactive and user-friendly on-line tool for annotating treebanks. It provides annotation management over several users with different editing rights. It can also be used in the classroom. The teacher can provide correct solutions and make them visible for the students to a varying extent.

## **Which languages can it work with (as of February 2023)?**

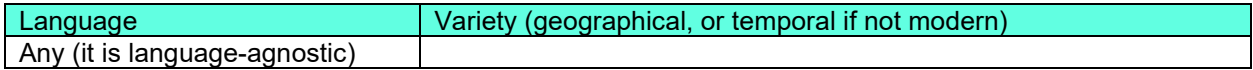

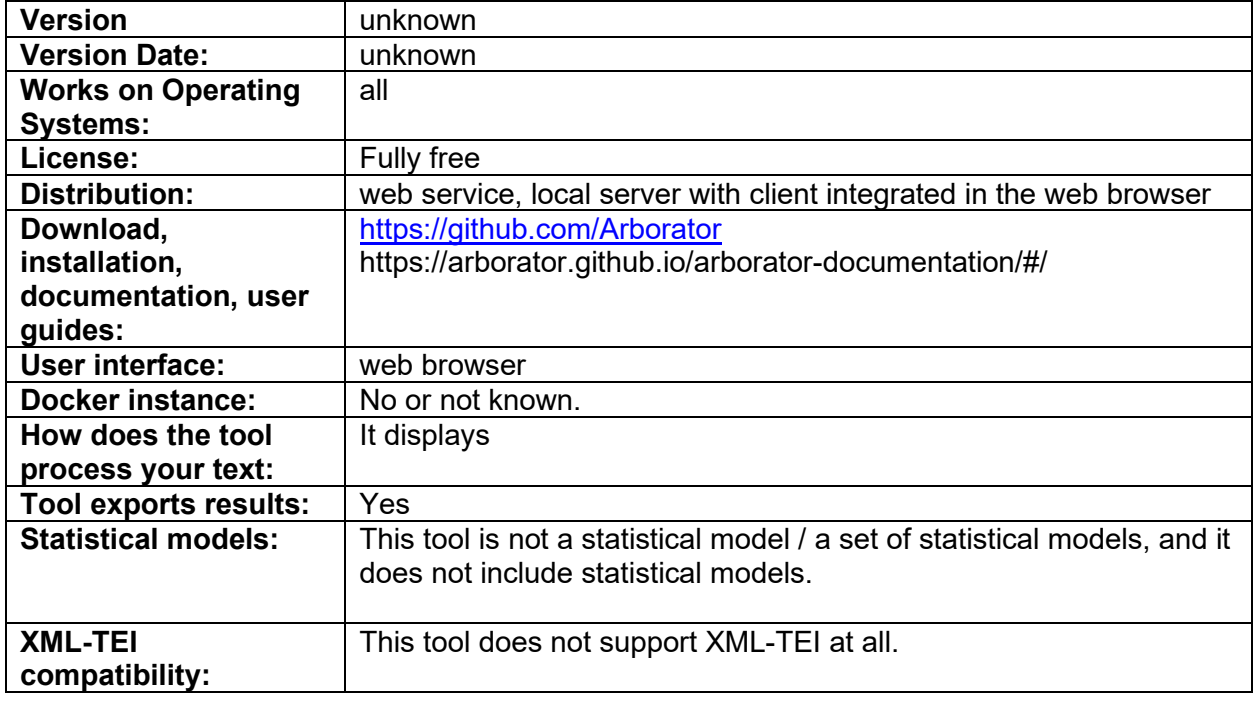

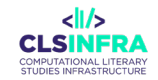

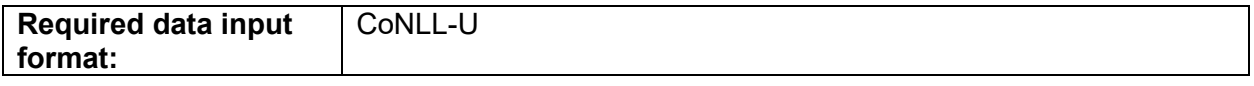

### **Related papers**

Guibon, G., Courtin, M., Gerdes, K., & Guillaume, B. (2020). When Collaborative Treebank Curation Meets Graph Grammars. Proceedings of The 12th Language Resources and Evaluation Conference, 5293–5302. https://www.aclweb.org/anthology/2020.lrec-1.651

# conll-u editor

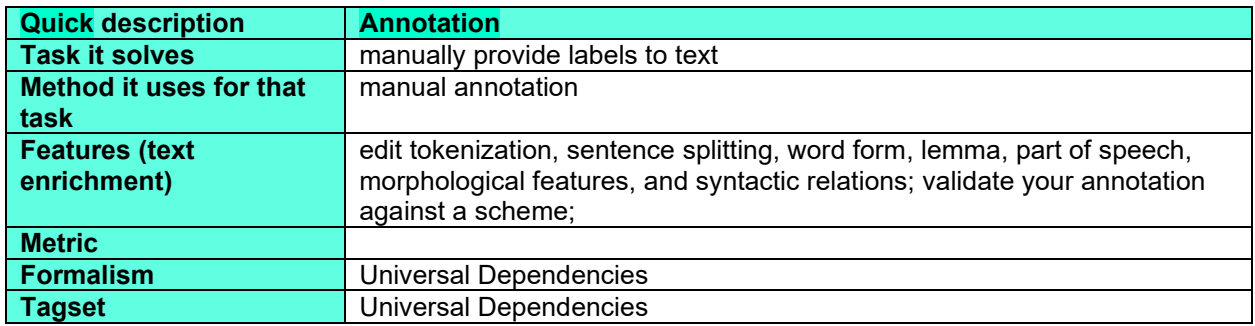

## **What can this tool do for you?**

This tool allows you to manually create or edit corpora annotated with Universal Dependencies. It provides a particularly user-friendly tokenization editing; that is, it is very easy to delete, split or merge tokens or sentences – a feature that is not automatically provided with annotation tools! Also, the sentences can be visualized as trees or flat graphs or tables.

### **Which languages can it work with (as of February 2023)?**

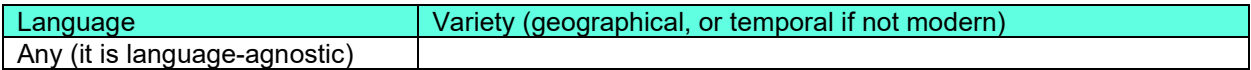

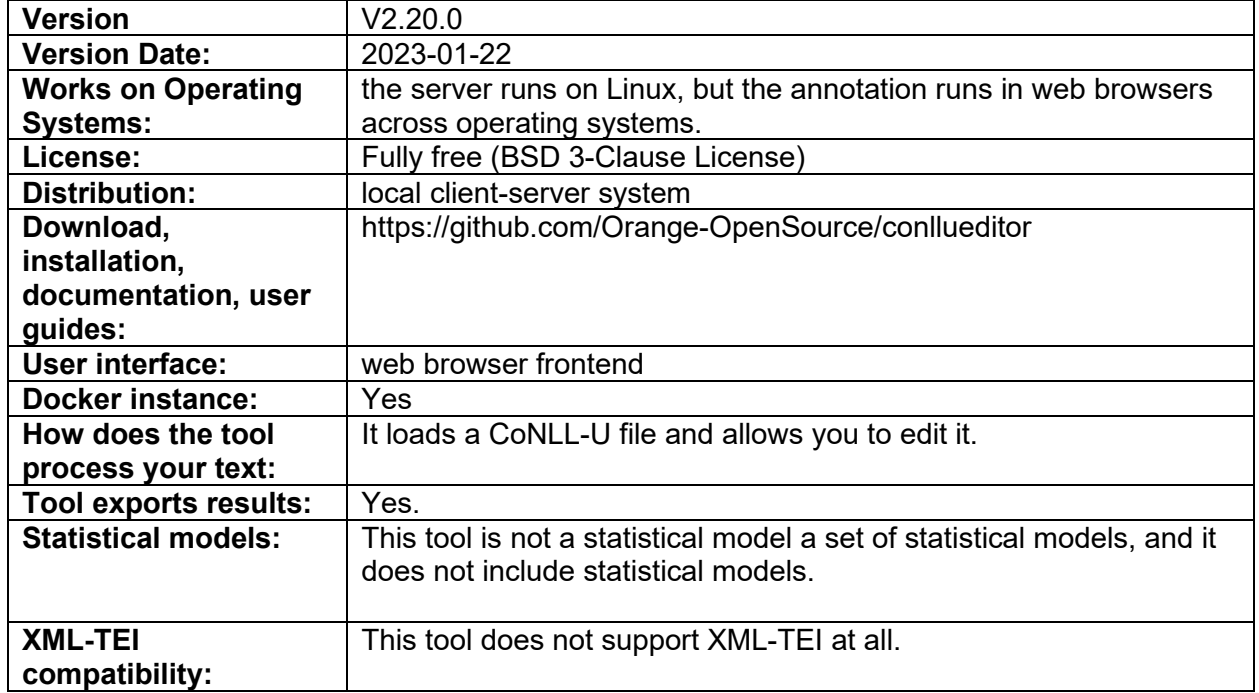

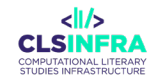

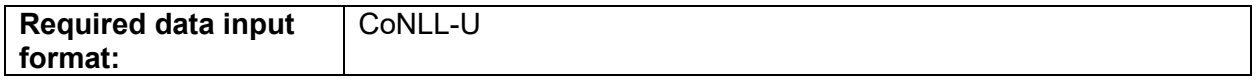

## **Related papers**

Heinecke, J. (2019). ConlluEditor: A fully graphical editor for Universal Dependencies treebank files. Universal Dependencies Workshop 2019. Paris. https://syntaxfest.github.io/syntaxfest19/proceedings/papers/paper\_55.pdf

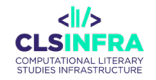

# **INCEpTION**

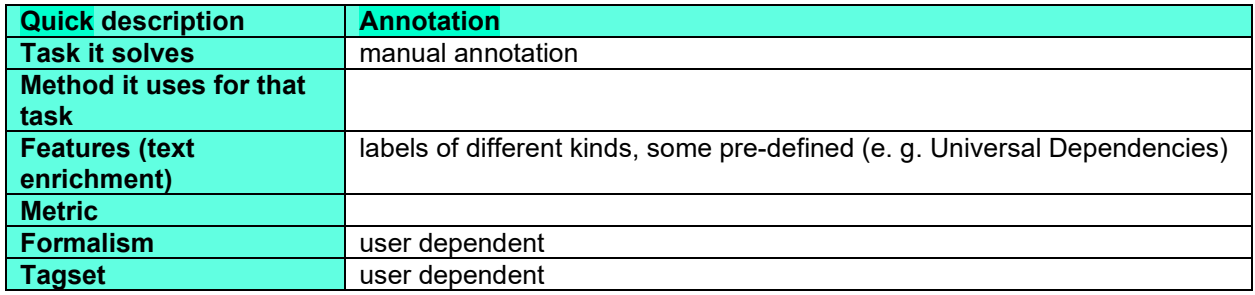

### **What can this tool do for you?**

This tool lets you to manually add markup to your documents. It can even learn from your supplied annotation and pre-annotate. Mind that the performance depends on data size and annotation complexity (e. g. the number of labels). However, it is a high-quality tool even without considering the pre-annotation option at all.

#### **Which languages can it work with (as of February 2023)?**

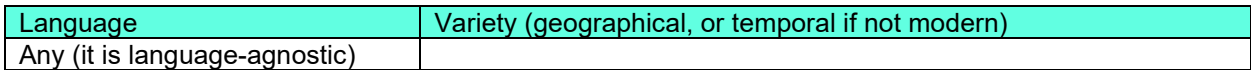

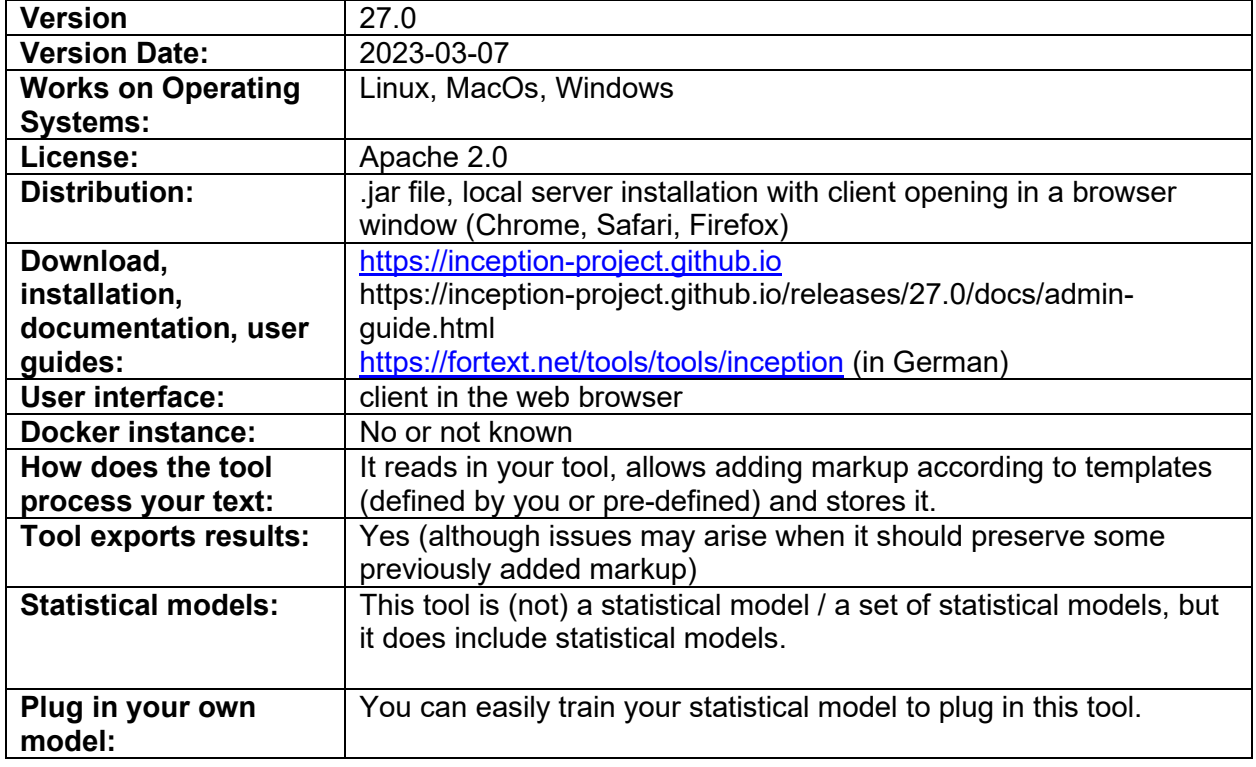

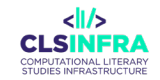

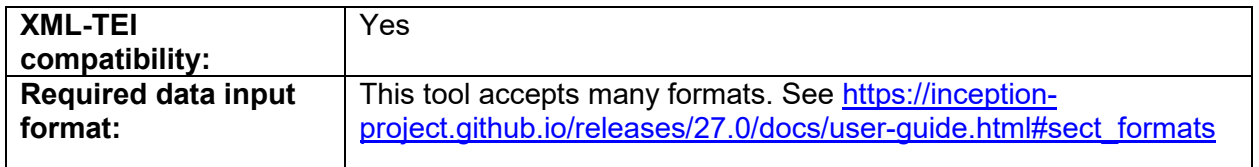

#### **Related papers**

Klie, J.-C., Bugert, M., Boullosa, B., de Castilho, R. E., & Gurevych, I. (2018). The INCEpTION Platform: Machine-Assisted and Knowledge-Oriented Interactive Annotation. Proceedings of the 27th International Conference on Computational Linguistics: System Demonstrations, 5–9. http://tubiblio.ulb.tu-darmstadt.de/106270/

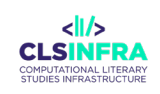

# **CORPUS MANAGEMENT TOOLS**

# **DraCor**

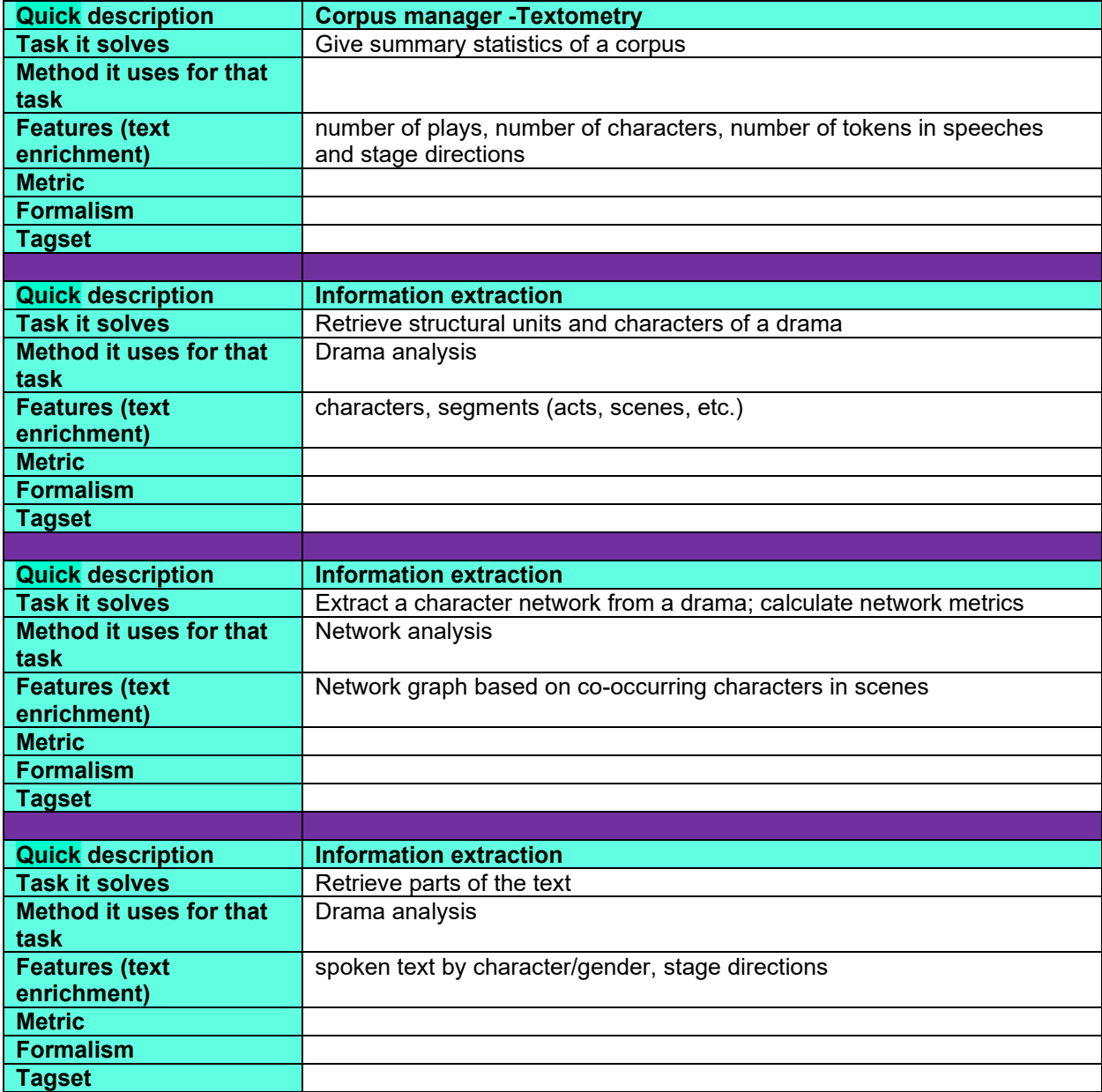

## **What can this tool do for you?**

DraCor simplifies accessing specific parts of a TEI annotated dramatic texts (such as the spoken text per character; spoken text of characters by gender, stage directions, etc.) DraCor automatically extracts textual features (e. g. number of characters, speeches, scenes, etc.), generates networks based on co-occurrences of characters in a scene, and calculates network

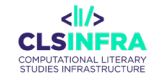

metrics. The derived data can be exported in various formats, e.g., JSON, CSV, RDF but also specialized formats, e.g., GEXF format to be used in Gephi, a tool for network analysis. The DraCor API offers numerous options and additional formats for further processing of the unified metadata. A local instance of the DraCor system can be set up using Docker, which can be used to work with custom corpora or in copyright material.

#### **Which languages can it work with (as of February 2023)?**

The tool itself is **language-agnostic**. The table below lists languages currently represented in the corpora.

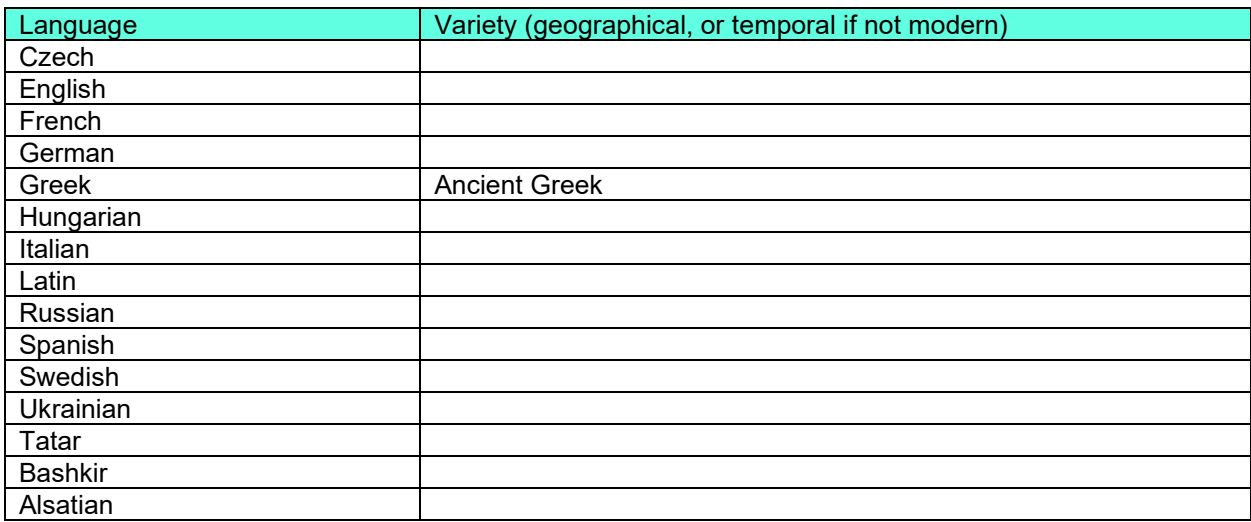

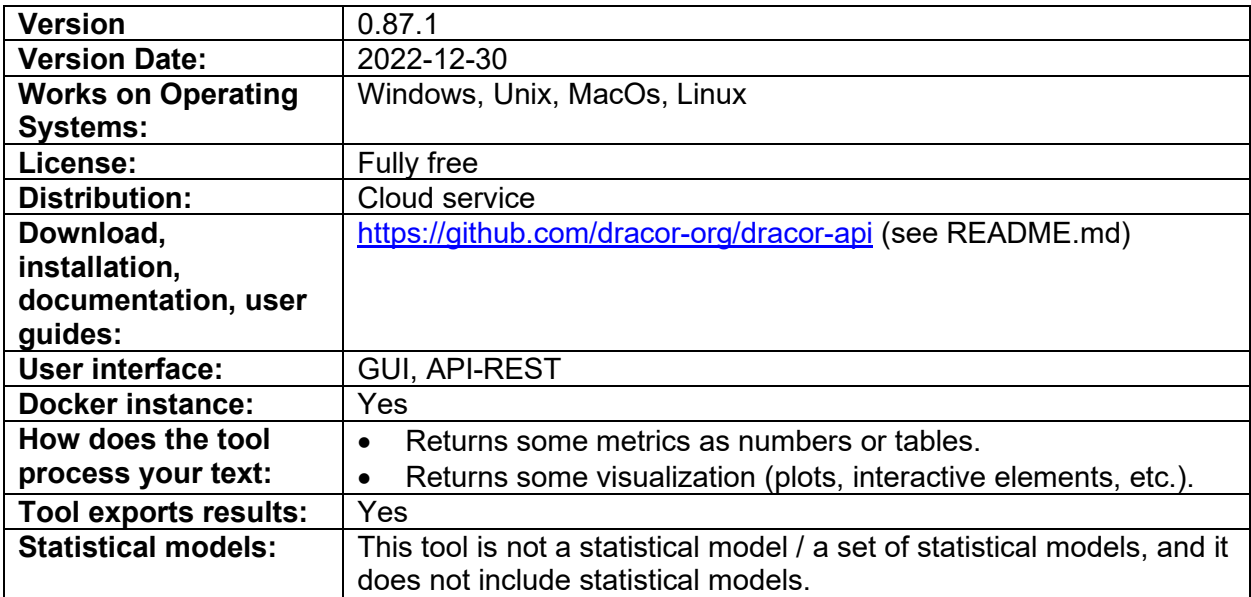

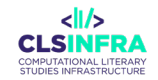

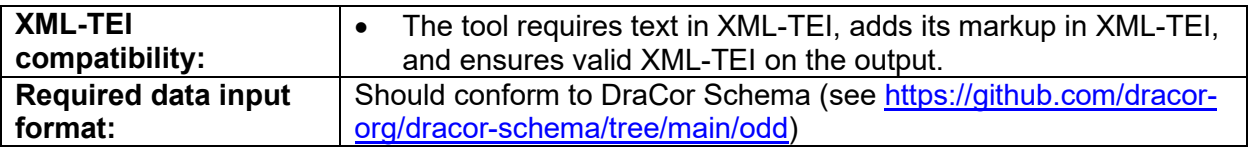

#### **Recommended tutorials**

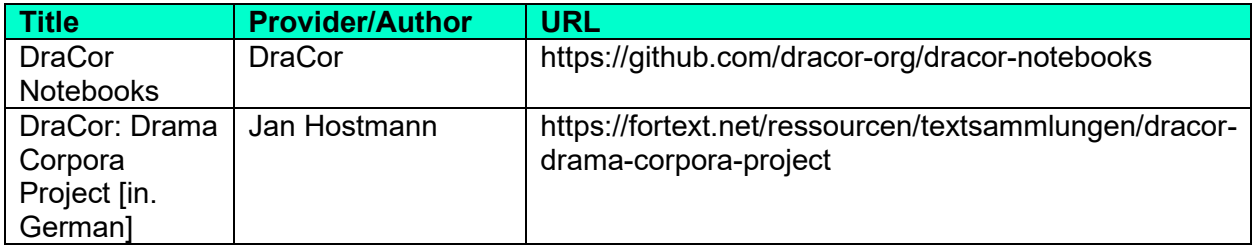

#### **Related papers**

- Börner, I., & Trilcke, P. (2023). *CLS INFRA D7.1 On Programmable Corpora*. <https://doi.org/10.5281/zenodo.7664964>
- Fischer, F., Börner, I., Göbel, M., Hechtl, A., Kittel, C., Milling, C., & Trilcke, P. (2019, Juli 10). Programmable Corpora: Introducing DraCor, an Infrastructure for the Research on European Drama. *DH2019: »Complexities«. 9–12 July 2019. Book of Abstracts*. DH2019 »Complexities«, Utrecht.<https://doi.org/10.5281/ZENODO.4284002>
- Trilcke, P., Ustinova, E., Börner, I., Fischer, F., & Milling, C. (2022, September 14). *Detecting Small Worlds in a Corpus of Thousands of Theatre Plays. A DraCor Study in Comparative Literary Network Analysis [Conference Version]*. Workshop on Computational Drama Analysis: Achievements and Opportunities, Cologne. [https://github.com/dracor-org/small-world](https://github.com/dracor-org/small-world-paper/raw/conference-version/Detecting_Small_World_Networks__in_a_Huge_Multilingual_Corpus_of_Theater_Plays.pdf)[paper/raw/conference](https://github.com/dracor-org/small-world-paper/raw/conference-version/Detecting_Small_World_Networks__in_a_Huge_Multilingual_Corpus_of_Theater_Plays.pdf)version/Detecting Small World Networks in a Huge Multilingual Corpus of Theater Plays

[.pdf](https://github.com/dracor-org/small-world-paper/raw/conference-version/Detecting_Small_World_Networks__in_a_Huge_Multilingual_Corpus_of_Theater_Plays.pdf)

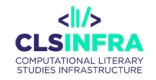

# IMS Corpus Workbench

#### alias CWB

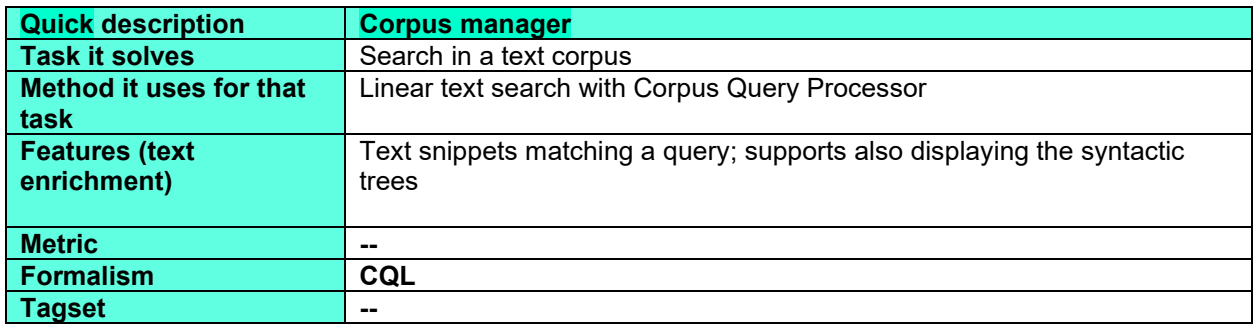

#### **What can this tool do for you?**

The IMS Open Corpus Workbench is a tool for managing and querying text corpora. It is a prequel to other big corpus managers such as KonText, where the main difference is that CWB is just the server part (backend) that can be supplemented with a web-based GUI like CQPweb.

#### **Which languages can it work with (as of February 2023)?**

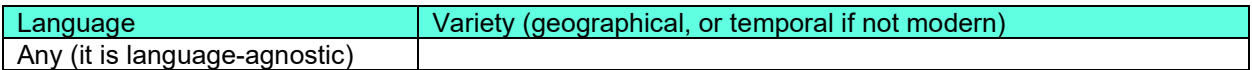

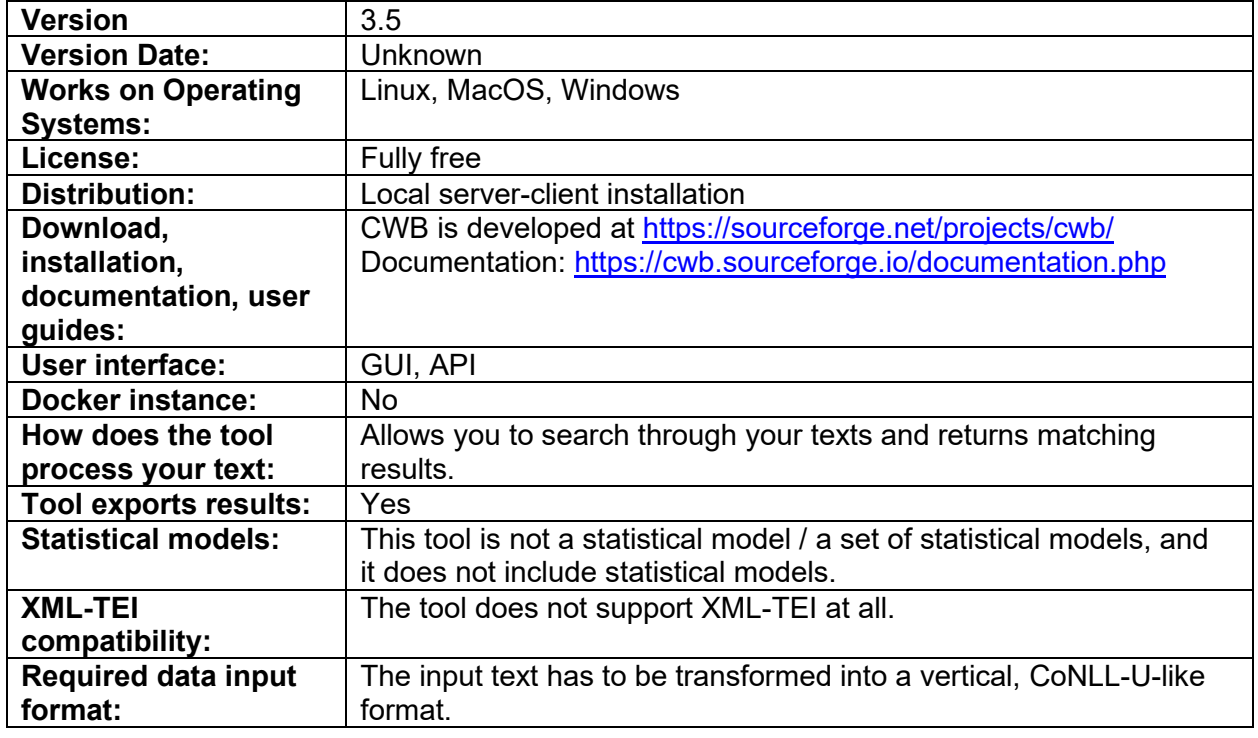

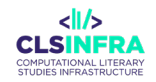

#### **Related papers**

Evert, S., & Hardie, A. (2011). Twenty-first century Corpus Workbench: Updating a query architecture for the new millennium. *Proceedings of the Corpus Linguistics 2011 Conference*. Corpus Linguistics, Birmingham, UK. http://www.birmingham.ac.uk/documents/college-artslaw/corpus/conferencearchives/2011/Paper-153.pdf

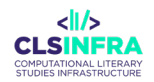

# KonText

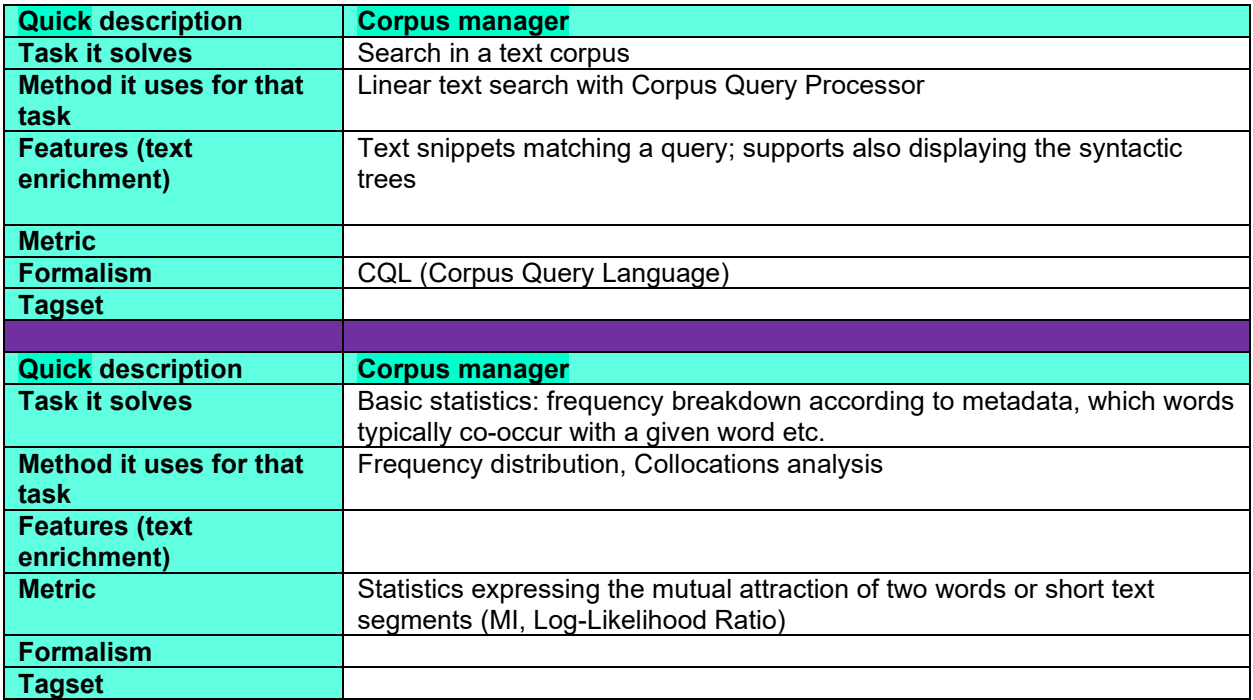

## **What can this tool do for you?**

KonText is an advanced and customizable corpus query engine built above the Manatee library of NoSketch Engine. KonText is intended for professional use and deployment in organizations with many users, rather than for home use. Its main features are: full support for parallel corpora, partial support for syntactically annotated and spoken corpora. Manatee is a tokenbased backend that is fast and scalable, but its support for corpora with complex annotation (organized in multiple interfering layers) is limited.

## **Which languages can it work with (as of February 2023)?**

The tool is language-agnostic (i.e., any language).

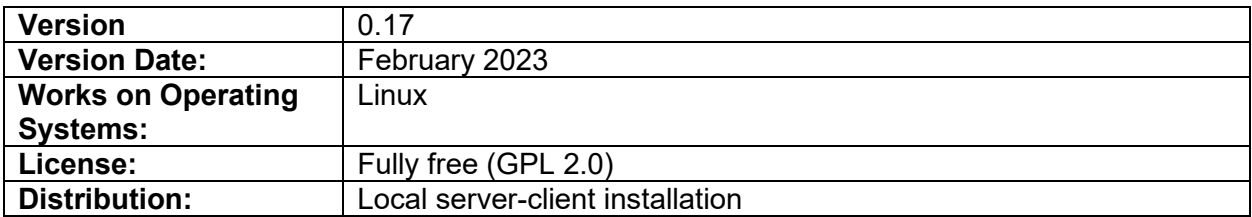

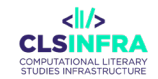

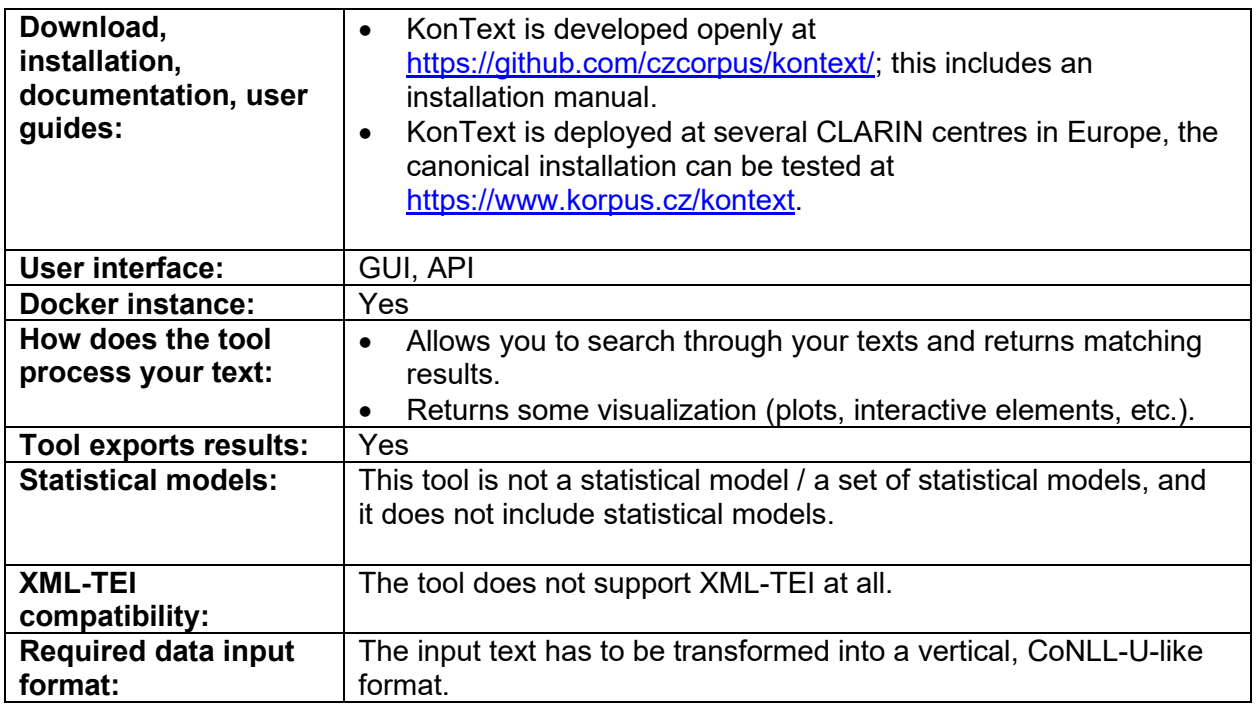

### **Related papers**

Machálek, T. (2020). KonText: Advanced and Flexible Corpus Query Interface. *Proceedings of the Twelfth Language Resources and Evaluation Conference*, 7003–7008. https://www.aclweb.org/anthology/2020.lrec-1.865

# **SimpleCorp**

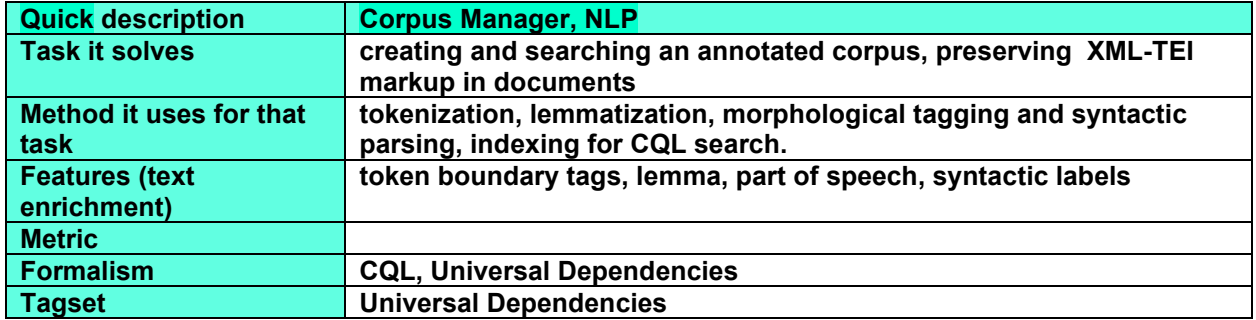

### **What can this tool do for you?**

SimpleCorp is primarily intended as a teaching tool for NLP courses. It allows students (or researchers) to create a corpus from a collection of documents, as long as they have an SSO login. And it tries to make that process as straightforward as possible. Upon upload, the tool converts the documents to TEI/XML, and then applies a pre-defined NLP pipeline. After uploading a collection of files, it will compile a searchable corpus in CWB from the collection of XML files.

# **Which languages can it work with (as of February 2023)?**

The tool can work with any language supported by the UDPipe REST service.

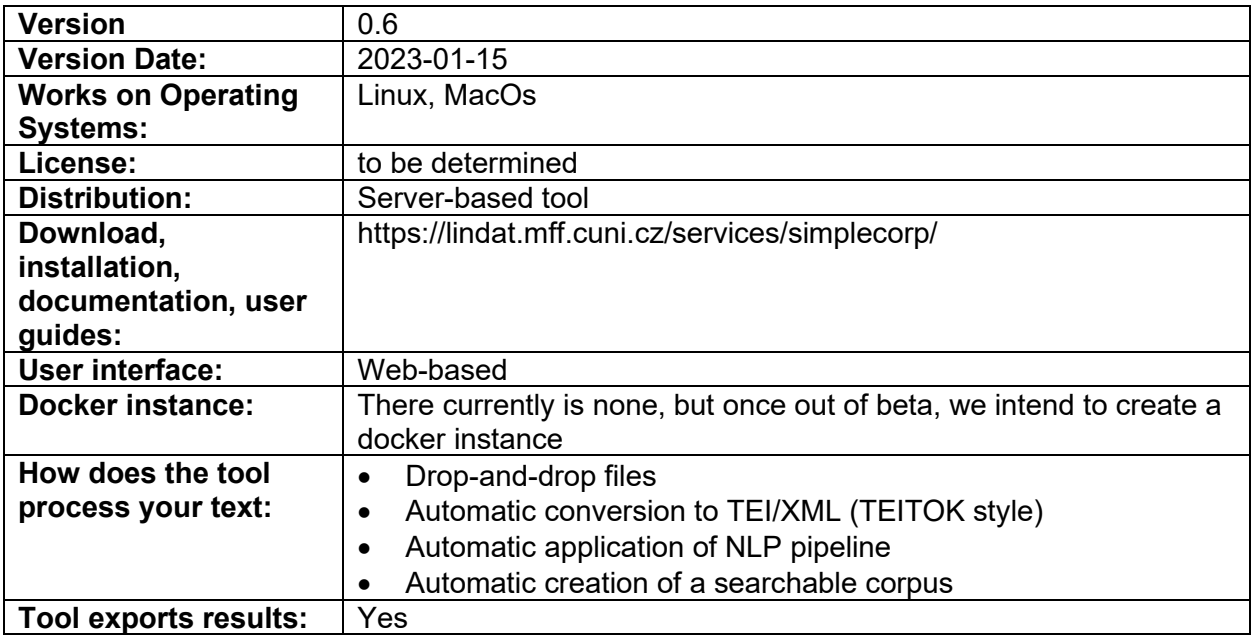
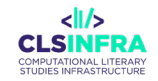

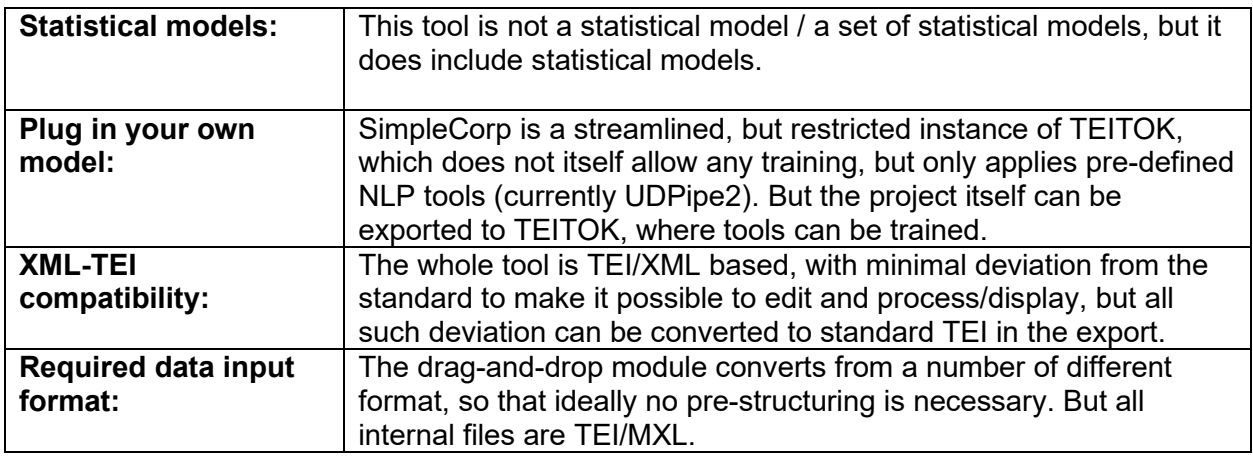

### **Which other tools from this list does this tool integrate?**

- UDPipe
- IMS Corpus WorkBench
- TEITOK

# **Related papers**

- Arrabal Rodríguez, P. 2022. TEITOK, a visual solution for XML/TEI encoding: editing, annotating and hosting linguistic corpora. RIDE – A review journal for digital editions and resources
- Janssen, M. 2021. A Corpus with Wavesurfer and TEI: Speech and Video in TEITOK. International Conference on Text, Speech, and Dialogue. LNAI 12848: 261–268
- Janssen, M. 2021. Integrating TEITOK and Kontext/PMLTQ at LINDAT. Selected papers from the CLARIN Annual Conference 2020. Linköping Electronic Conference Proceedings 180: 180 104–110.104
- Janssen, M. 2018. TEITOK as a tool for Dependency Grammar. In: Procesamiento del Lenguaje Natural, vol. 61.
- Janssen, M. 2018. Adding Words to Manuscripts: From PagesXML to TEITOK. In: Méndez E., Crestani F., Ribeiro C., David G., Lopes J. (eds) Digital Libraries for Open Knowledge. TPDL 2018. Lecture Notes in Computer Science, vol 11057. Springer, Cham.
- Janssen, M. and Vaamonde, G. 2017. From traditional historical corpora to TEI-based corpora. Benefits and challenges in joining digital edition and corpus annotation. In: Calen barbas, falen cartas. A escrita en galego na Idade Moderna. Santiago de Compostela.
- Janssen, M. 2016. TEITOK: Text-Faithful Annotated Corpora. Proceedings of the Tenth International Conference on Language Resources and Evaluation (LREC 2016), Portorož, Slovenia.
- Janssen, M. 2015. Multi-level manuscript transcription: TEITOK. Congresso de Humanidades Digitais em Portugal, Lisboa. Portugal

# **TEITOK**

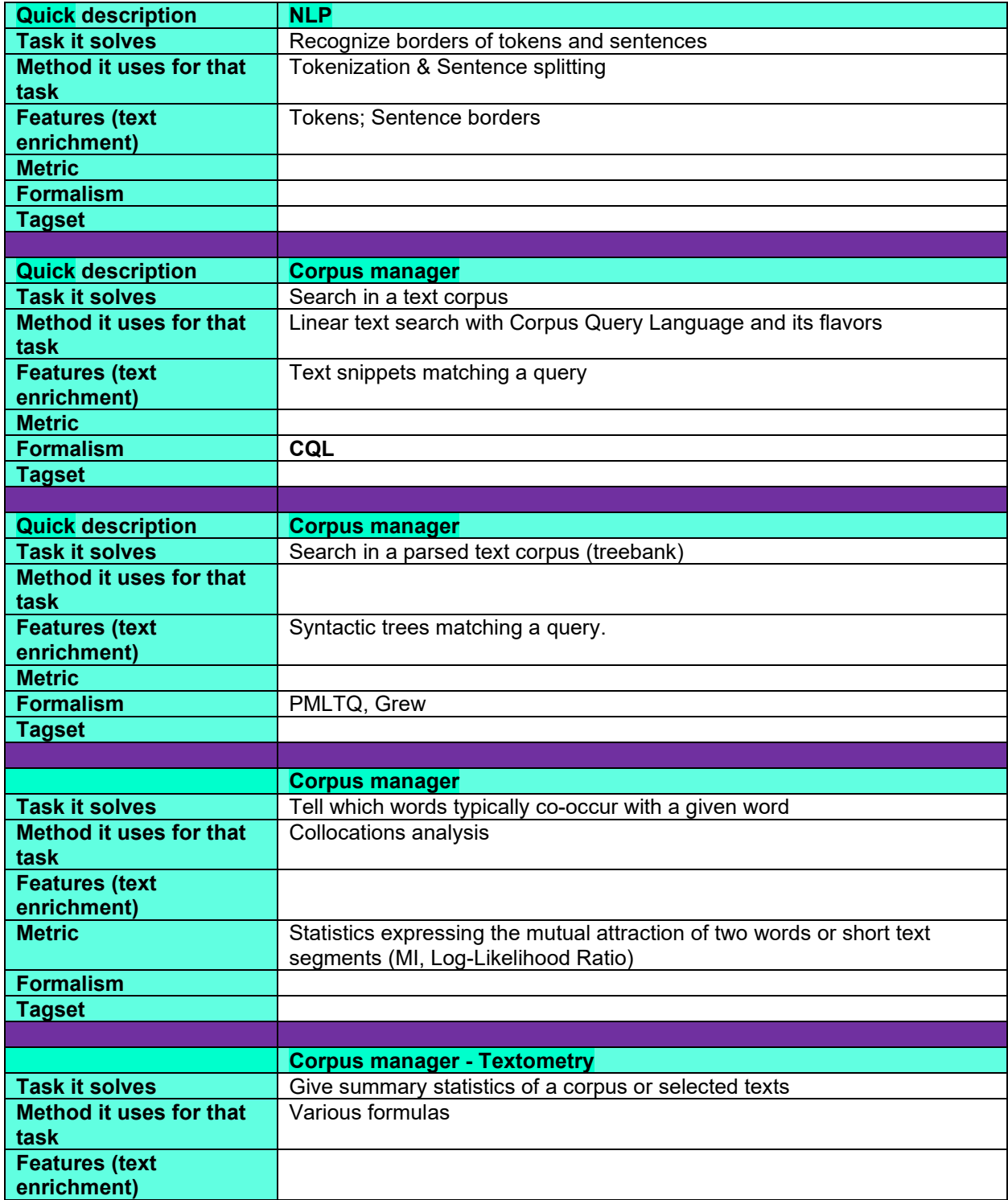

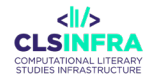

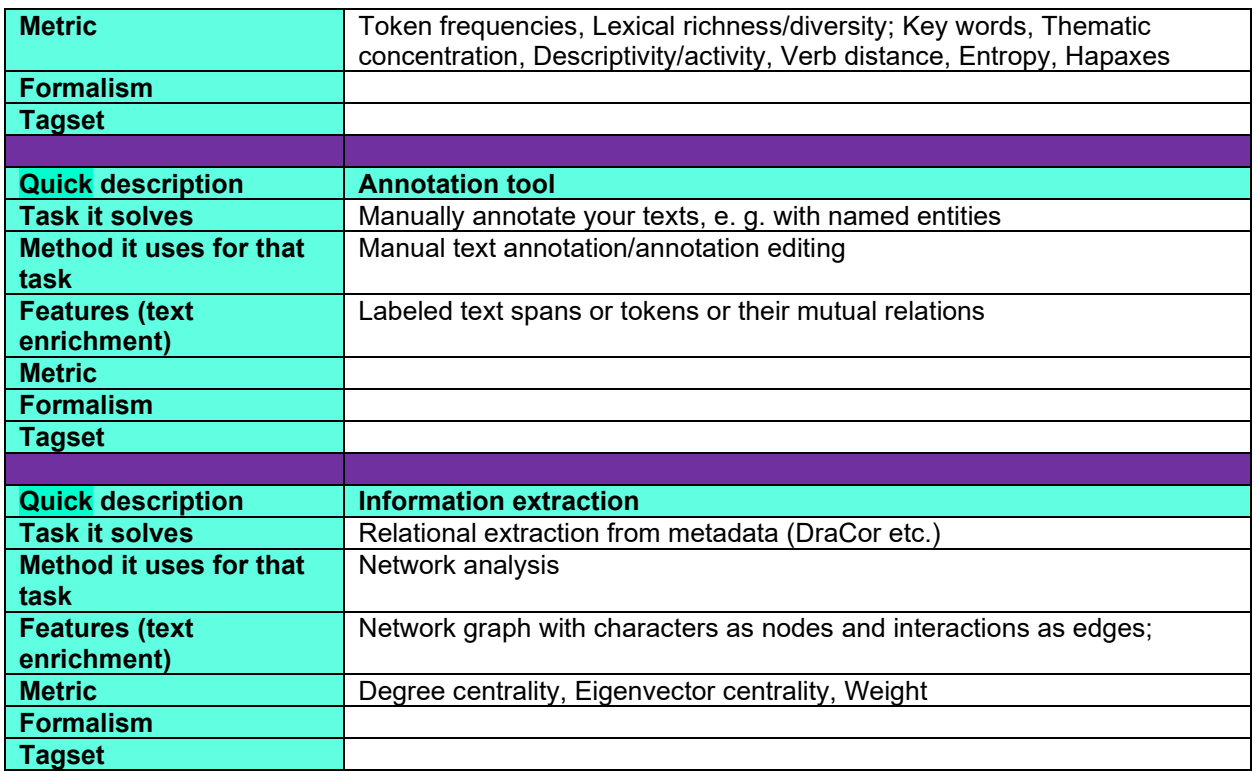

# **What can this tool do for you?**

TEITOK can be used to create corpora and keep a wide range of different types of information (facsimile alignment, audio alignment, dependency relations, pos tagging, geolocation information, IGT, morphological data, parallel alignment, witness alignment). It then provides various interfaces to exploit all these types of information, and in most cases provides an editing environment as well to provide automatic annotations and manually correct or create annotations. It also provides searches through the corpus, either using CQL for simple annotated files, or Grew or PML-TQ for dependency parsed corpora. It also provides specific search functionality for parallel corpora (be it based on translation or on witnesses) as well as for spoken and facsimile aligned data.

# **Which languages can it work with (as of February 2023)?**

The tool is fully language independent, and has support for right-to-left languages, as well as non-alphabetic scripts. TEITOK has been often used for NLP on left-to-right languages such as Ladino or Sardinian.

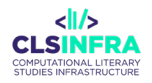

## **Technical details**

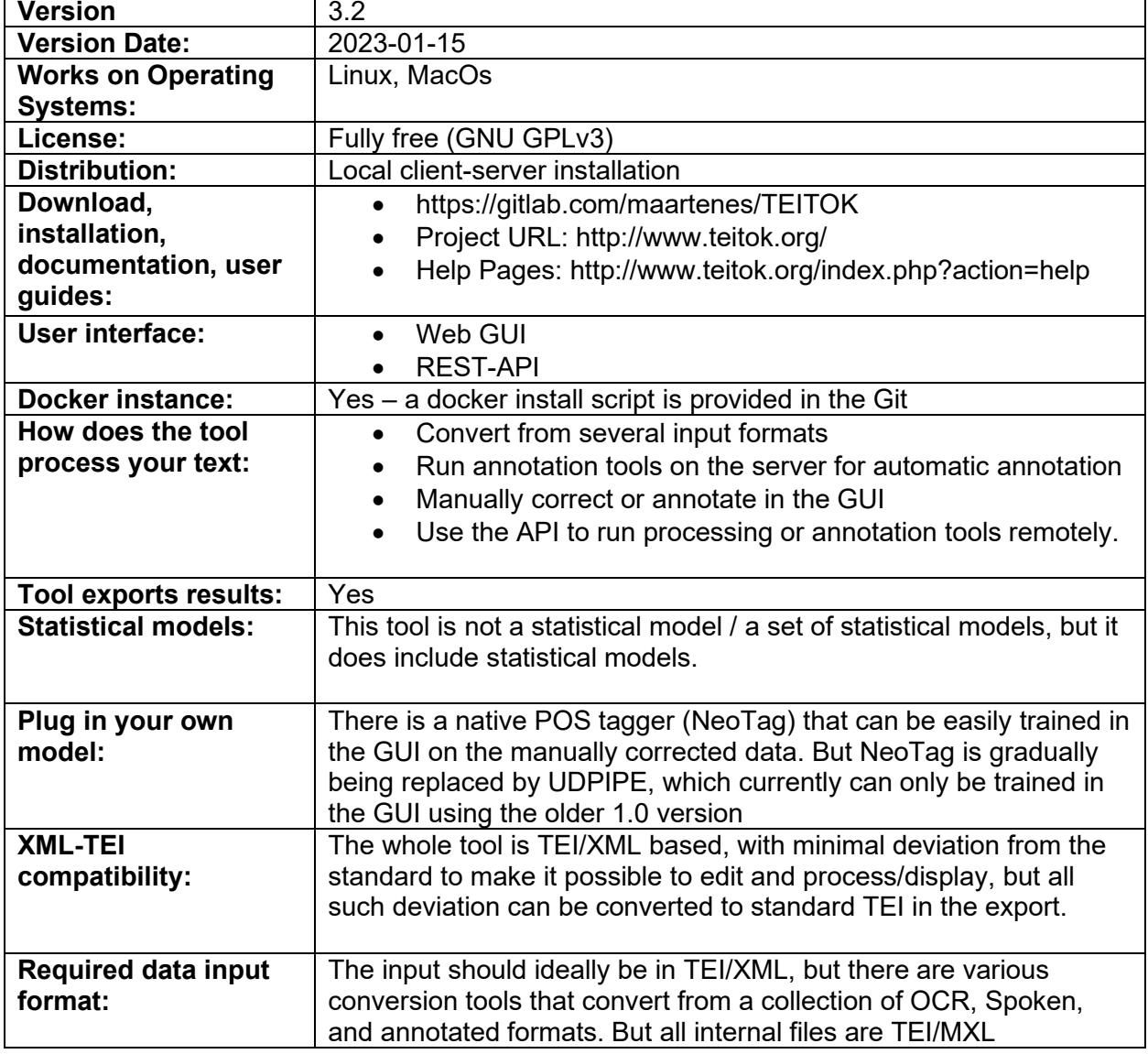

# **Which other tools from this list does this tool integrate?**

- UDPipe
- IMS Corpus WorkBench
- DraCor
- NameTag
- QuitaUp (under development)
- INCePTION
- GrewMatch

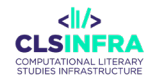

# **Related papers**

- Arrabal Rodríguez, P. 2022. TEITOK, a visual solution for XML/TEI encoding: editing, annotating and hosting linguistic corpora. RIDE – A review journal for digital editions and resources
- Janssen, M. 2021. A Corpus with Wavesurfer and TEI: Speech and Video in TEITOK. International Conference on Text, Speech, and Dialogue. LNAI 12848: 261–268
- Janssen, M. 2021. Integrating TEITOK and Kontext/PMLTQ at LINDAT. Selected papers from the CLARIN Annual Conference 2020. Linköping Electronic Conference Proceedings 180: 180 104–110.104
- Janssen, M. 2018. TEITOK as a tool for Dependency Grammar. In: Procesamiento del Lenguaje Natural, vol. 61.
- Janssen, M. 2018. Adding Words to Manuscripts: From PagesXML to TEITOK. In: Méndez E., Crestani F., Ribeiro C., David G., Lopes J. (eds) Digital Libraries for Open Knowledge. TPDL 2018. Lecture Notes in Computer Science, vol 11057. Springer, Cham.
- Janssen, M. and Vaamonde, G. 2017. From traditional historical corpora to TEI-based corpora. Benefits and challenges in joining digital edition and corpus annotation. In: Calen barbas, falen cartas. A escrita en galego na Idade Moderna. Santiago de Compostela.
- Janssen, M. 2016. TEITOK: Text-Faithful Annotated Corpora. Proceedings of the Tenth International Conference on Language Resources and Evaluation (LREC 2016), Portorož, Slovenia.
- Janssen, M. 2015. Multi-level manuscript transcription: TEITOK. Congresso de Humanidades Digitais em Portugal, Lisboa. Portugal

# TXM desktop

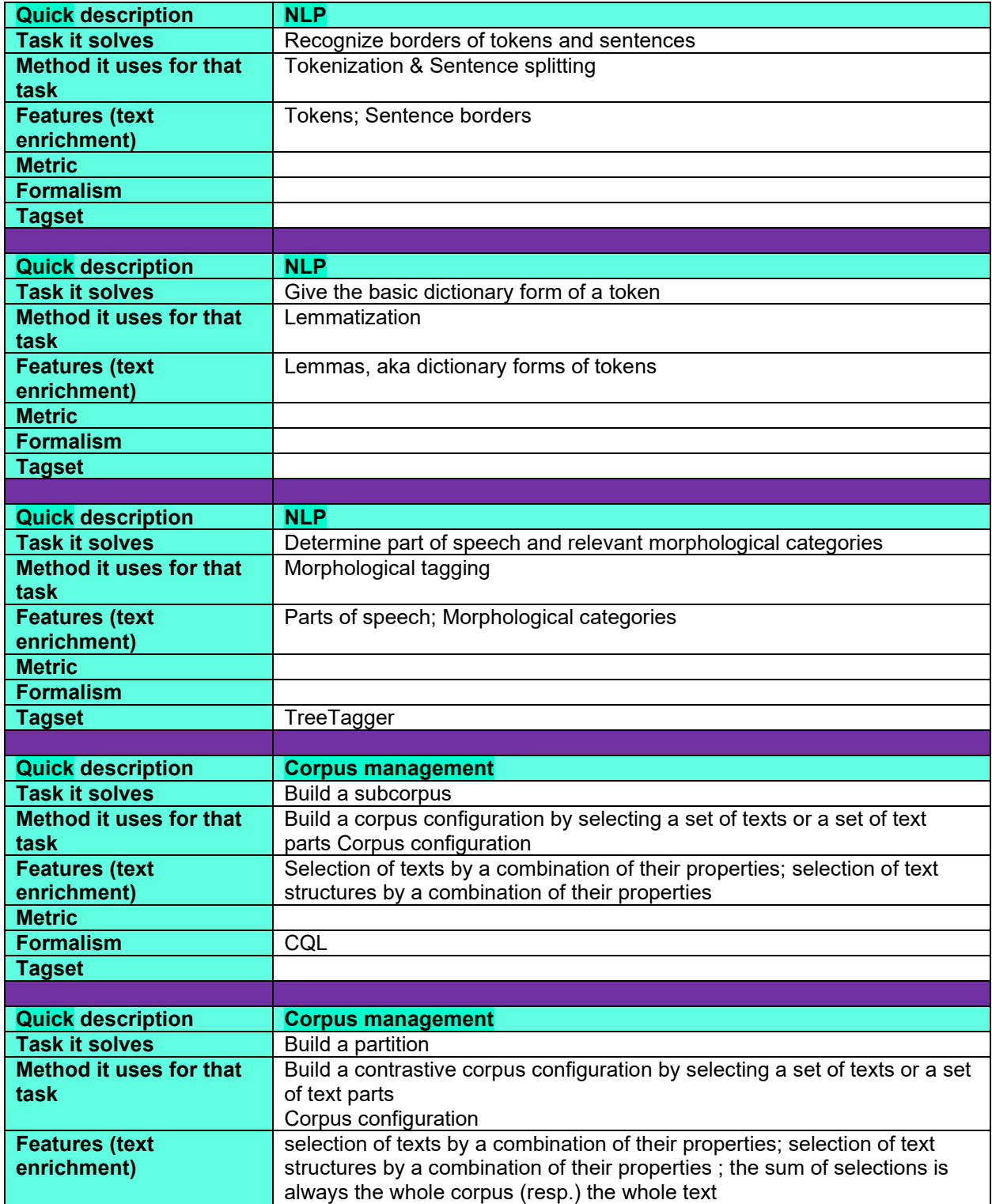

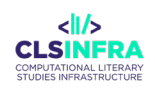

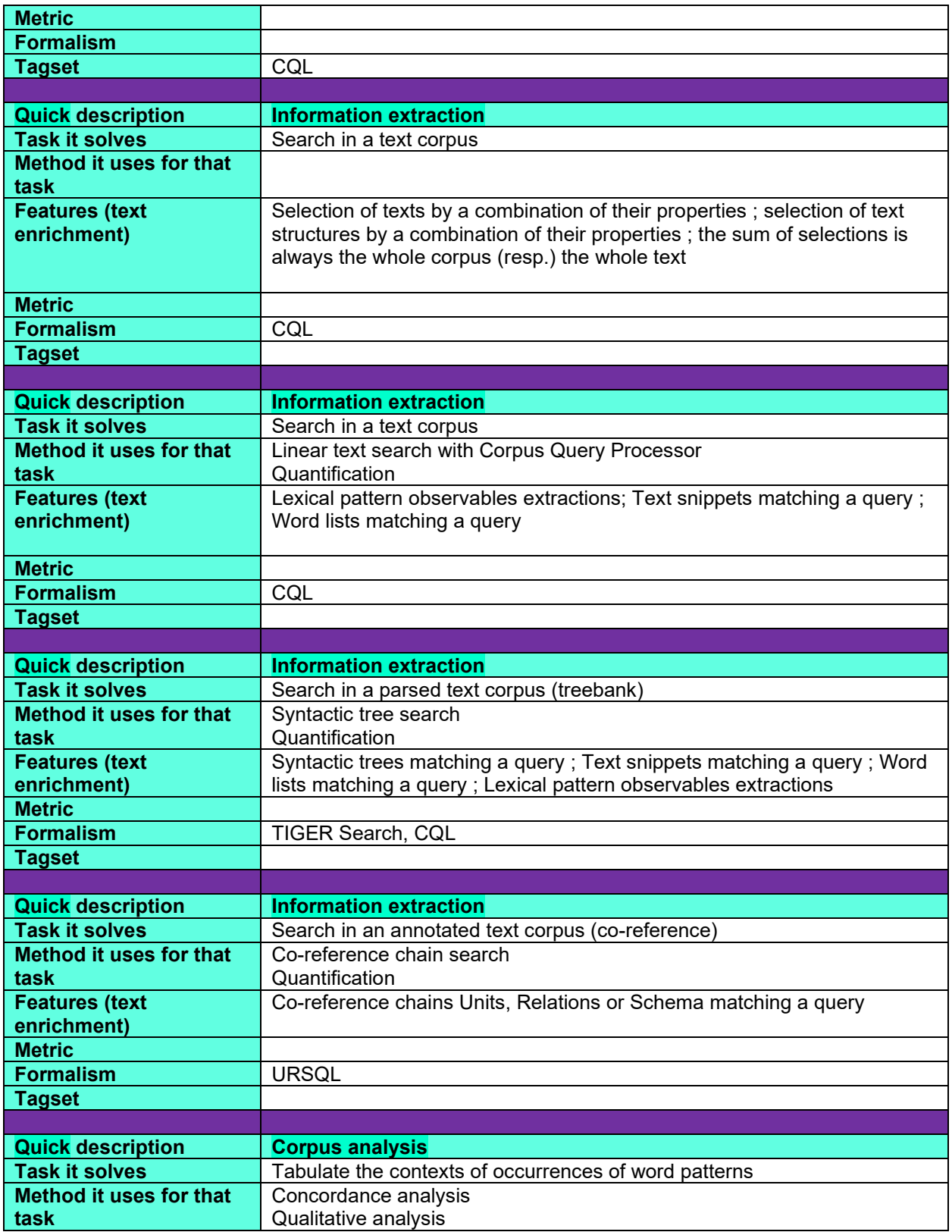

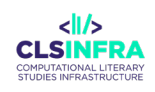

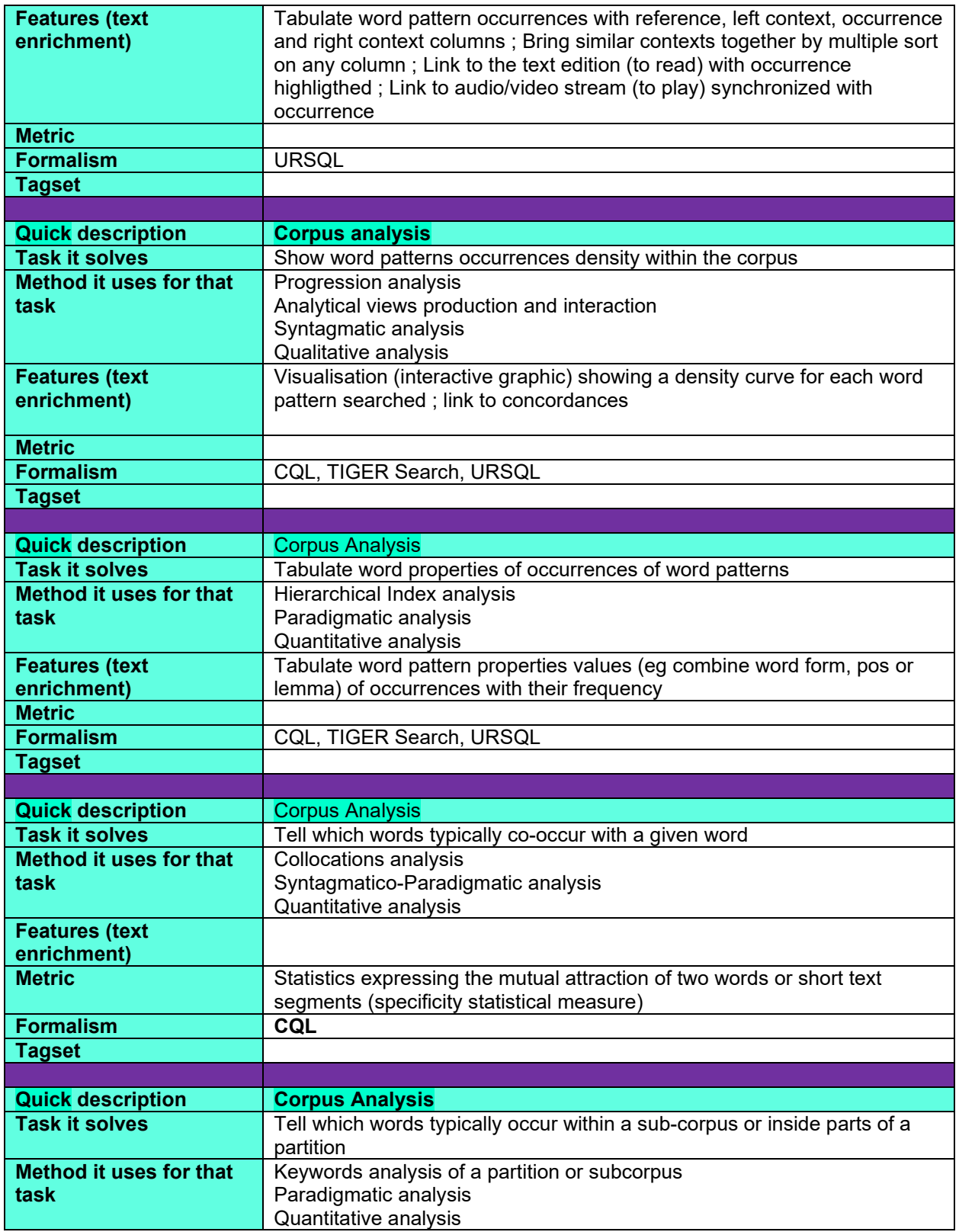

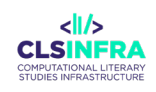

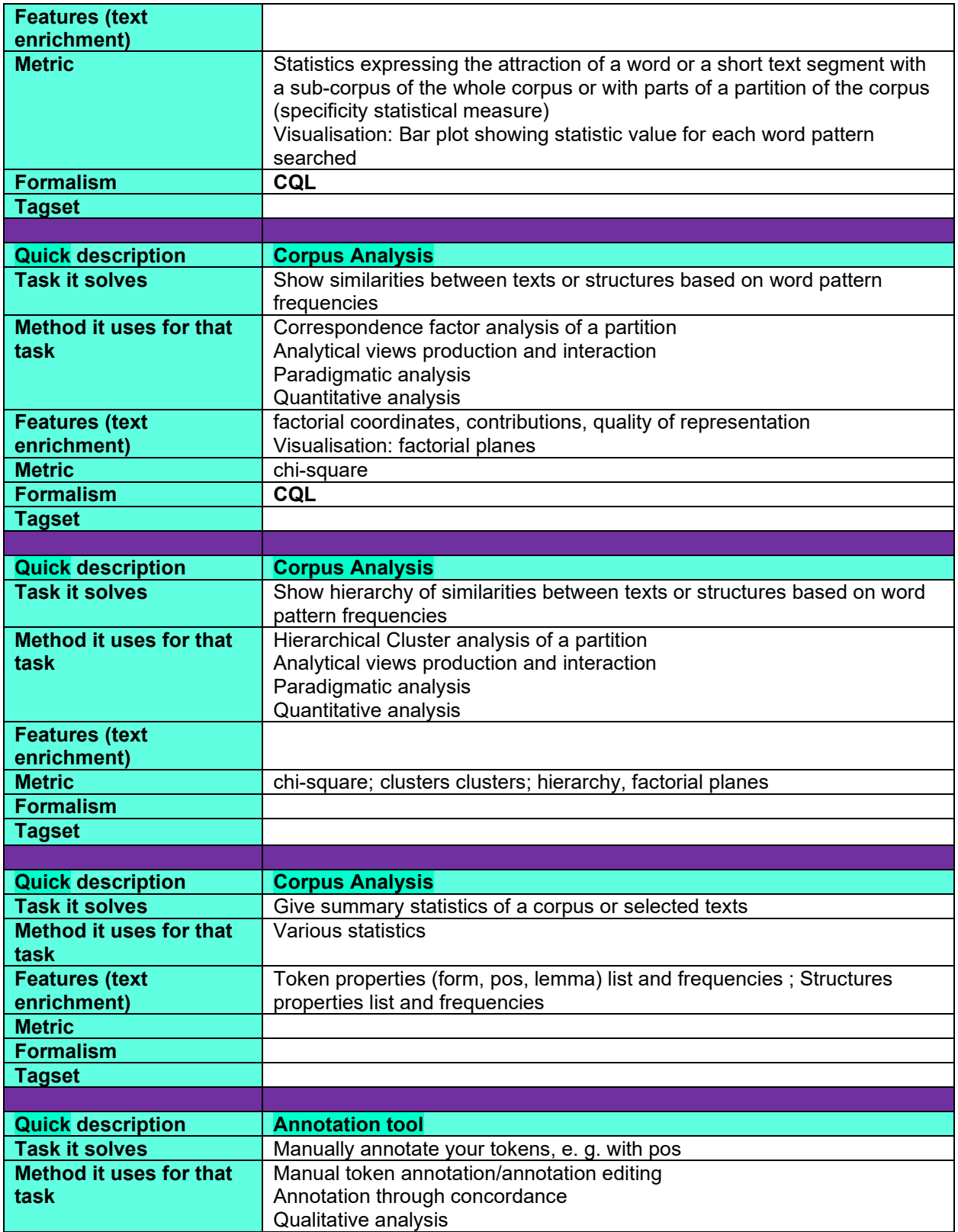

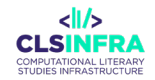

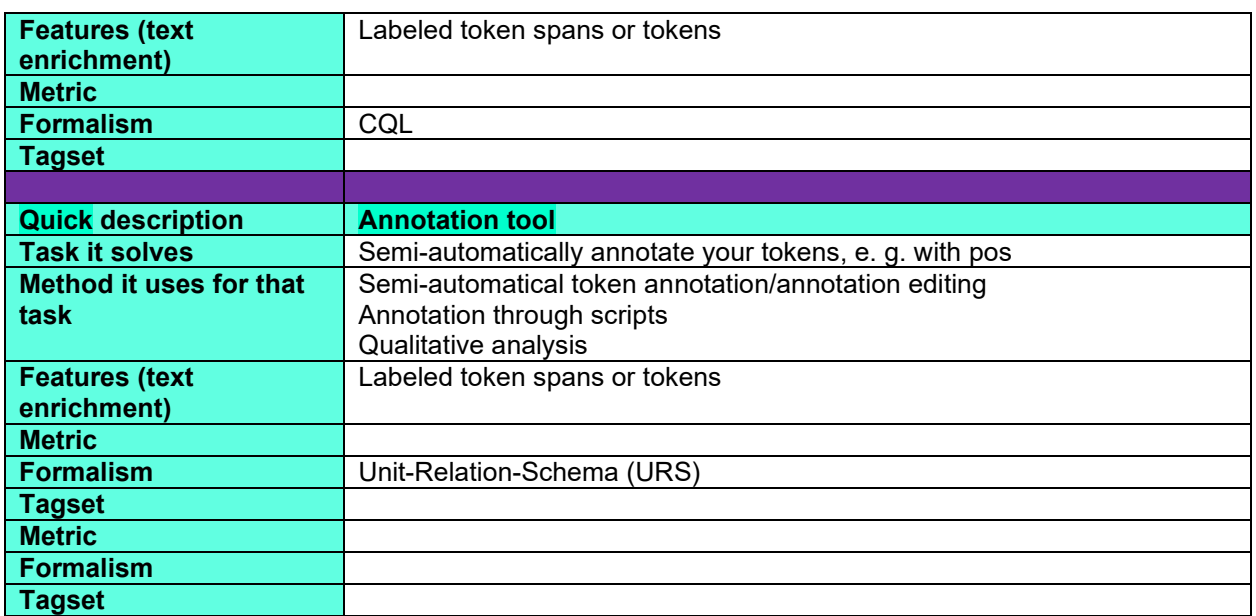

## **What can this tool do for you?**

TXM can be used to create and analyze four main types of textual corpora: written texts (possibly aligned with fac-simile), speech transcriptions (possibly synchronized with media files at word level), multilingual/parallel corpora and corpora encoded in a table (e.g. answers to a survey, tweets). TXM can automatically annotate texts with part of speech and lemma with the help of TreeTagger (or other NLP tools) or use linguistic annotations already encoded into the sources.

One specificity of TXM is that it can process progressively from plain text to richly structured XML-TEI encoded text. It offers a continuous range of import modules covering the most frequently used standard formats:

- TXT: for any plain text coming from word processors, PDFs, websites, etc.;
- XML: for slightly structured texts (only sentences or paragraphs for example) or linguistically enriched (with XML tags that encode certain words with lexical properties);
- TEI: for texts encoded according to the recommendations of the TEI consortium and which are intended to be capitalized for long-term projects, shared with other initiatives or compatible with archiving systems.

A project can apply TXM to its encoded data progressively, from the simplest way (and most limited to use) to the most complex way (and richest). TXM therefore makes it possible to adapt the costs of corpus encoding according to the real needs of the study, especially when these needs are discovered as the corpus is being analyzed. Under these conditions, TXM assists both the encoding activity and the exploitation of corpora.

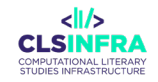

When using TEI, TXM helps to build and host rich HTML 5 + CSS 3 + Javascript based text editions, with possible fac-simile synoptic views (page image links are simply encoded in <pb/> tags).

TXM supports various flavors of TEI P4/P5 encoding practices: Perseus, TextGrid, Base de Français Médiéval (BFM), BVH Epistemon, etc. TEI sources are preprocessed by several XSL stylesheets that are delivered with TXM. Other stylesheets are available in the TXM XSL stylesheets library online: http://sourceforge.net/projects/txm/files/library/xsl.

TXM provides four types of tools to analyze a corpus:

- 1) Corpus configuration tools to build specific subcorpora or corpus partitions, based on sets of texts or sets of text structures (inside a text)
- 2) Semi-manual annotation tools at word or word sequence level: through concordance or text reading
- 3) Qualitative analytic tools like word pattern lists, concordances or progression views
- 4) Quantitative analytic tools like word pattern cooccurrents analysis, keyword analysis, and contrastive tools like correspondence factorial analysis or cluster analysis

Every analytic tool uses word patterns expressed with search queries on annotations with the help of different search engines (Corpus Query Processor, TIGER Search or URSQL). For example, word patterns expressed with the CQL query language:

- "aiming": to simply search for the word 'aiming'
- [pos="VERB" & word=".\*ing"]: to search for verb forms ending in ".ing" (where Part of Speech annotation is present)
- [lemma="group"] []{0,3} [pos="VERB" & word=".\*ing"]: to search for the collocation <group lemma> followed by a <verb with progressive aspect> with at most 3 words in between

TXM makes an analysis working session more fluid by interconnecting the tools as much as possible through hypertextual links located in their result views. For example: a double-click from a density curve of a word pattern in a text (general view of Progression) to the Concordance of this pattern (focused contextual reading), then from a line of this concordance to an Edition page where the occurrence is highlighted (precise reading of the text), then from this page to the Playback of the video corresponding to the transcription at the time the occurrence is pronounced (verification in the primary source).

All statistical models used by the quantitative tools are implemented and documented in R.

Results can be exported as spreadsheets (for data) or images (for visualisations). Texts and annotations can be exported in XML-TEI format. Corpora can be exported as a .txm file to be

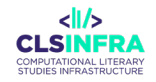

loaded in another TXM or uploaded to a TXM portal server version for online access and analysis.

TXM tools can be driven by Groovy scripts (a Java based script language) or by R scripts.

# **Which languages can it work with (as of February 2023)?**

The tool is fully language independent: any Unicode script and character collation.

Linguistic annotations depend on NLP tools used or annotations imported from source.

For example, TreeTagger can lemmatize English, German, Italian, Spanish, Russian, Latin, Greek, Ancient Greek, written modern French, spoken modern French, written old French, writen middle French, written early modern French, etc. (see TreeTagger description for all available languages).

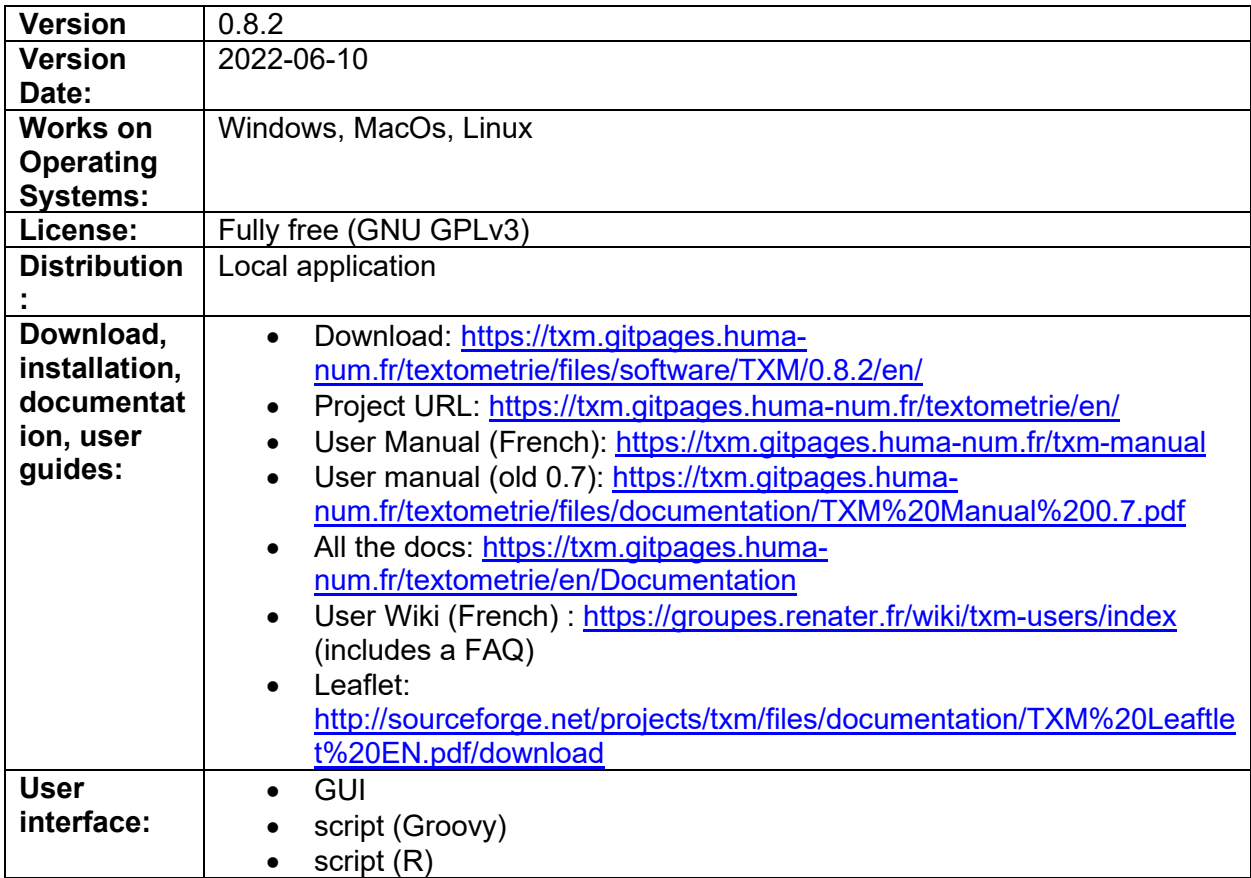

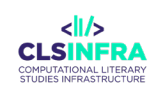

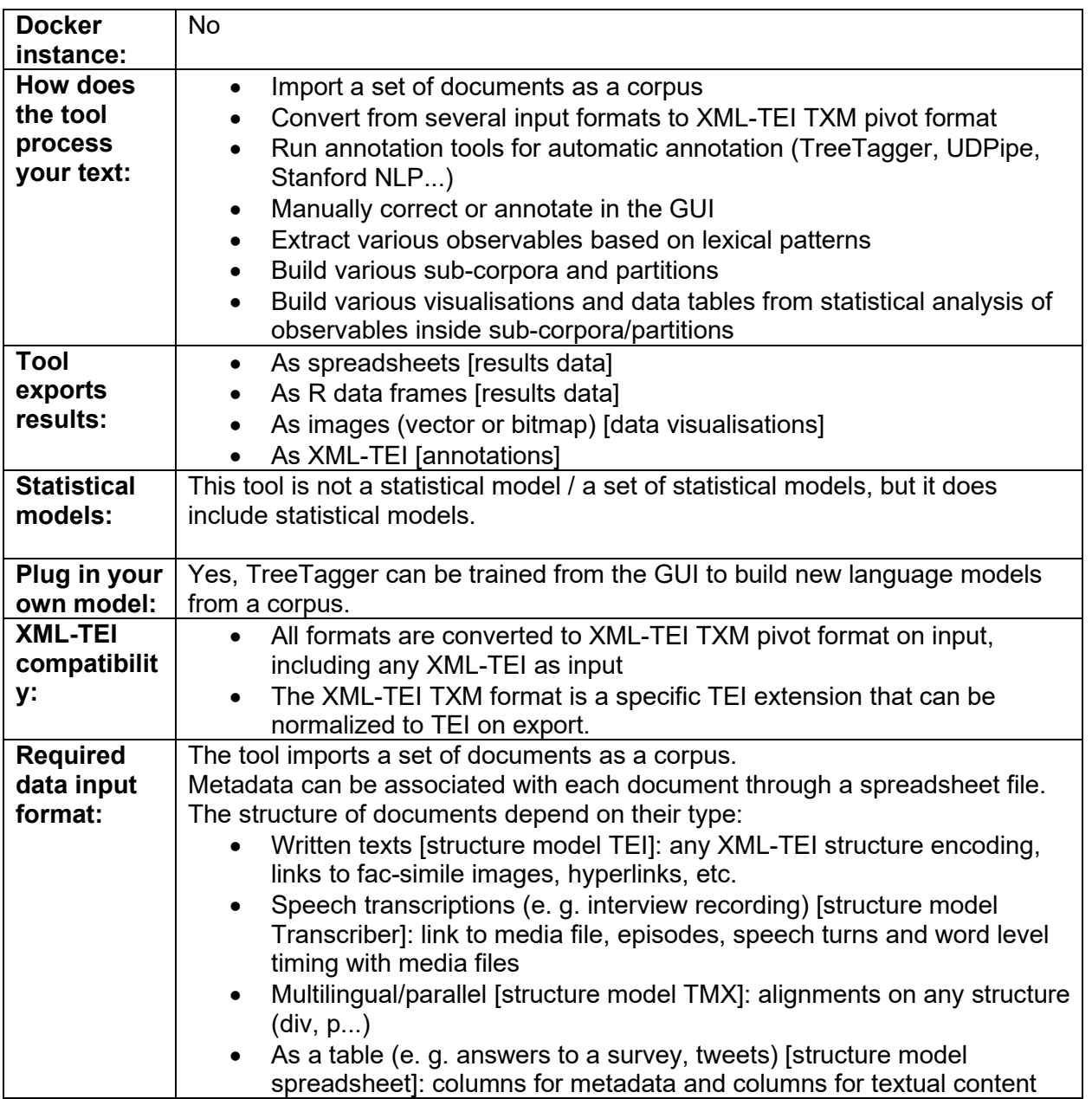

# **Recommended tutorials**

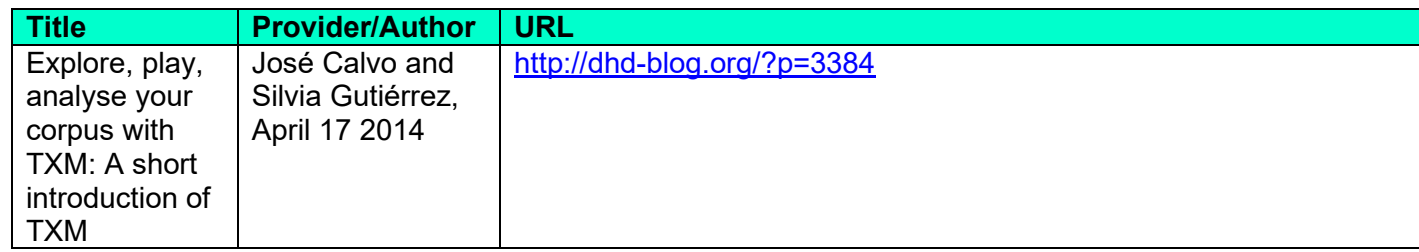

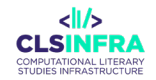

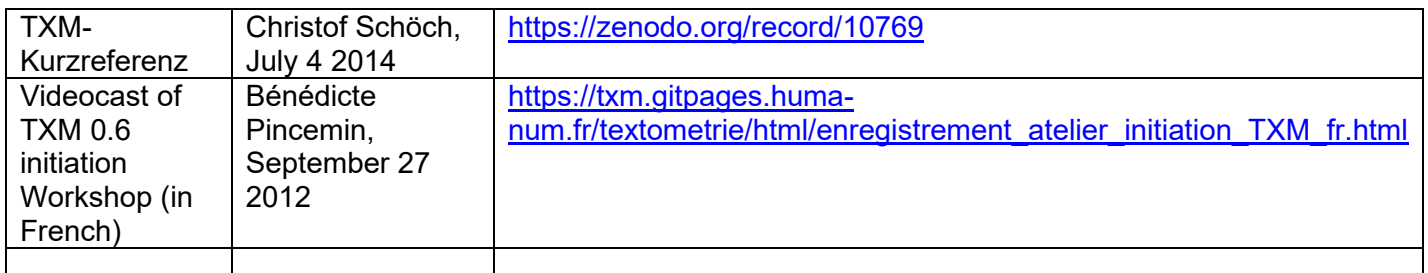

## **Which other tools from this list does this tool integrate?**

- UDPipe (prototype)
- Corpus Query Processor (IMS Corpus Workbench)

# **Related papers**

- Béranger, M., Heiden, S., & Lavrentiev, A. (2015). Reengineering Akkadian Tablets with TEI and TXM for Linguistic Analysis. *TEI Conference and Members' Meeting*, 36. https://halshs.archives-ouvertes.fr/halshs-01318713
- Grobol, L., Landragin, F., & Heiden, S. (2018, October). XML-TEI-URS: using a TEI format for annotated linguistic resources. *CLARIN Annual Conference 2018*. https://hal.archivesouvertes.fr/hal-01827563
- Heiden, S. (2010). The TXM Platform: Building Open-Source Textual Analysis Software Compatible with the TEI Encoding Scheme. In R. Otoguro, K. Yoshimoto, K. Ishikawa, H. Umemoto, & Y. Harada (Eds.), *24th Pacific Asia Conference on Language, Information and Computation* (pp. 389–398). Institute for Digital Enhancement of Cognitive Development, Waseda University. https://halshs.archives-ouvertes.fr/halshs-00549764
- Heiden, S. (2018). Annotation-based Digital Text Corpora Analysis within the TXM Platform. *Fourteenth International Conference on the Statistical Analysis of Textual Data*, *1*, 367– 374. https://hal.archives-ouvertes.fr/hal-02015898
- Heiden, S. (2019). Coping With The Complexity Of The TXM Platform Annotation Services With A Unified TEI Encoding Framework [Data set]. In *Abstracts of the Digital Humanities Conference*. Digital Humanities Conference, Utrecht. DataverseNL. https://doi.org/https://doi.org/10.34894/YYKDMM
- Lavrentiev, A., & Heiden, S. (2012). The TXM Portal Software giving access to Old French Manuscripts Online. *7th International Conference on Language Resources and Evaluation (LREC)*, 29–35. https://halshs.archives-ouvertes.fr/halshs-00759361
- Pincemin, B., Heiden, S., & Decorde, M. (2020). Textometry on Audiovisual Corpora. In P. M. & P. RATINAUD (Ed.), *15th International Conference on Statistical Analysis of Textual Data JADT 2020*. University of Toulouse. https://halshs.archives-ouvertes.fr/halshs-02779055
- Pincemin, B., Mayaffre, D., Heiden, S., & Weyl, P. (2016). Génétique mémorielle. Shoah, mémoire et ADT. In D. Mayaffre, C. Poudat, L. Vanni, V. Magri, & P. Follette (Eds.),

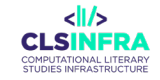

*JADT 2016 - Statistical Analysis of Textual Data: Vol. volume 2* (pp. 495–506). Presses de FacImprimeur. https://hal.archives-ouvertes.fr/hal-01361988

Quignard, M., Heiden, S., Landragin, F., & Decorde, M. (2018). Textometric Exploitation of Coreference-annotated Corpora with TXM: Methodological Choices and First Outcomes. In M. M. Domenica Fioredistella IEZZI Livia CELARDO (Ed.), *Fourteenth International Conference on the Statistical Analysis of Textual Data* (pp. 610–615). UniversItalia. https://hal.archives-ouvertes.fr/hal-01814858

# TXM portal

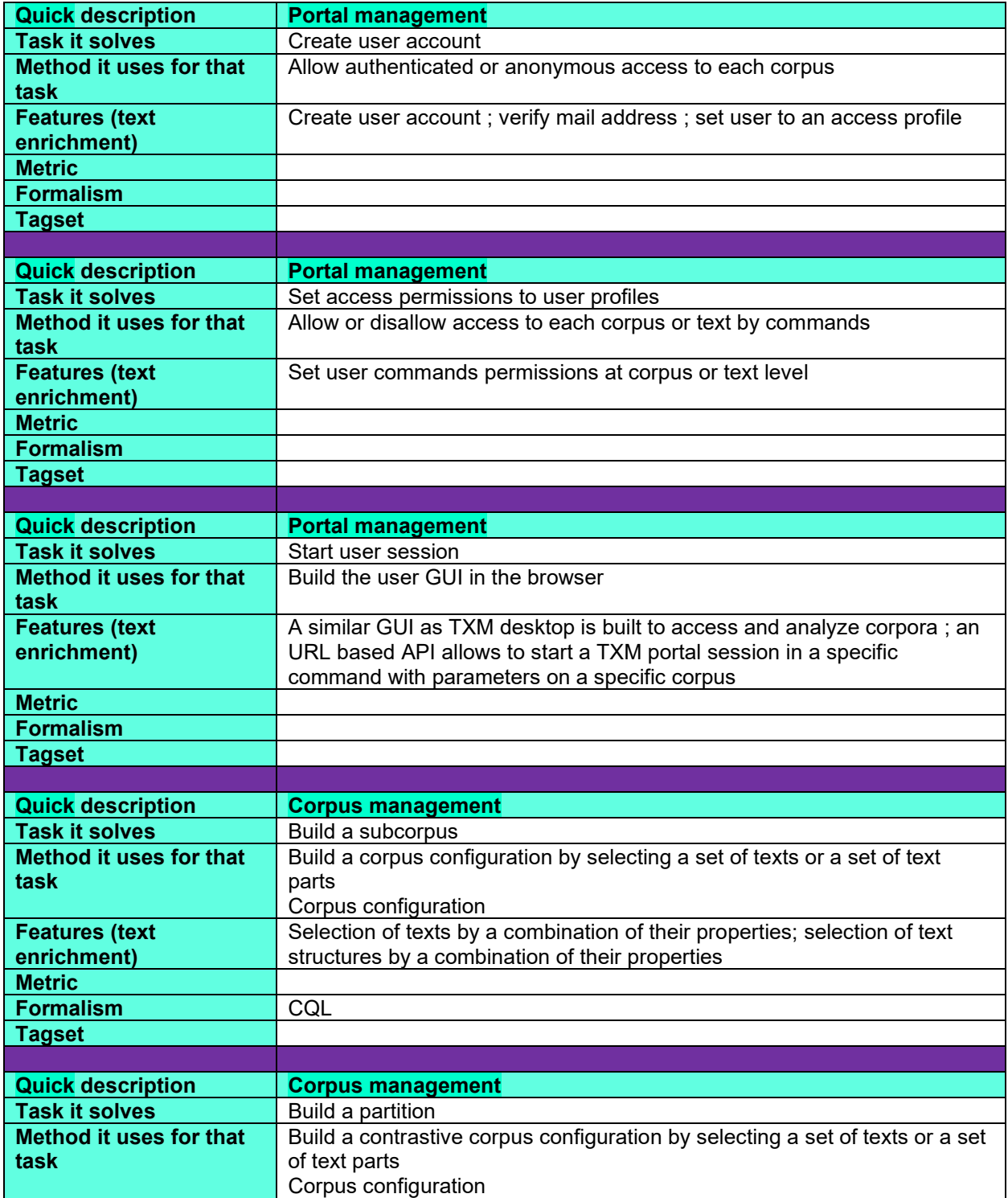

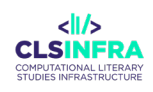

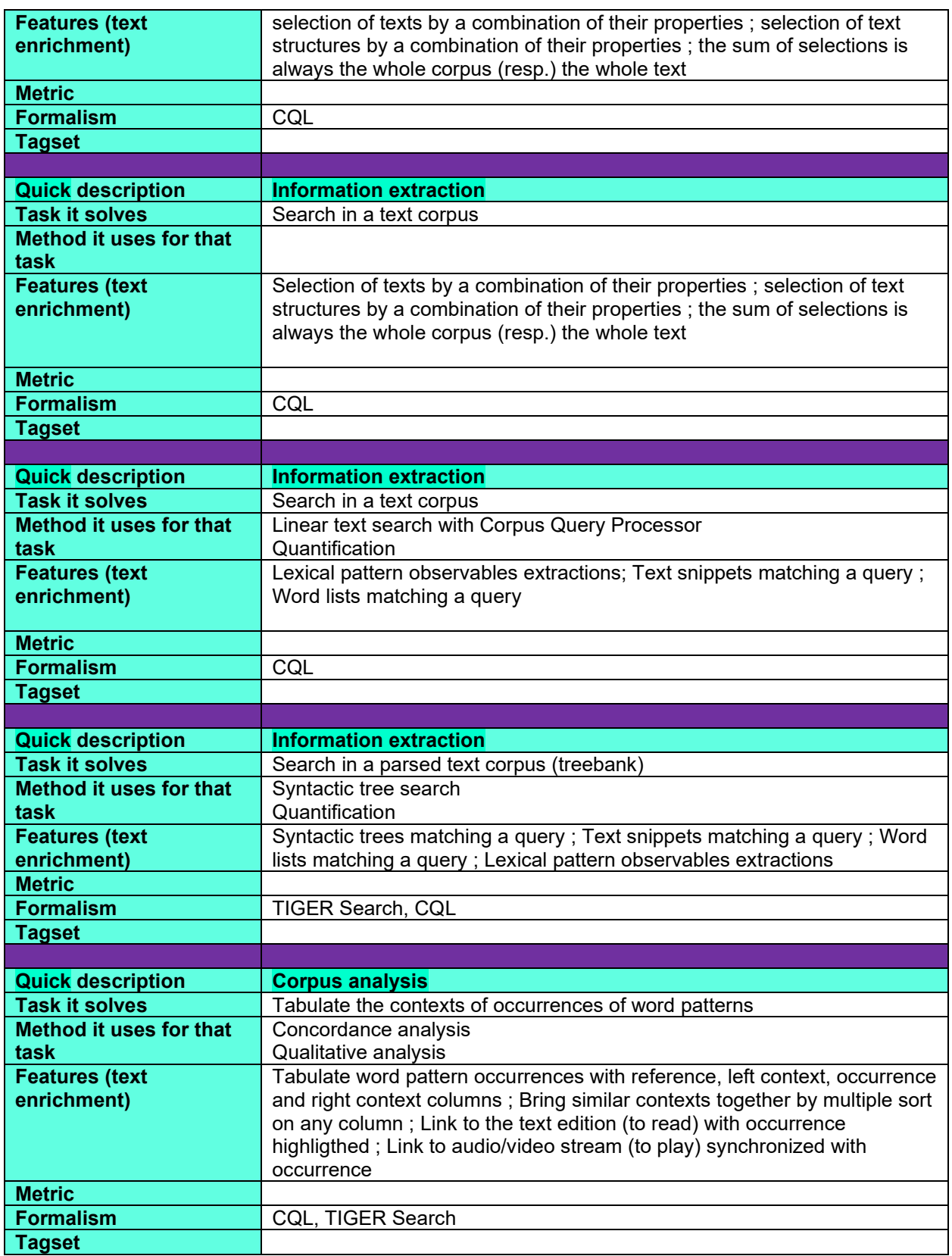

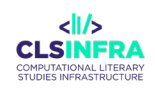

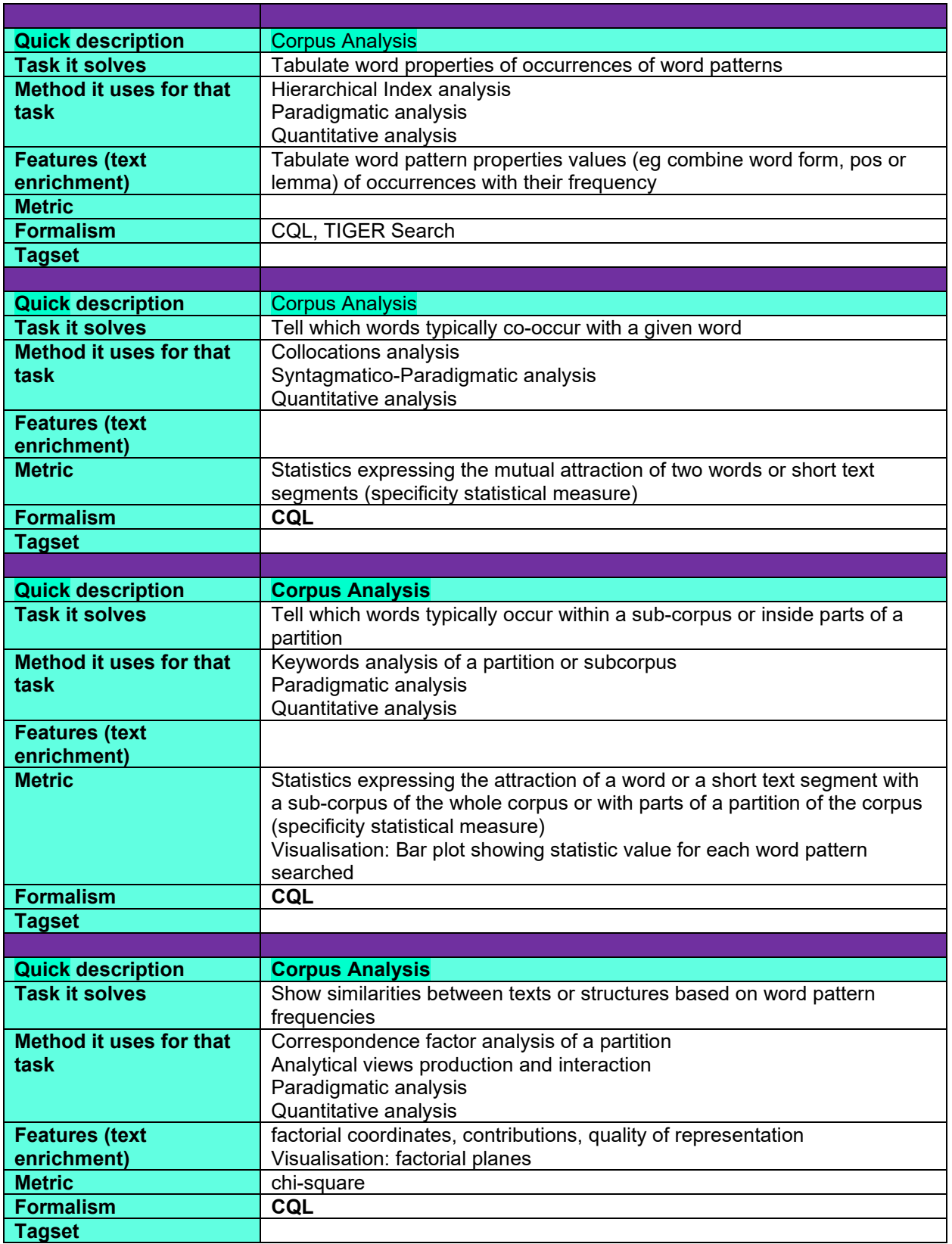

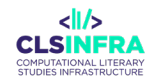

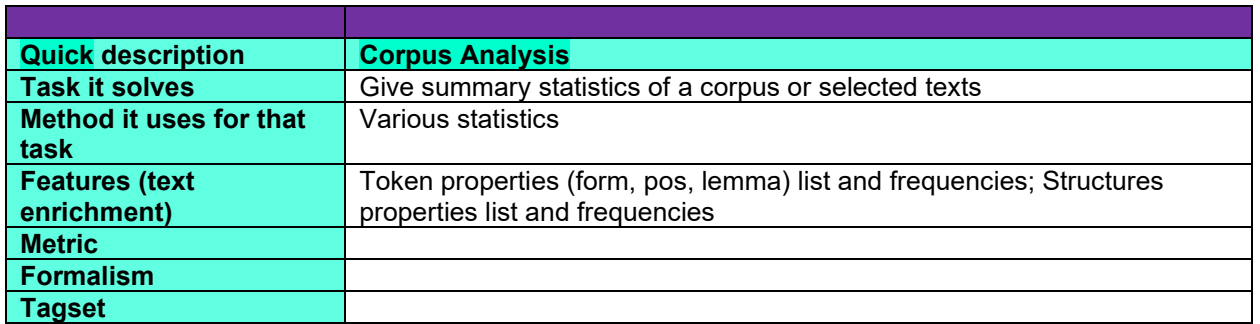

# **What can this tool do for you?**

A TXM portal hosts textual corpora for online access and analysis.

Users access their corpora online with a simple web browser. No TXM software installation is needed. TXM web portals are often used for courses with students.

Depending on access permission settings, access can be anonymous (by anybody) or need a connexion and specific rights. This allows to share corpora within working groups.

TXM portals allows to host rich text editions and combine them with analytic tools. See below for some examples of direct access to text editions inside a corpus hosted in a TXM portal.

A TXM portal is managed by a special user called a 'portal administrator' who manages corpora, user accounts and access permissions.

Corpora are first created with the TXM desktop software, then exported in a .txm file and uploaded to a TXM portal.

See the documentation of the tool "TXM desktop" for further details on the kind of corpora that can be hosted and the tools provided for analysis.

A TXM portal doesn't implement all the analysis tools of the TXM desktop software, but whose two tools share the same platform core and are developped together.

For an online demo see: [https://txm-demo.huma-num.fr/txm/.](https://txm-demo.huma-num.fr/txm/)

Examples of direct access to a TXM portal by URL API:

• Direct access to an Edition page of an Old French (1225) Holy Grail manuscript transcription highligthing words "dist" and "Lancelot" with a synoptic view of 'facsimile, diplomatic and critical edition': [http://portal.textometrie.org/demo?command=edition&path=/GRAAL&textid=qgraal\\_c](http://portal.textometrie.org/demo?command=edition&path=/GRAAL&textid=qgraal_cm&editions=ms-colonne,diplomatique,courante&wordids=w_106_030047,w_106_030049)

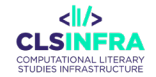

[m&editions=ms-](http://portal.textometrie.org/demo?command=edition&path=/GRAAL&textid=qgraal_cm&editions=ms-colonne,diplomatique,courante&wordids=w_106_030047,w_106_030049)

[colonne,diplomatique,courante&wordids=w\\_106\\_030047,w\\_106\\_030049](http://portal.textometrie.org/demo?command=edition&path=/GRAAL&textid=qgraal_cm&editions=ms-colonne,diplomatique,courante&wordids=w_106_030047,w_106_030049)

- Direct access to a Concordance of the word 'Lancelot' (then double-click on a line to read the full text): [http://portal.textometrie.org/demo?command=concordance&path=/GRAAL&query=%](http://portal.textometrie.org/demo?command=concordance&path=/GRAAL&query=%22Lancelot%22) [22Lancelot%22](http://portal.textometrie.org/demo?command=concordance&path=/GRAAL&query=%22Lancelot%22)
- Direct access to an Edition page of an ancient Babylonian (-IIth mil.) tablet transcription with synoptic view combining the transliterated version, the cuneiform version and the facsimile image of the tablet: [http://portal.textometrie.org/demo/?command=edition&path=/OBLCUNEIF&textid=TX](http://portal.textometrie.org/demo/?command=edition&path=/OBLCUNEIF&textid=TXM_cuneif_Ha_S_AbB_2_4&editions=translit,cuneiform,facs&pageid=3) [M\\_cuneif\\_Ha\\_S\\_AbB\\_2\\_4&editions=translit,cuneiform,facs&pageid=3](http://portal.textometrie.org/demo/?command=edition&path=/OBLCUNEIF&textid=TXM_cuneif_Ha_S_AbB_2_4&editions=translit,cuneiform,facs&pageid=3)

Examples of public TXM portals:

- Lyon, BFM-TXM portal (Old French litterature), UMR IHRIM laboratory: <http://txm.bfm-corpus.org/>
- Tours, BVH-TXM portal (Montaigne, Rabelais, Ronsard, etc.), UMR CESR laboratory:<http://txm.bvh.univ-tours.fr/txm>
- Montpellier, Praxiling TXM portal, UMR PRAXILING laboratory: <http://textometrie.univ-montp3.fr/txm>
- Paris, TXM portal of the French TreeBank (FTB) corpus, UMR LLF laboratory: <http://manganese.lab.parisdescartes.fr:8813/txm/>
- Besançon, TXM portal, EA ELLIADD laboratory:<http://fanum-txm.univ-fcomte.fr/txm>

# **Which languages can it work with (as of February 2023)?**

Like the TXM desktop, the tool is fully language independent: any Unicode script and character collation.

Linguistic annotations depend on NLP tools used or annotations imported from source.

For example, TreeTagger can lemmatize English, German, Italian, Spanish, Russian, Latin, Greek, Ancient Greek, written modern French, spoken modern French, written old French, writen middle French, written early modern French, etc. (see TreeTagger description for all available languages).

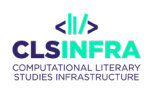

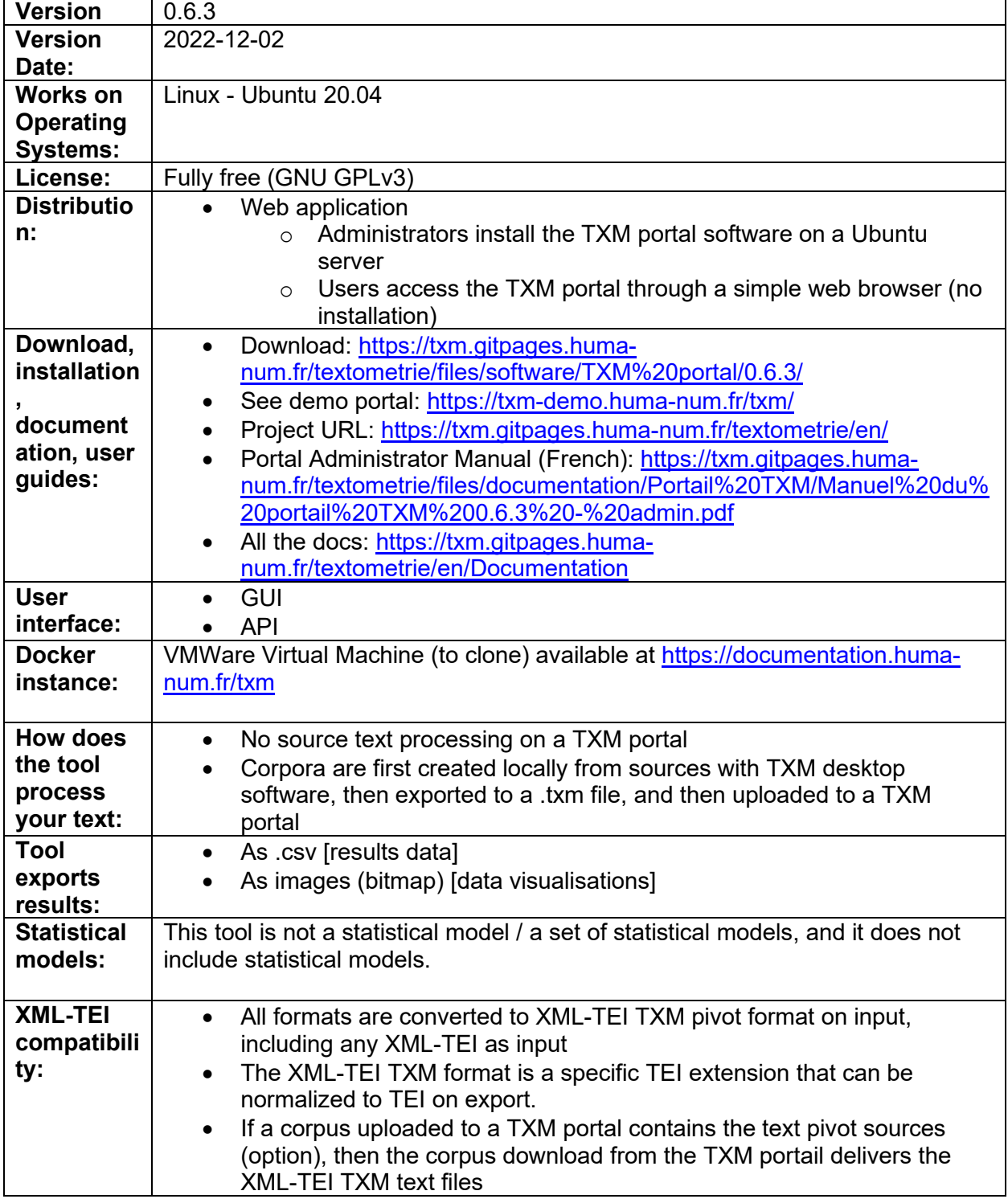

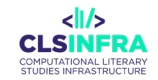

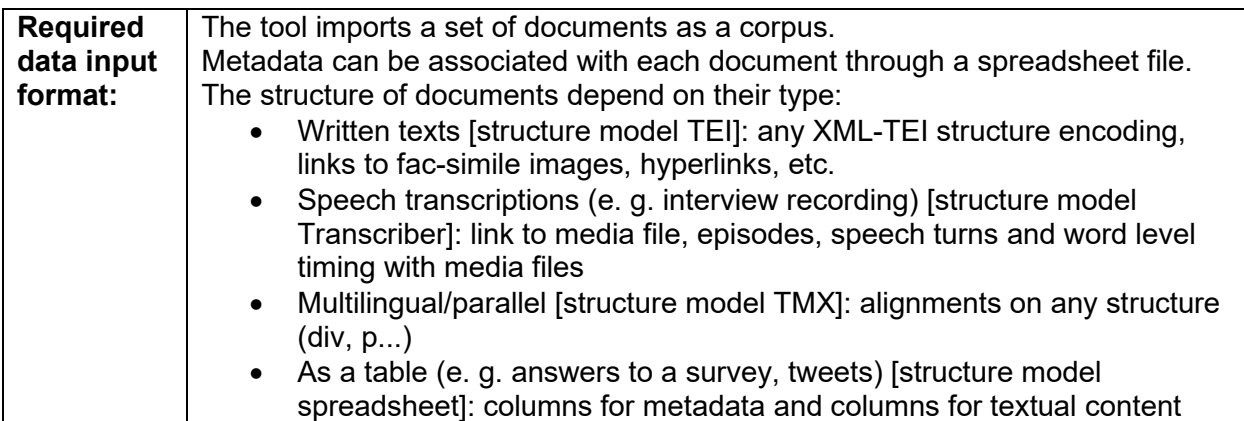

## **Recommended tutorials**

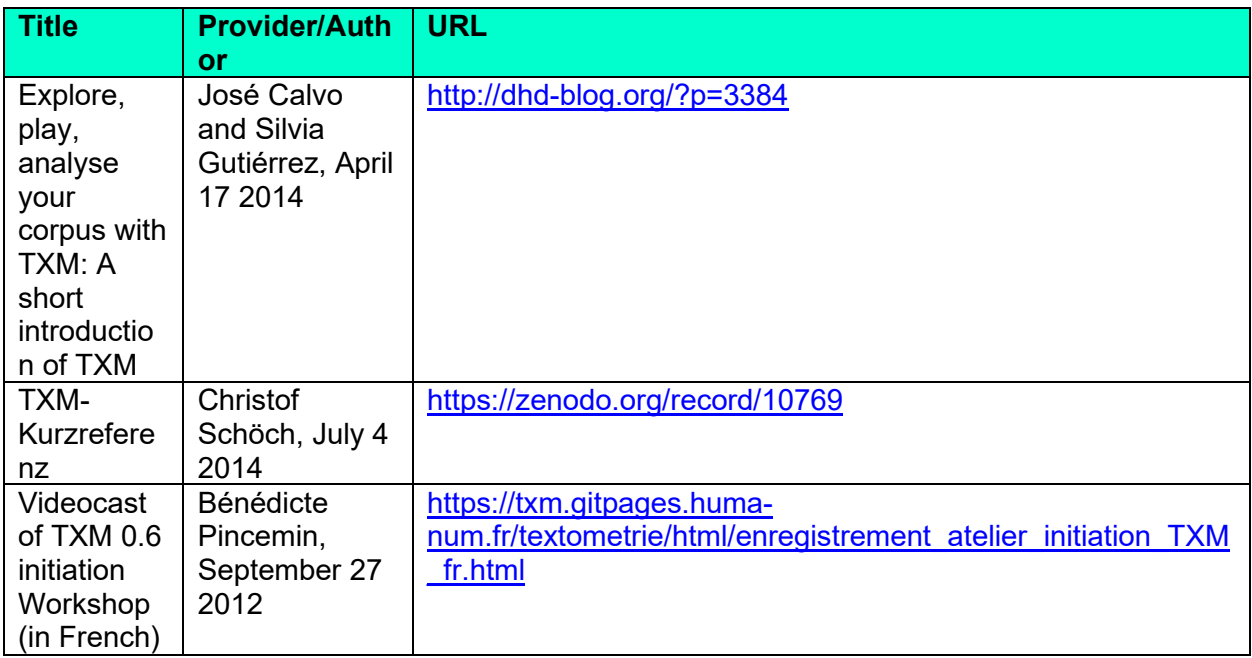

# **Which other tools from this list does this tool integrate?**

- TreeTagger
- Corpus Query Processor
- R

# **Related papers**

Béranger, M., Heiden, S., & Lavrentiev, A. (2015). Reengineering Akkadian Tablets with TEI and TXM for Linguistic Analysis. *TEI Conference and Members' Meeting*, 36. https://halshs.archives-ouvertes.fr/halshs-01318713

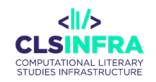

- Grobol, L., Landragin, F., & Heiden, S. (2018, October). XML-TEI-URS: using a TEI format for annotated linguistic resources. *CLARIN Annual Conference 2018*. https://hal.archivesouvertes.fr/hal-01827563
- Heiden, S. (2010). The TXM Platform: Building Open-Source Textual Analysis Software Compatible with the TEI Encoding Scheme. In R. Otoguro, K. Yoshimoto, K. Ishikawa, H. Umemoto, & Y. Harada (Eds.), *24th Pacific Asia Conference on Language, Information and Computation* (pp. 389–398). Institute for Digital Enhancement of Cognitive Development, Waseda University. https://halshs.archives-ouvertes.fr/halshs-00549764
- Heiden, S. (2018). Annotation-based Digital Text Corpora Analysis within the TXM Platform. *Fourteenth International Conference on the Statistical Analysis of Textual Data*, *1*, 367– 374. https://hal.archives-ouvertes.fr/hal-02015898
- Heiden, S. (2019). Coping With The Complexity Of The TXM Platform Annotation Services With A Unified TEI Encoding Framework [Data set]. In *Abstracts of the Digital Humanities Conference*. Digital Humanities Conference, Utrecht. DataverseNL. https://doi.org/https://doi.org/10.34894/YYKDMM
- Lavrentiev, A., & Heiden, S. (2012). The TXM Portal Software giving access to Old French Manuscripts Online. *7th International Conference on Language Resources and Evaluation (LREC)*, 29–35. https://halshs.archives-ouvertes.fr/halshs-00759361
- Pincemin, B., Heiden, S., & Decorde, M. (2020). Textometry on Audiovisual Corpora. In P. M. & P. RATINAUD (Ed.), *15th International Conference on Statistical Analysis of Textual Data JADT 2020*. University of Toulouse. https://halshs.archives-ouvertes.fr/halshs-02779055
- Pincemin, B., Mayaffre, D., Heiden, S., & Weyl, P. (2016). Génétique mémorielle. Shoah, mémoire et ADT. In D. Mayaffre, C. Poudat, L. Vanni, V. Magri, & P. Follette (Eds.), *JADT 2016 - Statistical Analysis of Textual Data: Vol. volume 2* (pp. 495–506). Presses de FacImprimeur. https://hal.archives-ouvertes.fr/hal-01361988
- Quignard, M., Heiden, S., Landragin, F., & Decorde, M. (2018). Textometric Exploitation of Coreference-annotated Corpora with TXM: Methodological Choices and First Outcomes. In M. M. Domenica Fioredistella IEZZI Livia CELARDO (Ed.), *Fourteenth International Conference on the Statistical Analysis of Textual Data* (pp. 610–615). UniversItalia. https://hal.archives-ouvertes.fr/hal-01814858

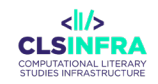

# **NATURAL LANGUAGE PROCESSING (NLP) TOOLS**

# **Calc**

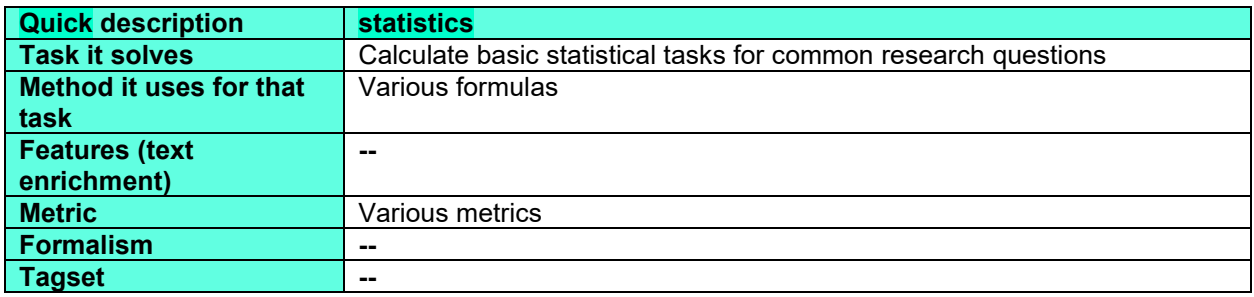

# **What can this tool do for you?**

Calc provides quick support to users when calculating basic statistical tasks most commonly encountered in corpus research. The GUI is divided into a number of modules reflecting specific research problems. Unlike other similar tools, Calc is task-based, which means that suitable statistical tests have already been pre-selected for a given task, so that users can draw statistically well-founded conclusions based on the input data.

# **Which languages can it work with (as of February 2023)?**

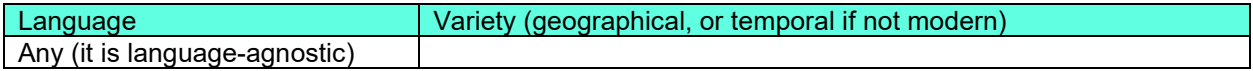

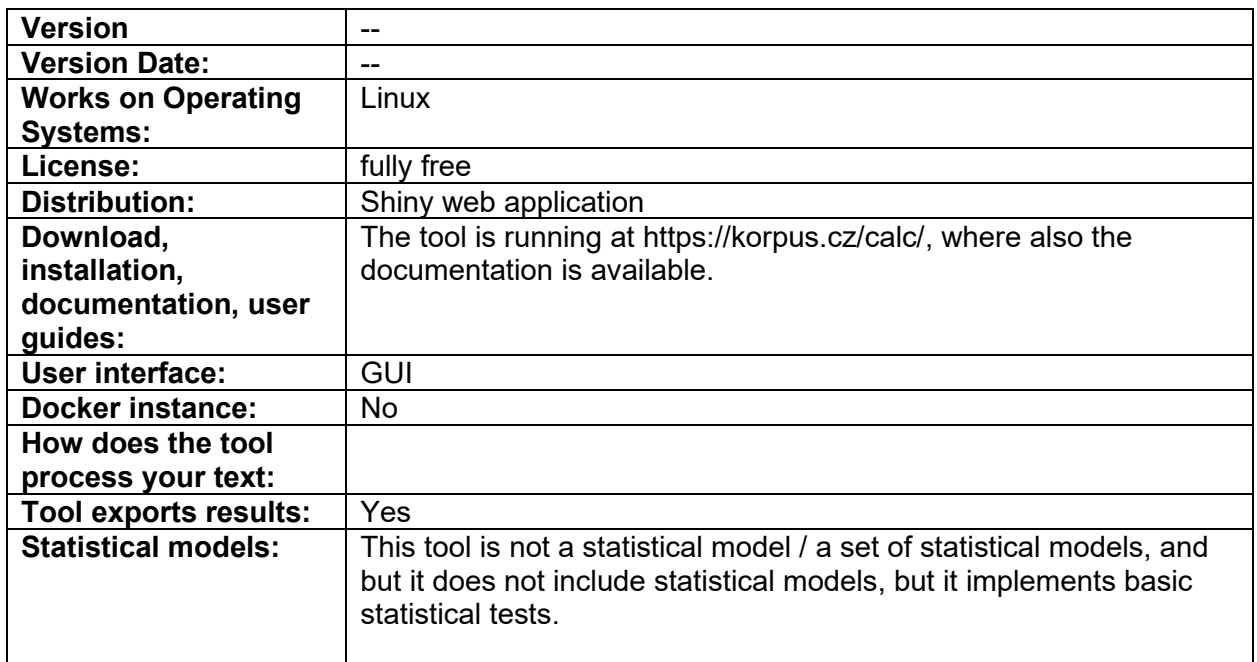

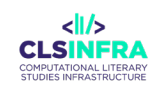

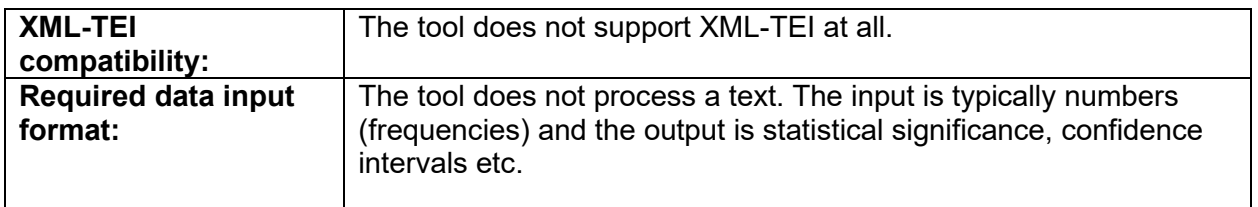

# Flair

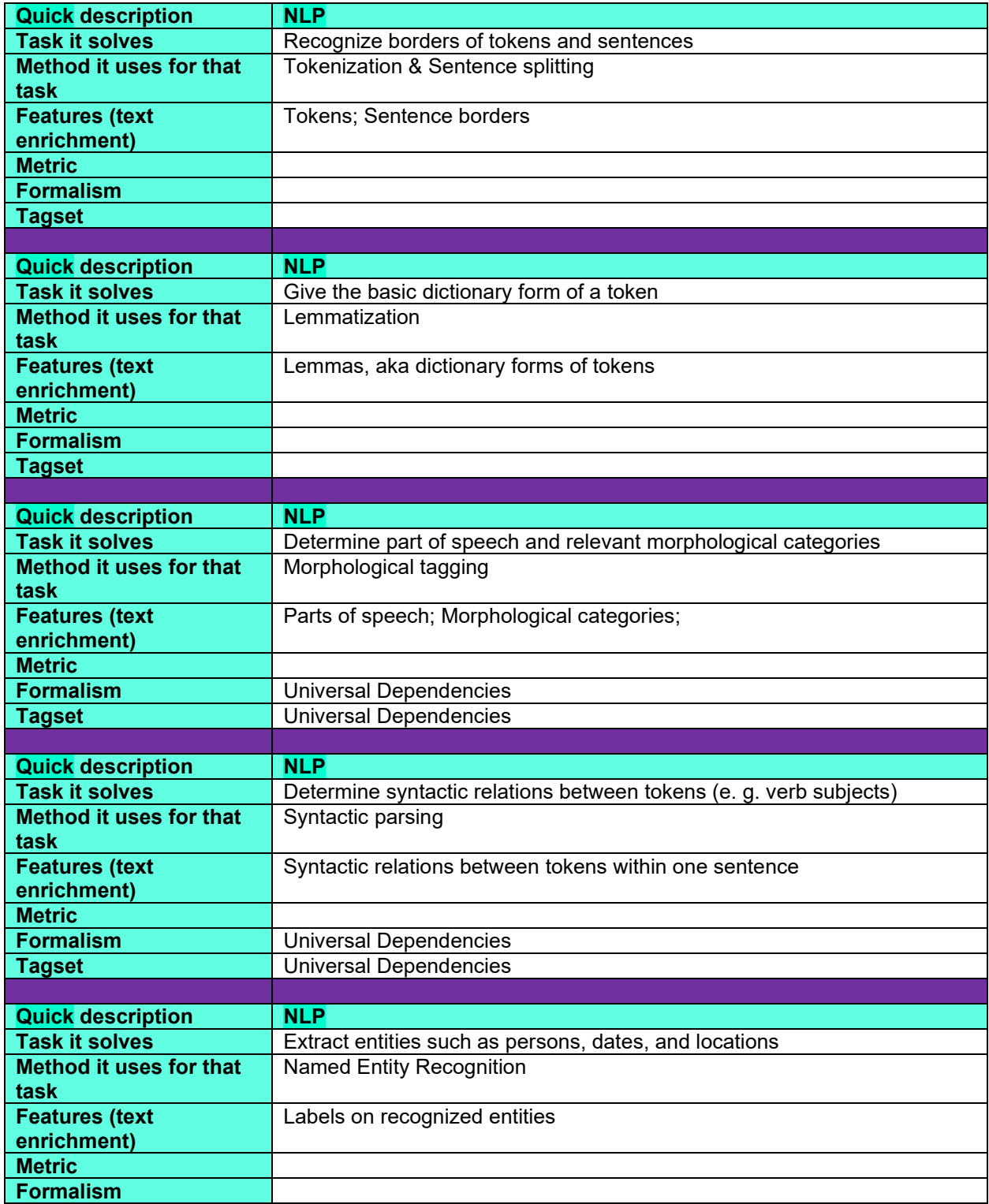

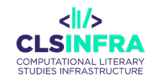

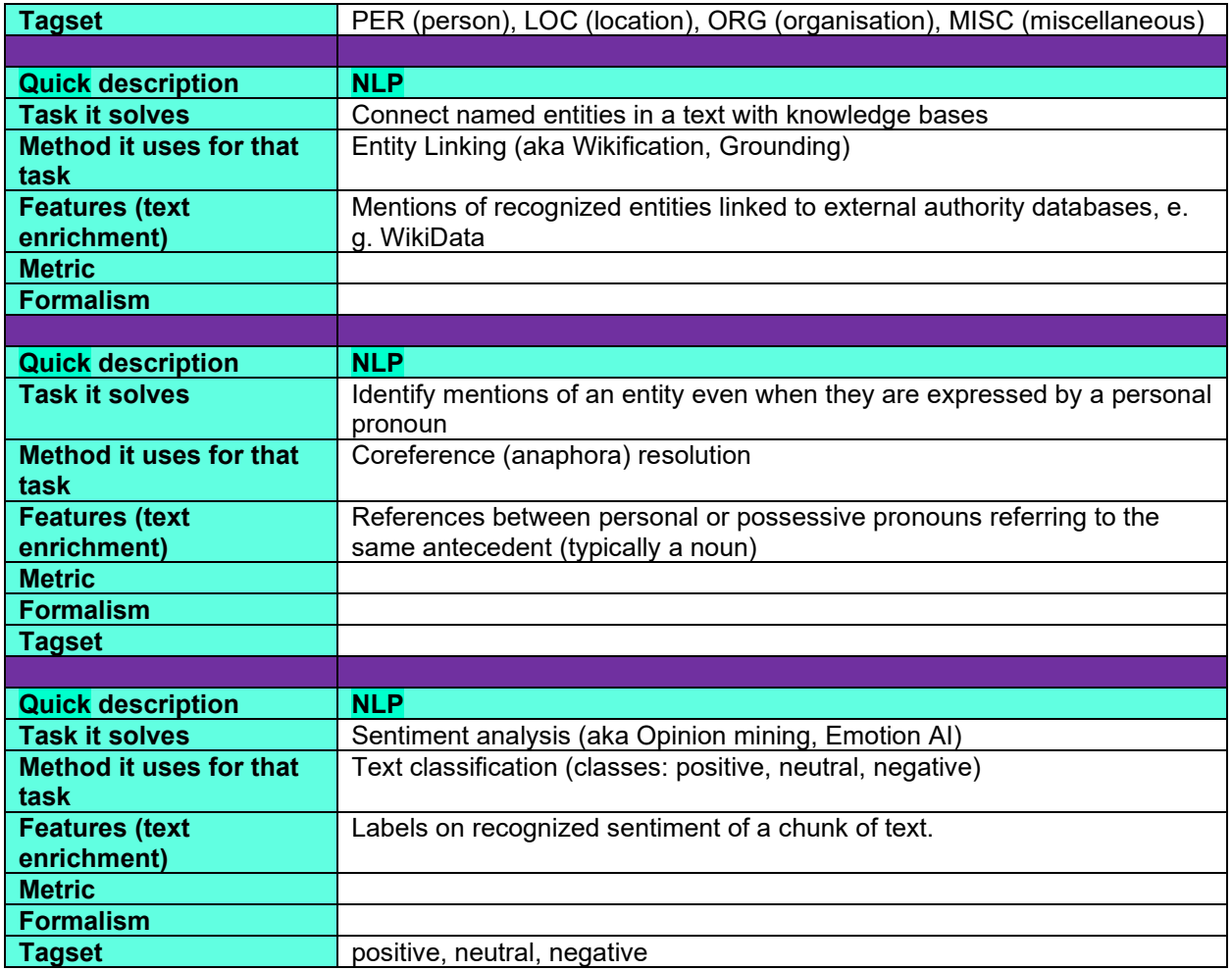

### **What can this tool do for you?**

Flair is an open-source Python library which allows users to 1) use the trained models provided by Flair and 2) to train their own NLP-models using the provided Python library framework. The tool builds upon the state-of-the-art deep learning Pytorch framework.

• Examples of how a model can be trained can be found on their GitHub pages: [https://github.com/flairNLP/flair/blob/master/resources/docs/TUTORIAL\\_7\\_TRAININ](https://github.com/flairNLP/flair/blob/master/resources/docs/TUTORIAL_7_TRAINING_A_MODEL.md) [G\\_A\\_MODEL.md](https://github.com/flairNLP/flair/blob/master/resources/docs/TUTORIAL_7_TRAINING_A_MODEL.md) .

Tasks you can perform include but are not limited to Named Entity Recognition (NER),

sentiment analysis, Parts-of-speech tagging (POS) and text classification.

Since the tool is a Python library, you need a programming environment to use it. You can also use it in Colab, Google's online IDE (example:

<https://www.analyticsvidhya.com/blog/2019/02/flair-nlp-library-python/> ).

# **Which languages can it work with (as of February 2023)?**

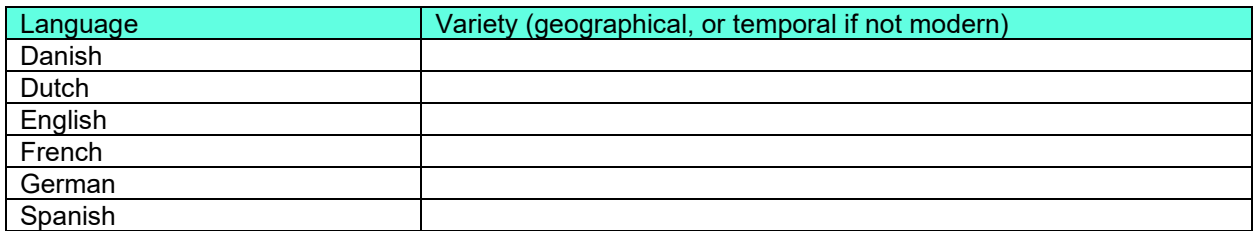

## **Technical details**

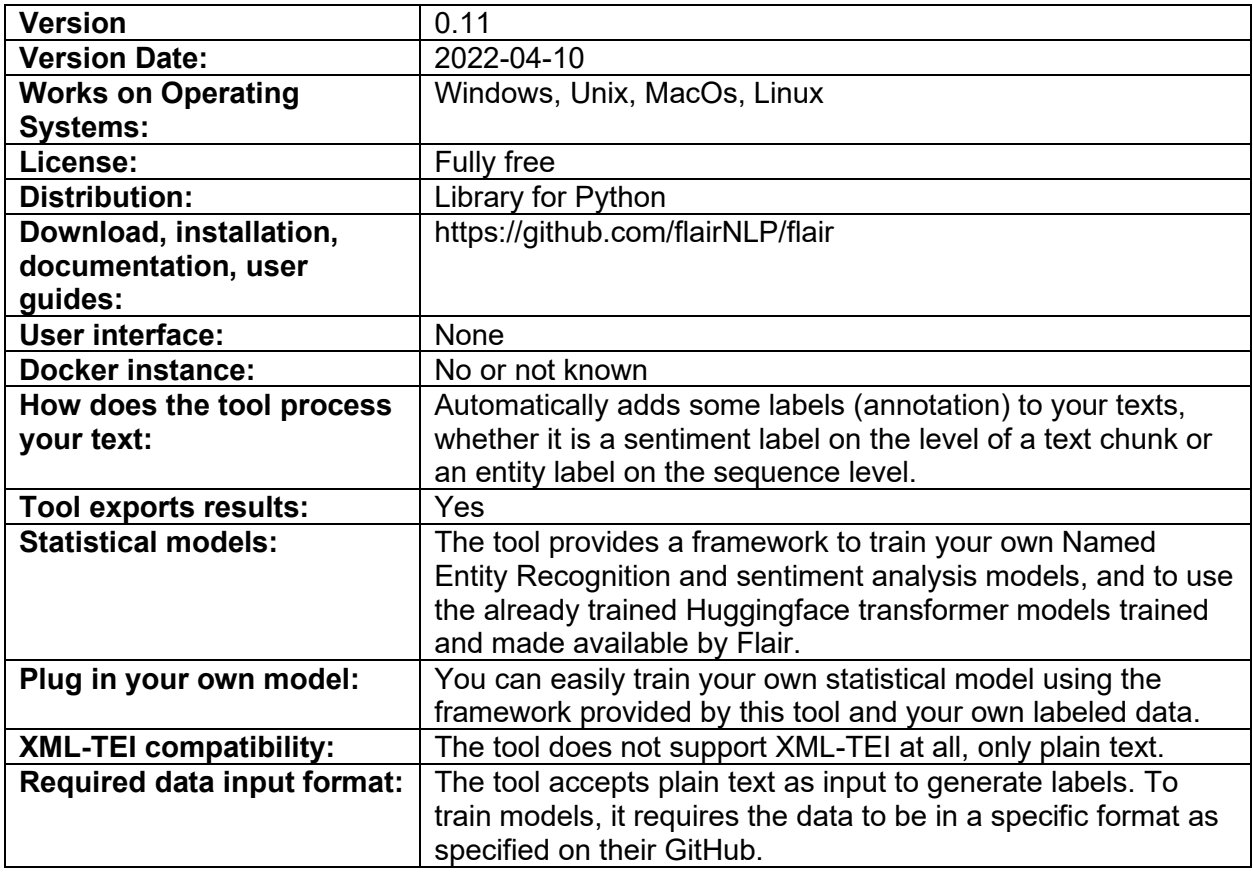

# **Related papers**

- Akbik, A., Bergmann, T., Blythe, D., Rasul, K., Schweter, S., Vollgraf, R., 2019. FLAIR: An Easy-to-Use Framework for State-of-the-Art NLP, in: Proceedings of the 2019 Conference of the North. Presented at the Proceedings of the 2019 Conference of the North, Association for Computational Linguistics, Minneapolis, Minnesota, pp. 54–59. https://doi.org/10.18653/v1/N19-4010
- Akbik, A., Blythe, D., Vollgraf, R., 2018. Contextual String Embeddings for Sequence Labeling. Presented at the COLING 27th International Conference on Computational Linguistics, pp. 1638–1649.

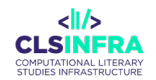

# NameTag 1

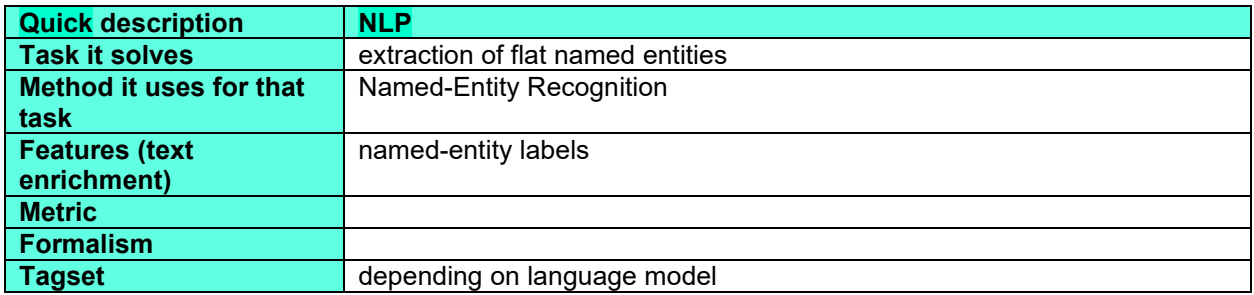

# **What can this tool do for you?**

This tool marks named entities in your texts. You can easily supply to it your own NER model in any language.

## **Which languages can it work with (as of February 2023)?**

This list presents currently available language models. Your own model can be for any language.

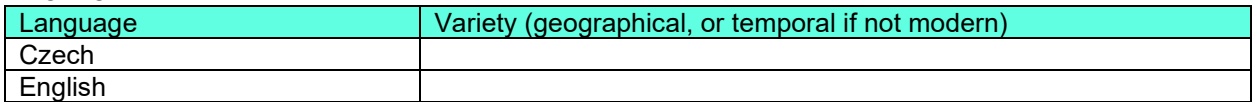

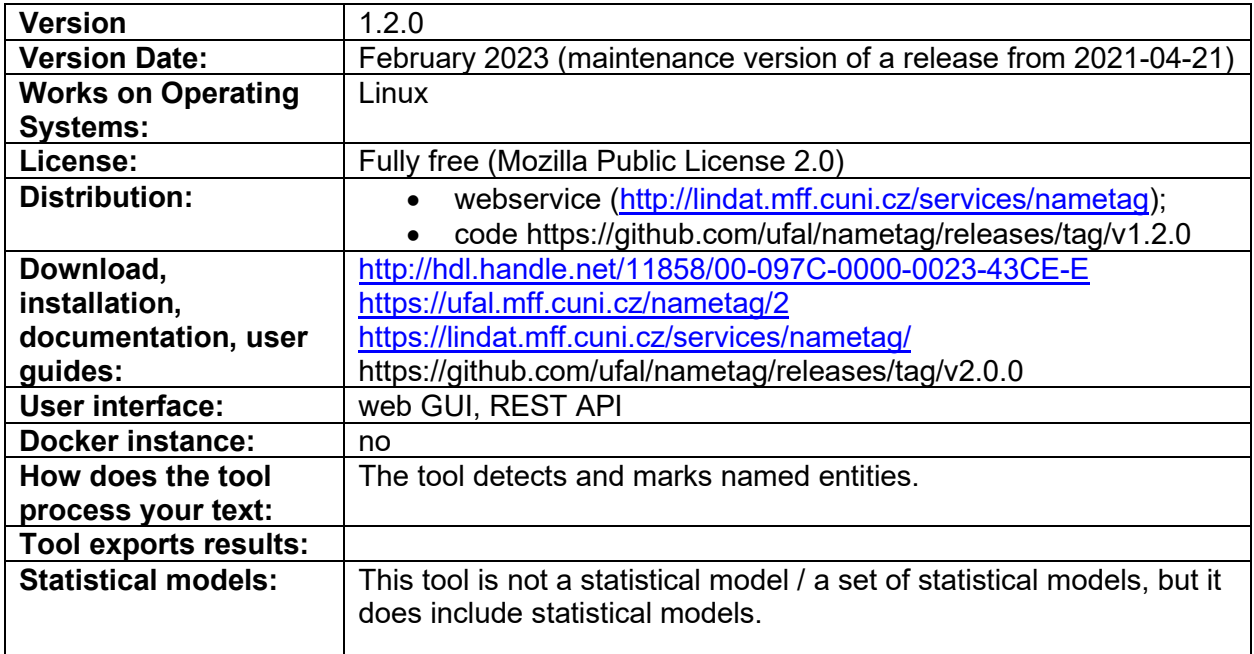

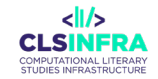

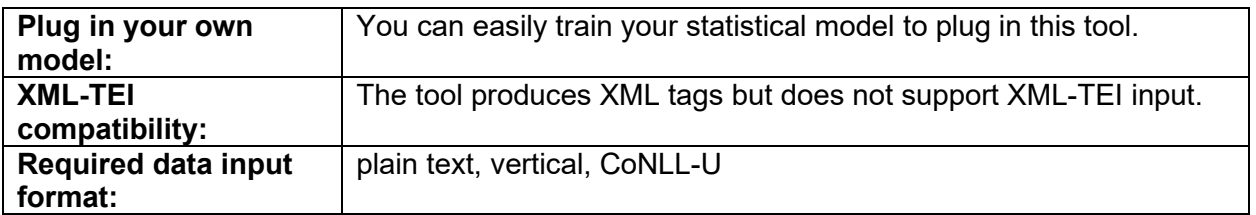

# **Which other tools from this list does this tool integrate?**

NameTag1 models

## **Recommended tutorials**

- <https://ufal.mff.cuni.cz/nametag/1/tutorials> (in Czech)
- [https://github.com/ufal/nametag/blob/master/bindings/python/examples/run\\_ner\\_simple.](https://github.com/ufal/nametag/blob/master/bindings/python/examples/run_ner_simple.py) [py](https://github.com/ufal/nametag/blob/master/bindings/python/examples/run_ner_simple.py)

## **Related papers**

Straková, J., Straka, M., & Hajič, J. (2014). Open-Source Tools for Morphology, Lemmatization, POS Tagging and Named Entity Recognition. *Proceedings of 52nd Annual Meeting of the Association for Computational Linguistics: System Demonstrations*, 13–18. <http://www.aclweb.org/anthology/P/P14/P14-5003.pdf>

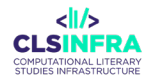

# NameTag1 Models

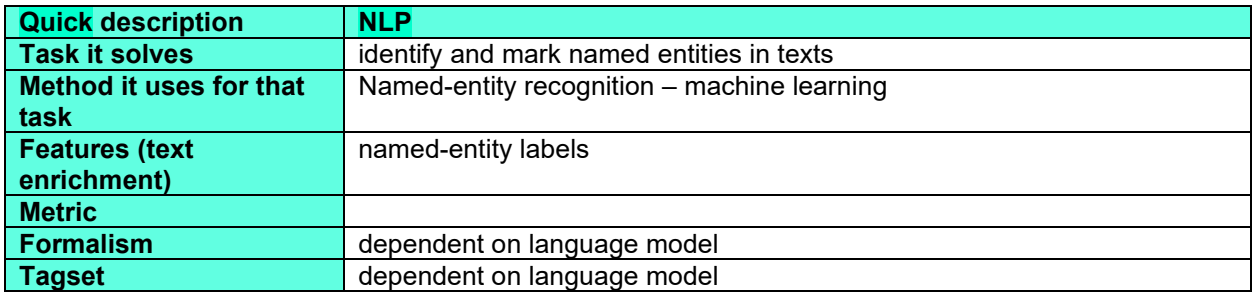

# **What can this tool do for you?**

These are models to plug in the NameTag2 named-entity recognizer.

## **Which languages can it work with (as of February 2023)?**

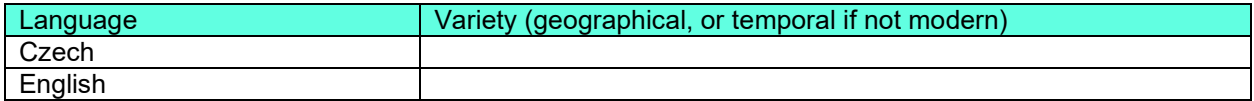

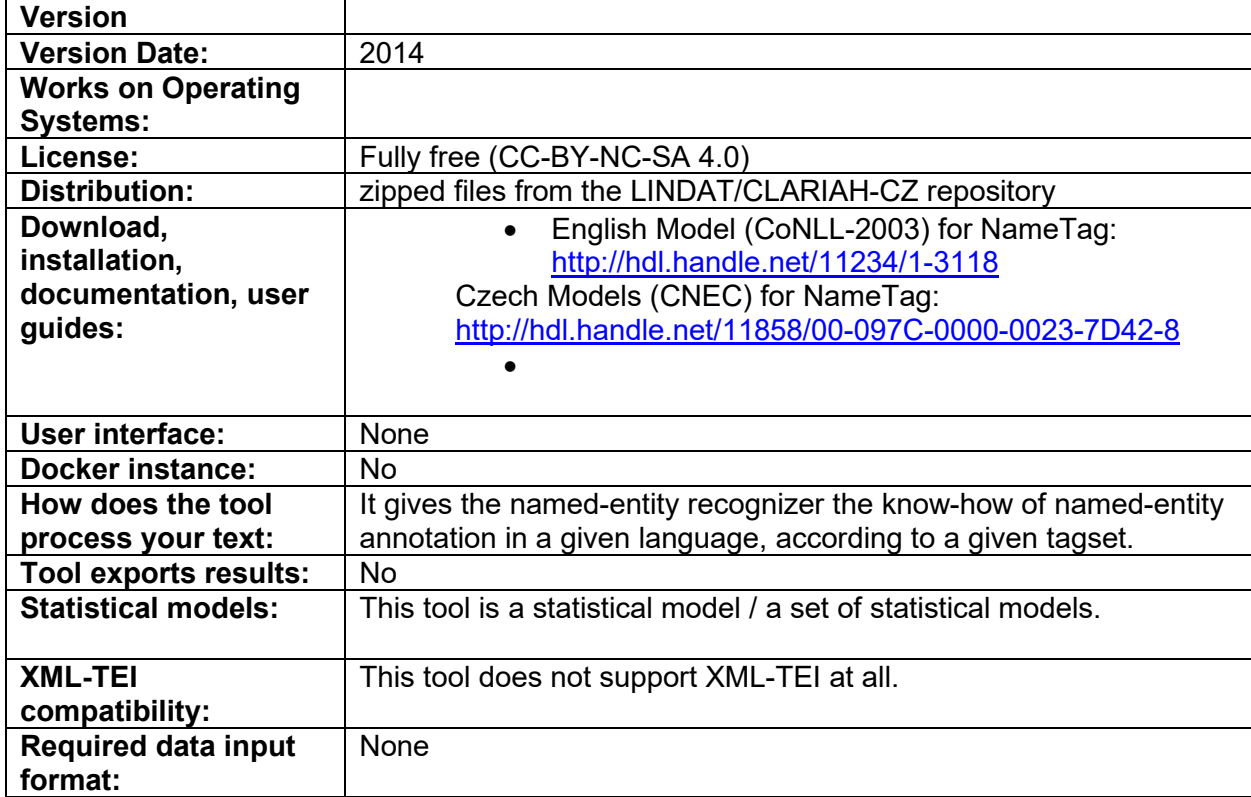

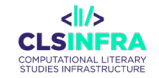

## **Related papers**

Straková, J., Straka, M., & Hajič, J. (2014). Open-Source Tools for Morphology, Lemmatization, POS Tagging and Named Entity Recognition. *Proceedings of 52nd Annual Meeting of the Association for Computational Linguistics: System Demonstrations*, 13–18. <http://www.aclweb.org/anthology/P/P14/P14-5003.pdf>

# NameTag 2

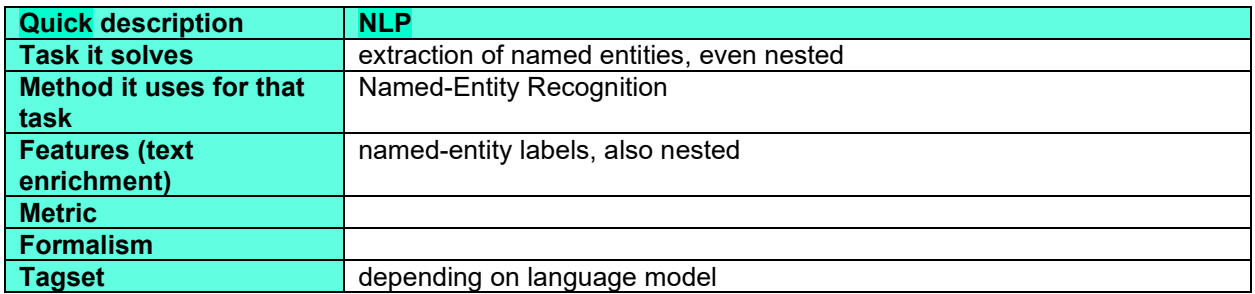

# **What can this tool do for you?**

This tool marks named entities in your texts. When named entities are nested, it recognizes the nestings. For instance, two entities can be recognized in *Humboldt University*: institution (the whole string) and surname (*Humboldt*).

# **Which languages can it work with (as of February 2023)?**

This list presents currently available language models.

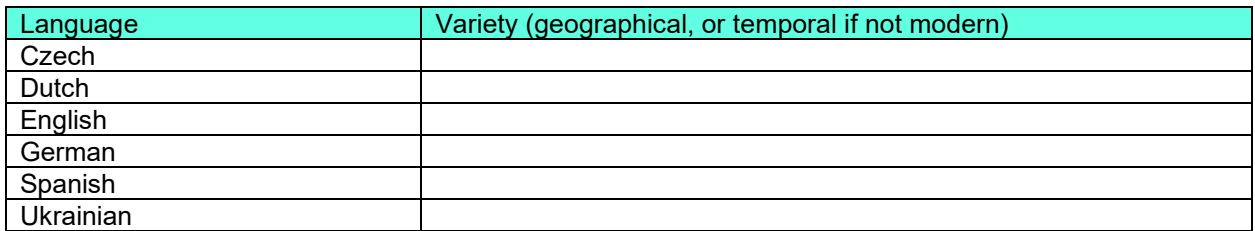

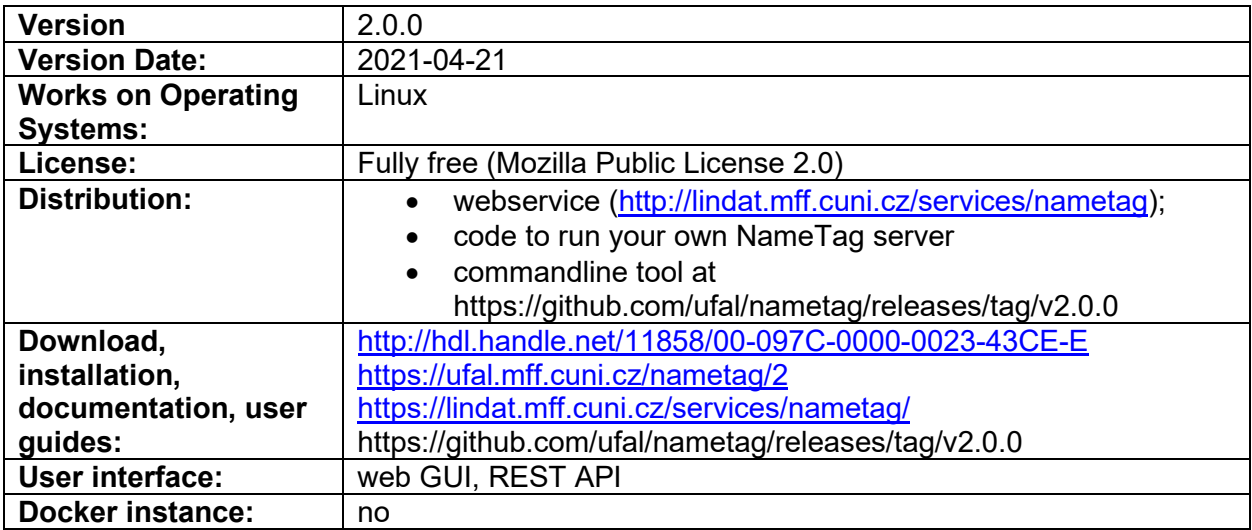

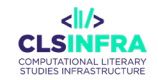

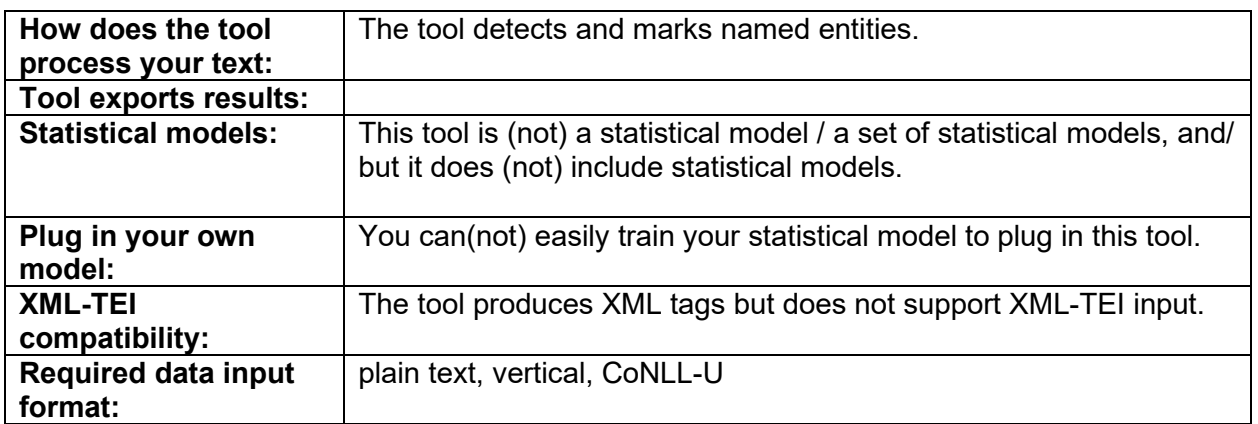

# **Which other tools from this list does this tool integrate?**

NameTag2 models

# **Related papers**

Straková, J., Straka, M., & Hajič, J. (2019). Neural Architectures for Nested NER through Linearization. Proceedings of the 57th Annual Meeting of the Association for Computational Linguistics, 5326–5331.

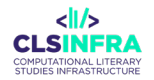

# NameTag2 Models

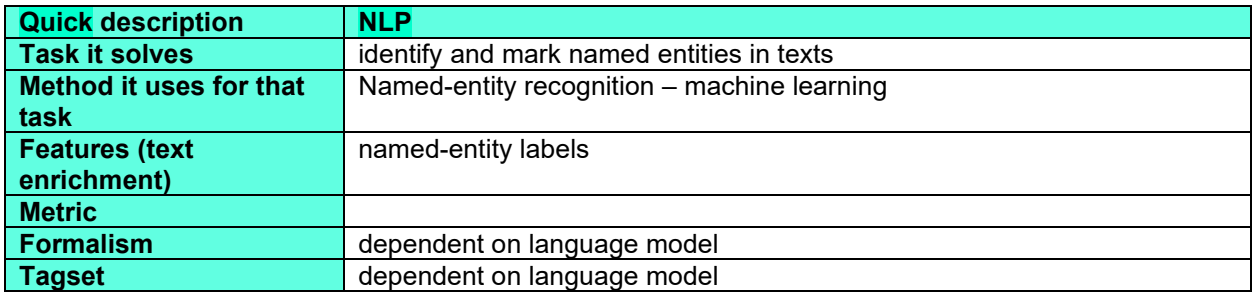

# **What can this tool do for you?**

These are models to plug in the NameTag2 named-entity recognizer.

## **Which languages can it work with (as of February 2023)?**

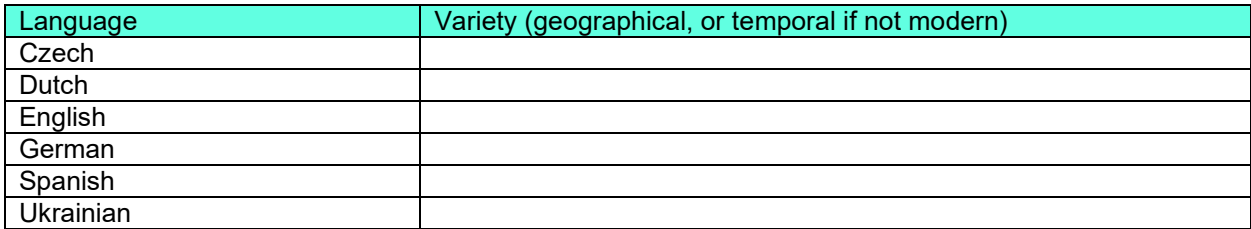

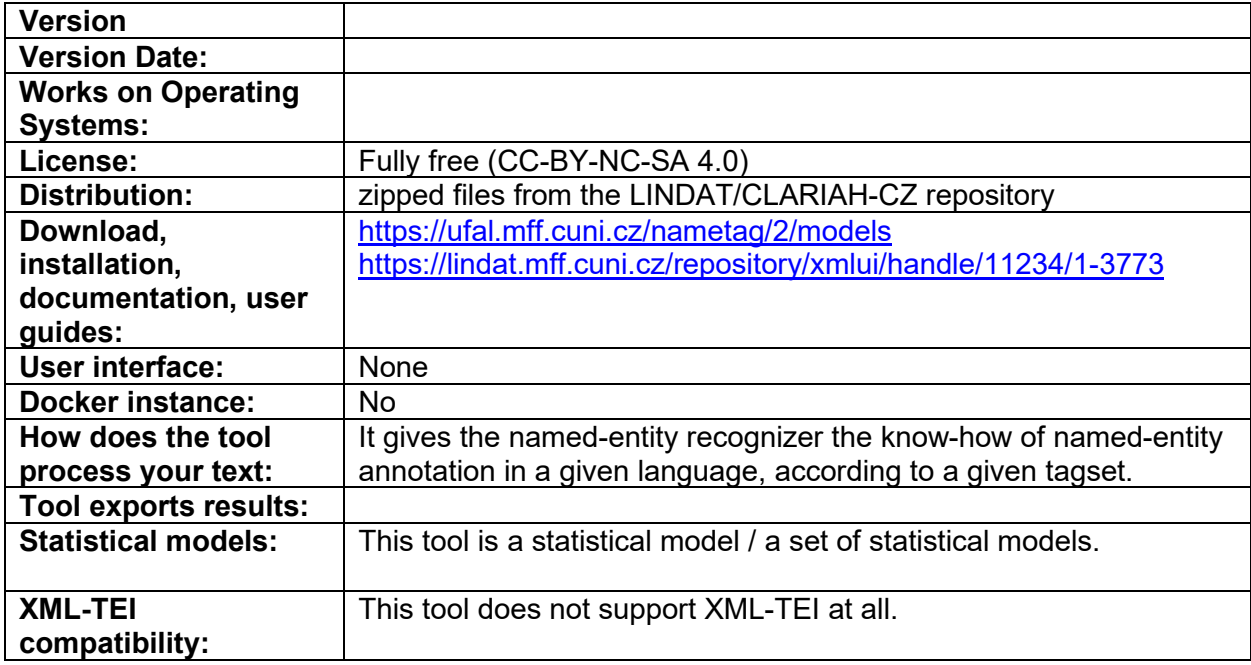
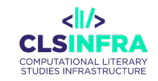

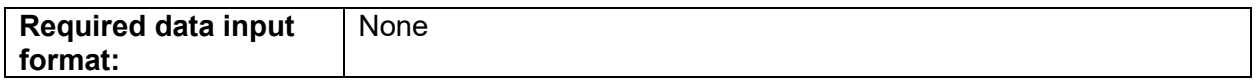

# **Related papers**

Straková, J., Straka, M., & Hajič, J. (2019). Neural Architectures for Nested NER through Linearization. Proceedings of the 57th Annual Meeting of the Association for Computational Linguistics, 5326–5331.

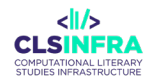

# **QuitaUp**

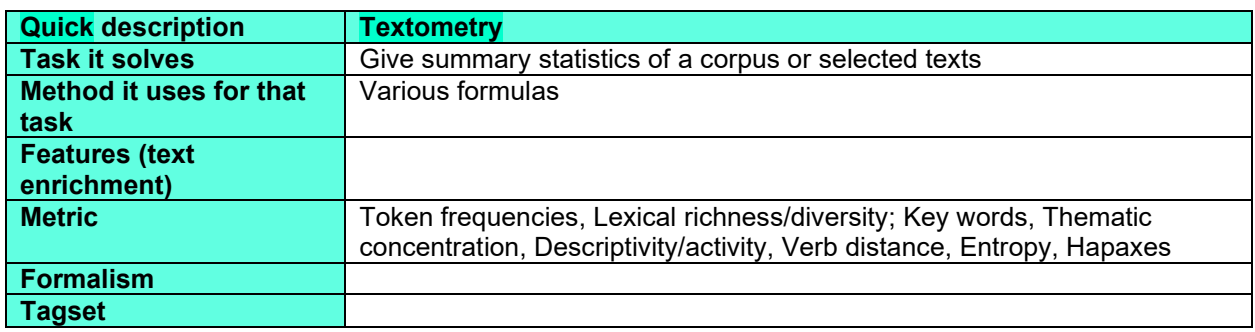

# **What can this tool do for you?**

After you upload a text, the tool performs basic text-processing functions using UD Pipe (tokenization, lemmatization, POS tagging, syntactic parsing). These functions are available only for ca 20 languages. The tool then calculates ca 16 stylometric indices of the input text.

# **Which languages can it work with (as of February 2023)?**

The tool supports all languages that can be parsed with UDPipe.

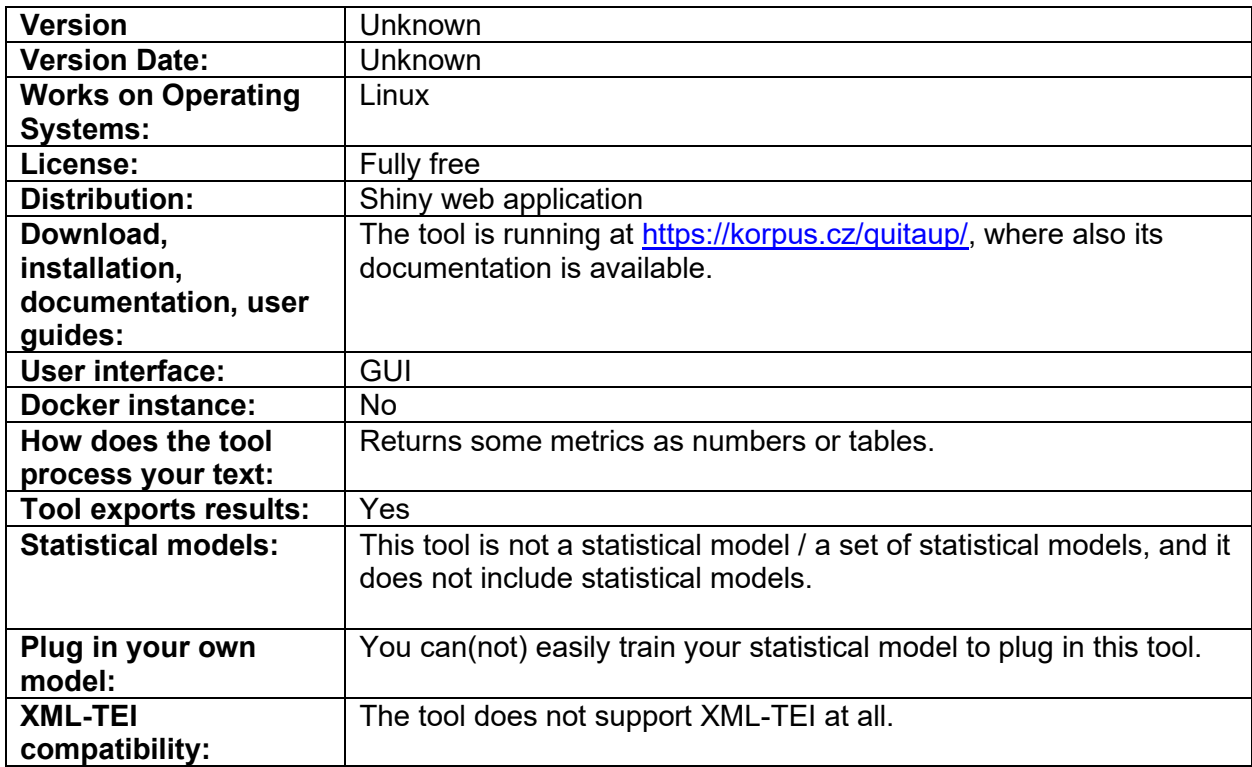

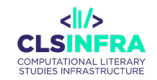

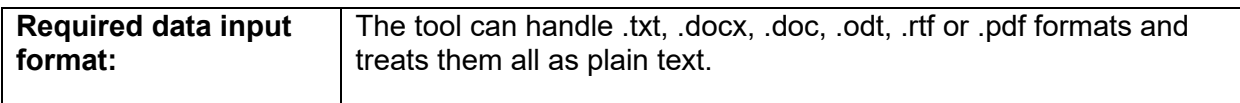

# **Which other tools from this list does this tool integrate?**

UDPipe

# spaCy

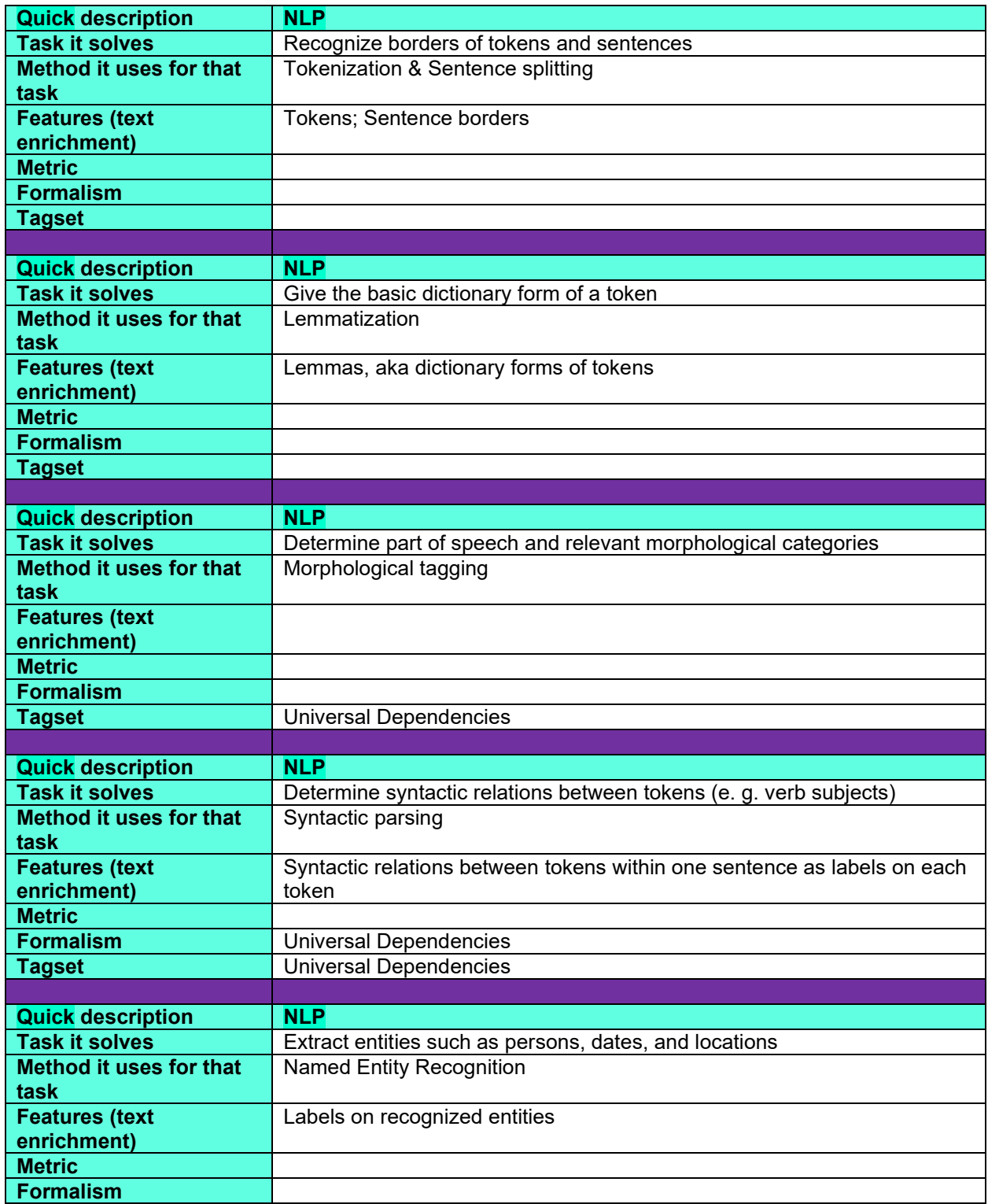

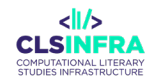

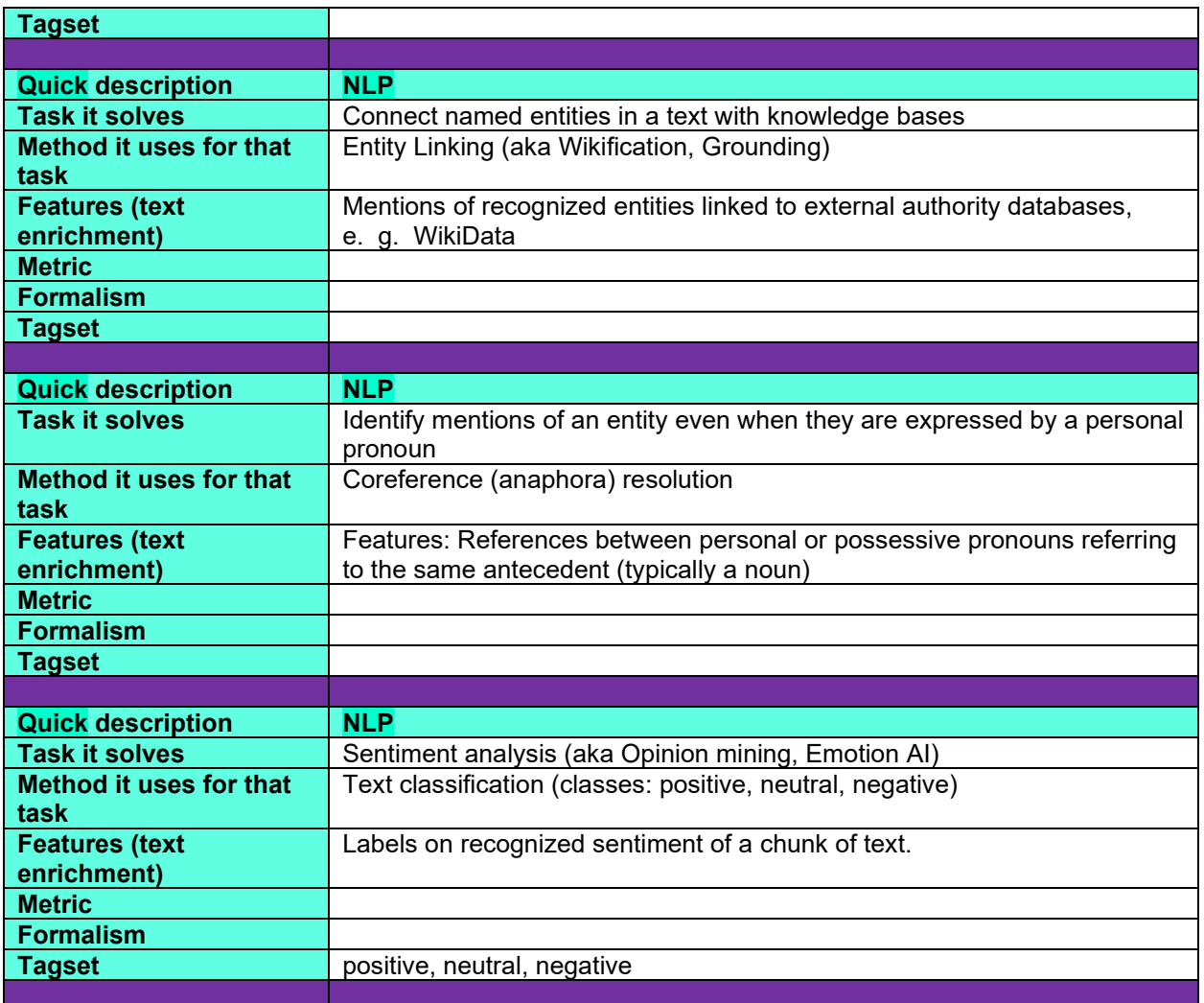

## **What can this tool do for you?**

spaCy is a free open-source Python library for advanced Natural Language Processing purposes.

• Everything the library can do is neatly outlined here: [https://spacy.io/usage/spacy-](https://spacy.io/usage/spacy-101/) $101/$  .

Tasks you can perform include but are not limited to Named Entity Recognition (NER), sentiment analysis, Parts-of-speech tagging (POS), lemmatization, entity linking, rule-based matching, and text classification. It allows you to train your own domain-specific models – but you can also use the ones provided by the library.

Since the tool is a Python library, you need a programming environment to use it, and knowledge of NLP. For digital humanities purposes, there is a great YouTube series [\(https://www.youtube.com/@python-programming\)](https://www.youtube.com/@python-programming) which shows how you can use spaCy in different DH settings (from information extraction to visualization).

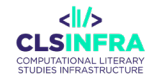

#### Language Variety (geographical, or temporal if not modern) [Catalan,](https://en.wikipedia.org/wiki/Catalan_language) [Valencian](https://en.wikipedia.org/wiki/Valencian_language) **[Chinese](https://en.wikipedia.org/wiki/Chinese_language) [Croatian](https://en.wikipedia.org/wiki/Croatian_language)** [Danish](https://en.wikipedia.org/wiki/Danish_language) [Dutch](https://en.wikipedia.org/wiki/Dutch_language) (not Flemish) **[English](https://en.wikipedia.org/wiki/English_language) [Finnish](https://en.wikipedia.org/wiki/Finnish_language) [French](https://en.wikipedia.org/wiki/French_language) [German](https://en.wikipedia.org/wiki/German_language)** [Greek](https://en.wikipedia.org/wiki/Greek_language) **[Italian](https://en.wikipedia.org/wiki/Italian_language)** [Japanese](https://en.wikipedia.org/wiki/Japanese_language) [Korean](https://en.wikipedia.org/wiki/Korean_language) **[Lithuanian](https://en.wikipedia.org/wiki/Lithuanian_language) Macedonian** [Norwegian](https://en.wikipedia.org/wiki/Norwegian_language) [Bokmål](https://en.wikipedia.org/wiki/Bokm%C3%A5l) [Polish](https://en.wikipedia.org/wiki/Polish_language) **[Portuguese](https://en.wikipedia.org/wiki/Portuguese_language)** [Romanian](https://en.wikipedia.org/wiki/Romanian_language) [Russian](https://en.wikipedia.org/wiki/Russian_language) **[Spanish](https://en.wikipedia.org/wiki/Spanish_language) [Swedish](https://en.wikipedia.org/wiki/Swedish_language) [Ukrainian](https://en.wikipedia.org/wiki/Ukrainian_language)**

# **Which languages can it work with (as of February 2023)?**

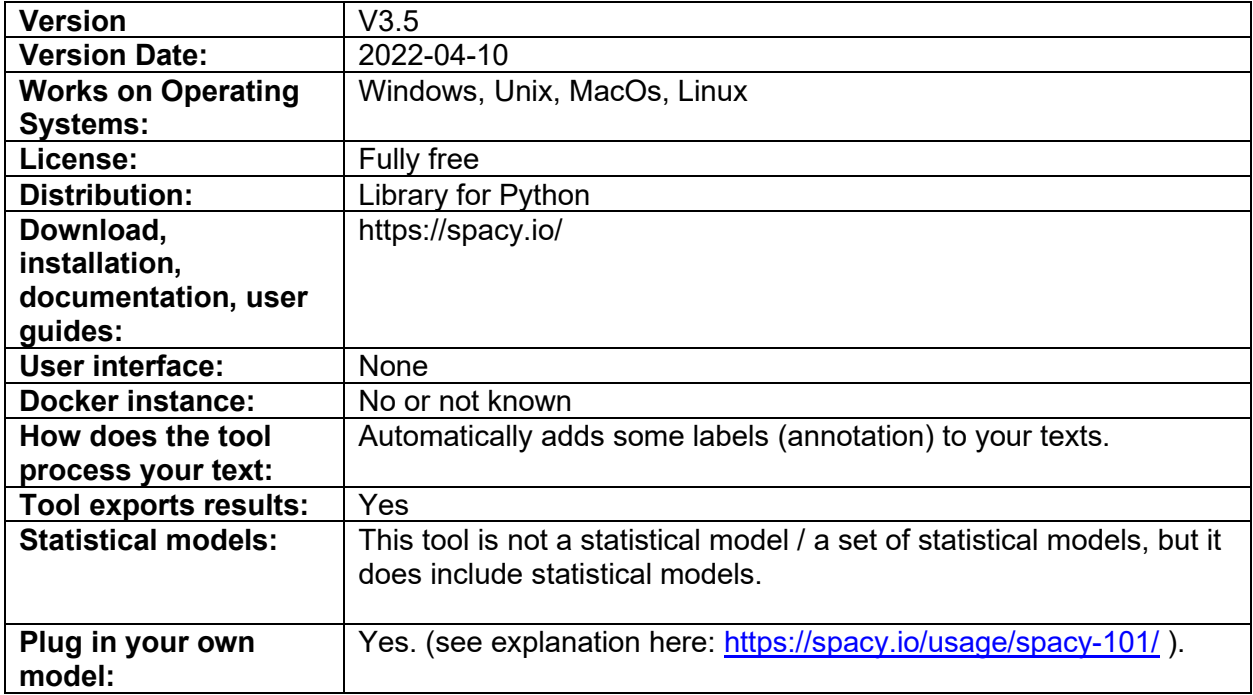

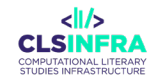

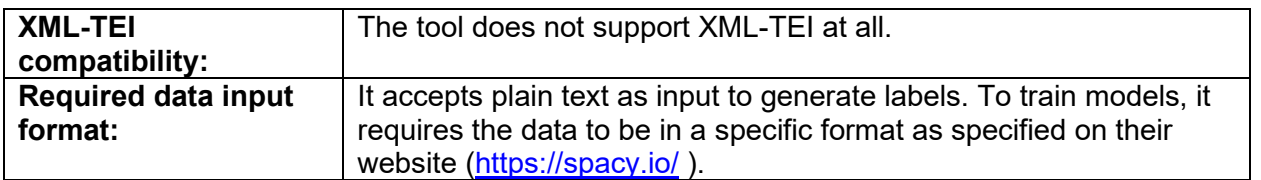

## **Recommended tutorials**

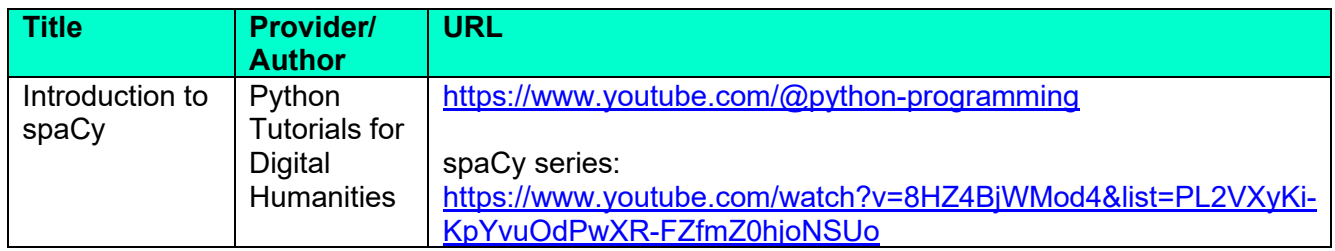

# **Related papers**

Montani, I., Honnibal, M., Honnibal, M., Van Landeghem, S., Boyd, A., Peters, H., McCann, P.O., Geovedi, J., O'Regan, J., Samsonov, M., Orosz, G., De Kok, D., Altinok, D., Kristiansen, S.L., Madeesh Kannan, Bournhonesque, R., Lj Miranda, Baumgartner, P., Edward, Explosion Bot, Hudson, R., Mitsch, R., Roman, Fiedler, L., Ryn Daniels, Wannaphong Phatthiyaphaibun, Howard, G., Tamura, Y., Bozek, S., 2023. explosion/spaCy: v3.5.0: New CLI commands, language updates, bug fixes and much more. https://doi.org/10.5281/ZENODO.1212303

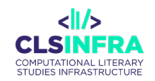

# Udapi

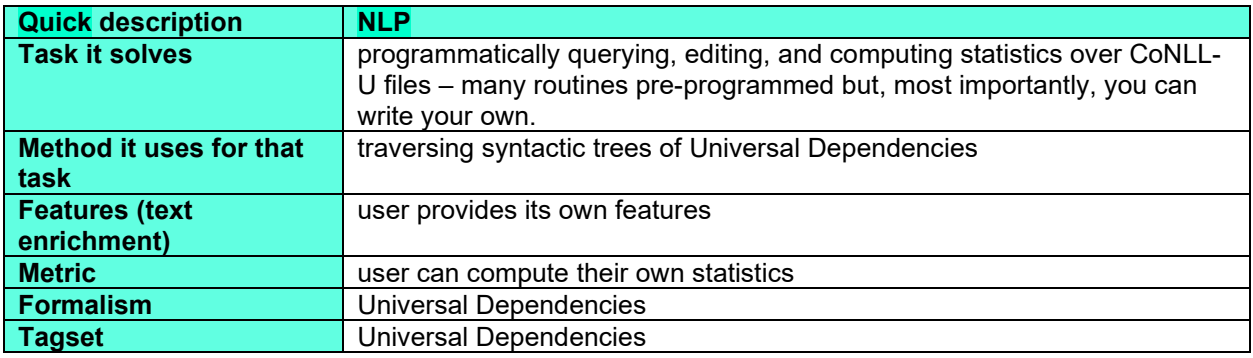

# **What can this tool do for you?**

Udapi is a framework providing an API for processing Universal Dependencies data. You can use it to similar tasks as the tree query languages PMLTQ or Grew, but it gives you much more freedom. Also, you can run Udapi on your data directly, while both PMLTQ and Grew need to first create a relational database of your entire data. This also means that you can process larger data with Udapi than with PMLTQ and Grew.

However, this comes at a cost – you must be able to write a Python script and read developer documentation. So far, the tools has been used in the treebanking community, but there is no fool-proof tutorial yet for newcomers to the field.

The tool is structured in packages and modules [\(https://udapi.readthedocs.io/en/latest/](https://udapi.readthedocs.io/en/latest/%20modules.html)  [modules.html\)](https://udapi.readthedocs.io/en/latest/%20modules.html). To search trees, the *udapi.core* package is the relevant one. Nodes and their attributes are represented as object classes with defined properties and methods. To explain the logic of these properties and methods, tutorials tailored to the CLS community are likely to be needed.

# **Which languages can it work with (as of February 2023)?**

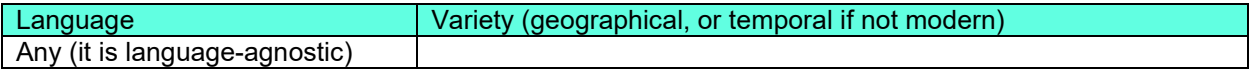

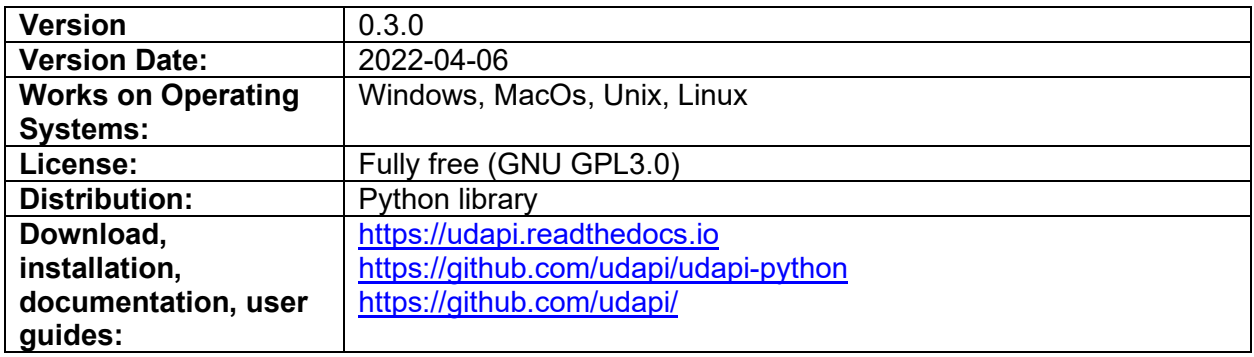

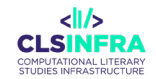

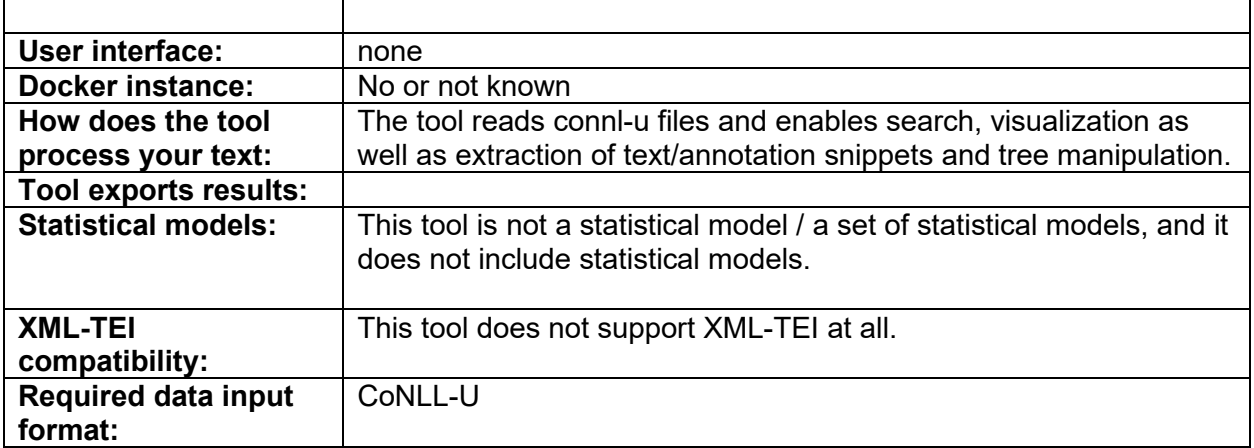

## **Recommended tutorials**

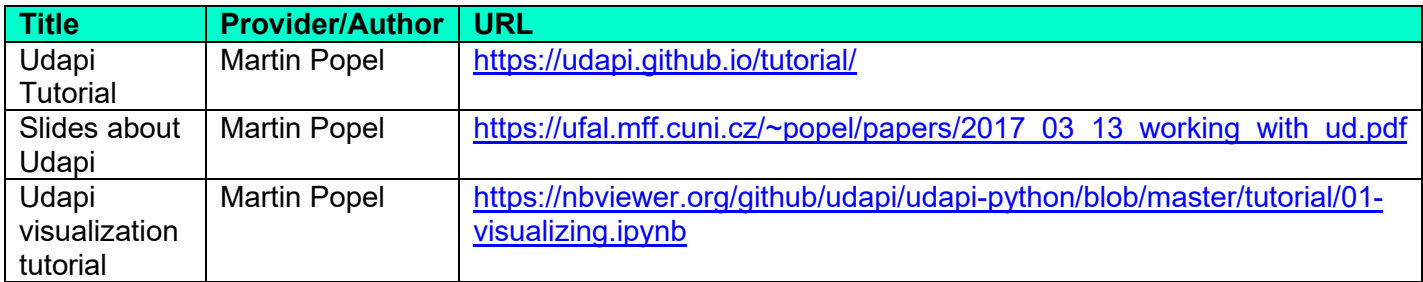

# **Related papers**

Popel, M., Žabokrtský, Z., & Vojtek, M. (2017). Udapi: Universal API for Universal Dependencies. *NoDaLiDa 2017 Workshop on Universal Dependencies*, 96–101.

# UDPipe1

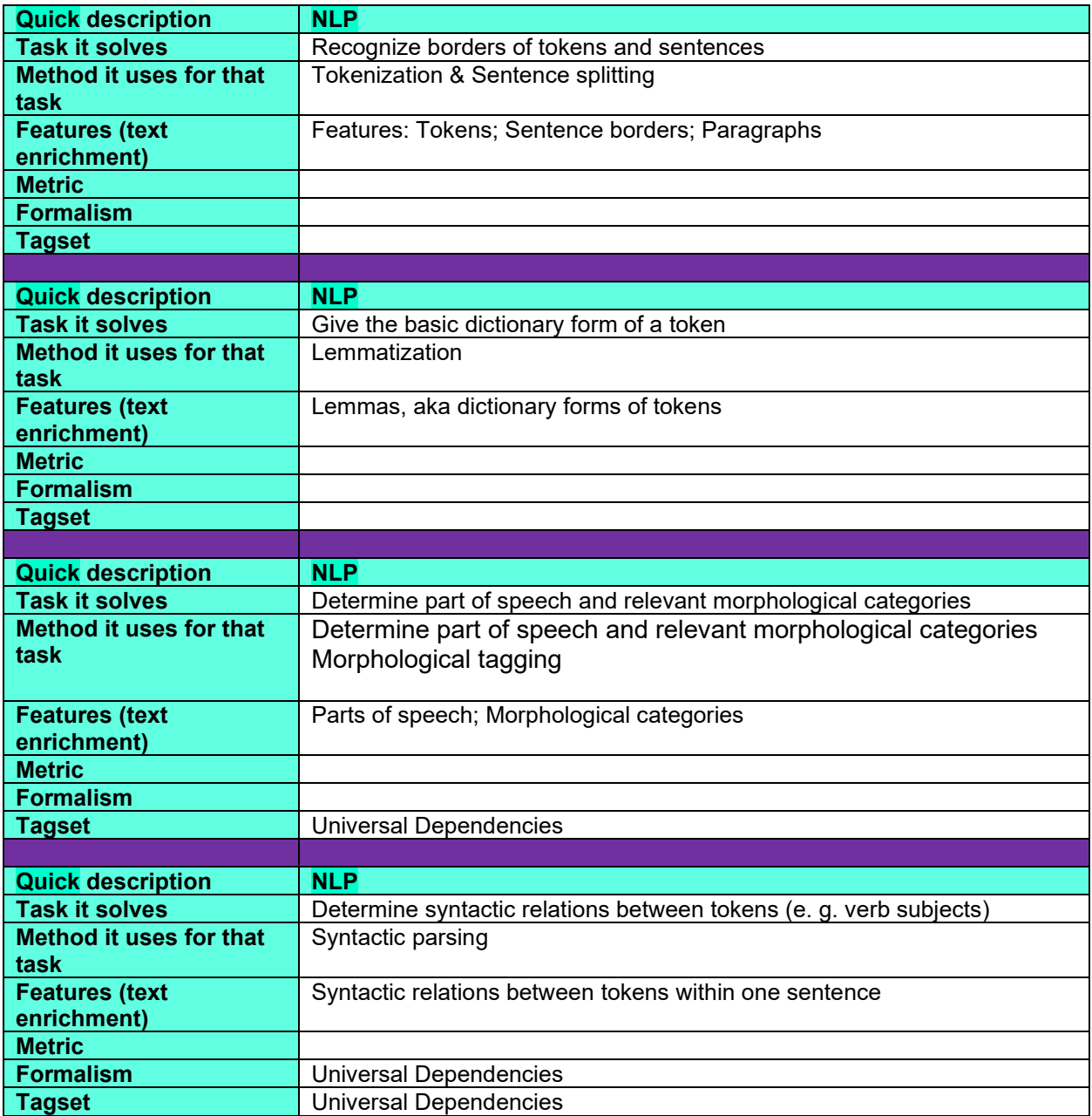

# **What can this tool do for you?**

This is an older version of UDPipe2, the tagger, lemmatizer, and syntactic parser. It uses language models trained on the Universal Dependencies treebank collection, which you can browse and learn more about at universaldependencies.org. The language models are retrained twice a year, after the regular updates of the treebank collection by the Universal Dependencies

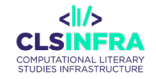

Treebanks team. Depending on the changes in the treebank collection, the update may provide more training data for already existing language models or even new language models. UDPipe1 achieves a somewhat lower performance than UDPipe2, but it is comfortably trainable by the users, given annotated data in the CoNLL-U format. It is still being maintained.

# **Which languages can it work with (as of February 2023)?**

Note that UDPipe 1 models differ from UDPipe2 models. The last pre-trained model version is 2.5 and contains fewer languages than more recent models. Also, some training corpora for the represented languages may be smaller.

The parsers itself is language-agnostic. The list below shows the pre-trained models.

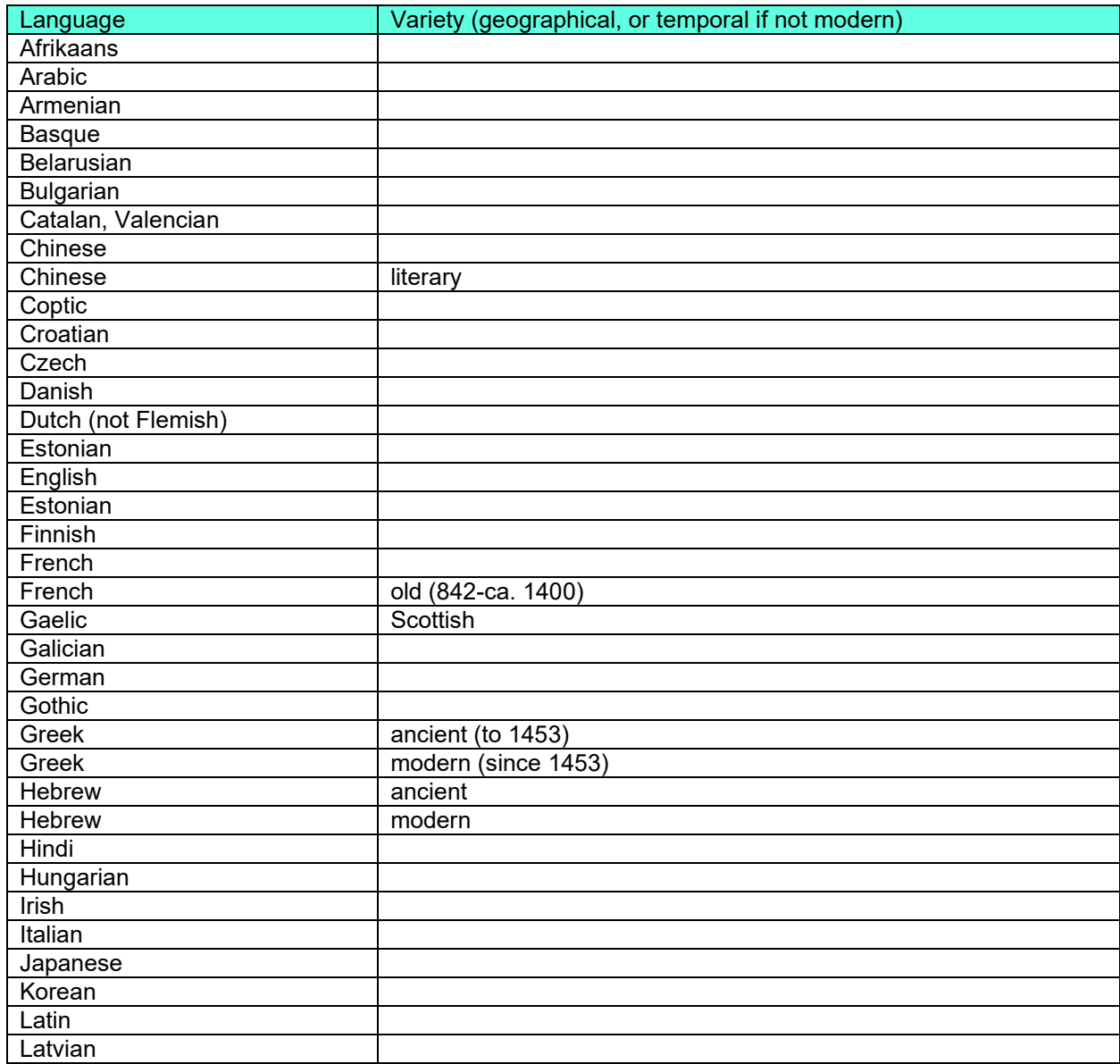

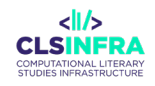

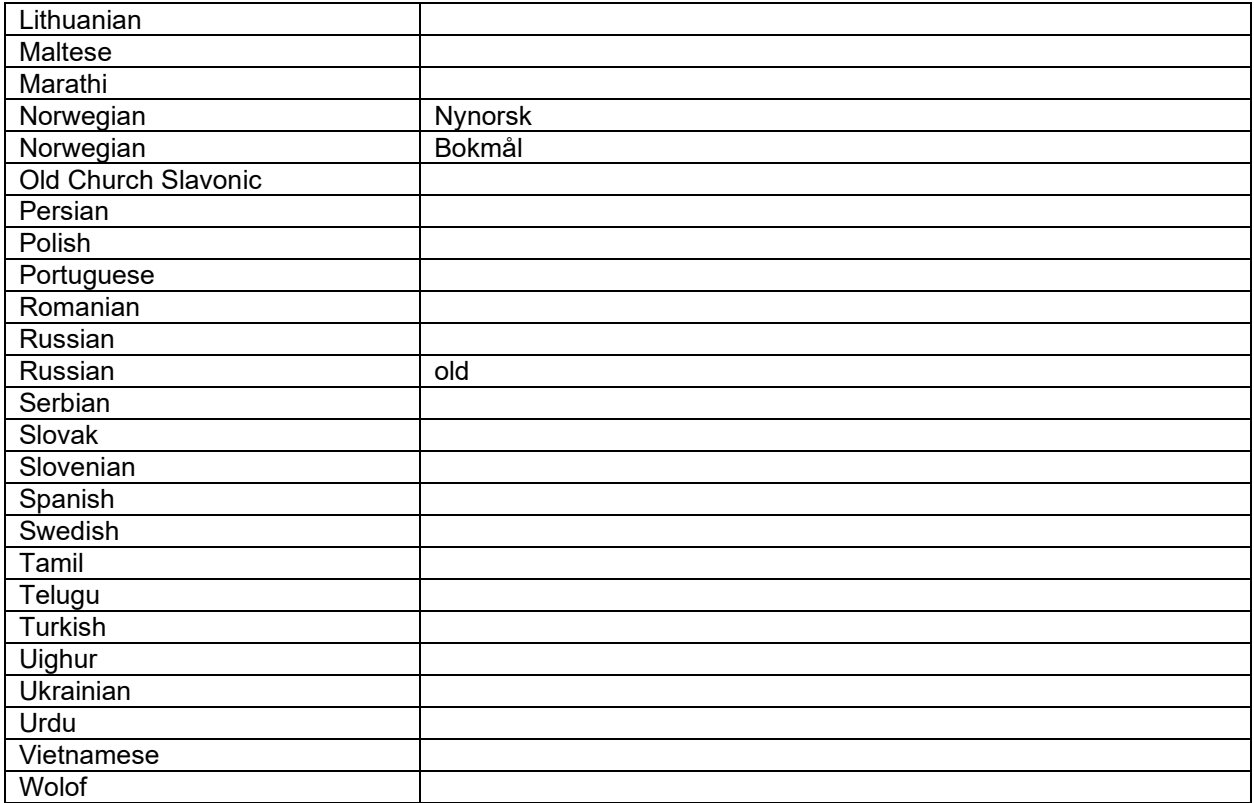

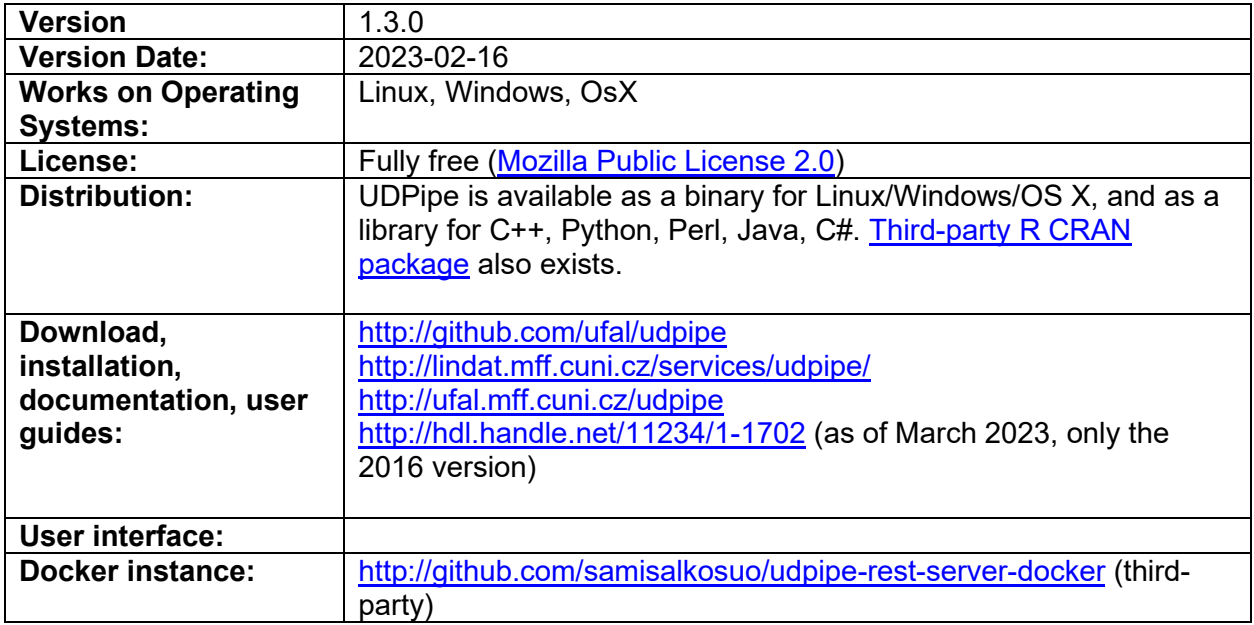

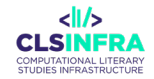

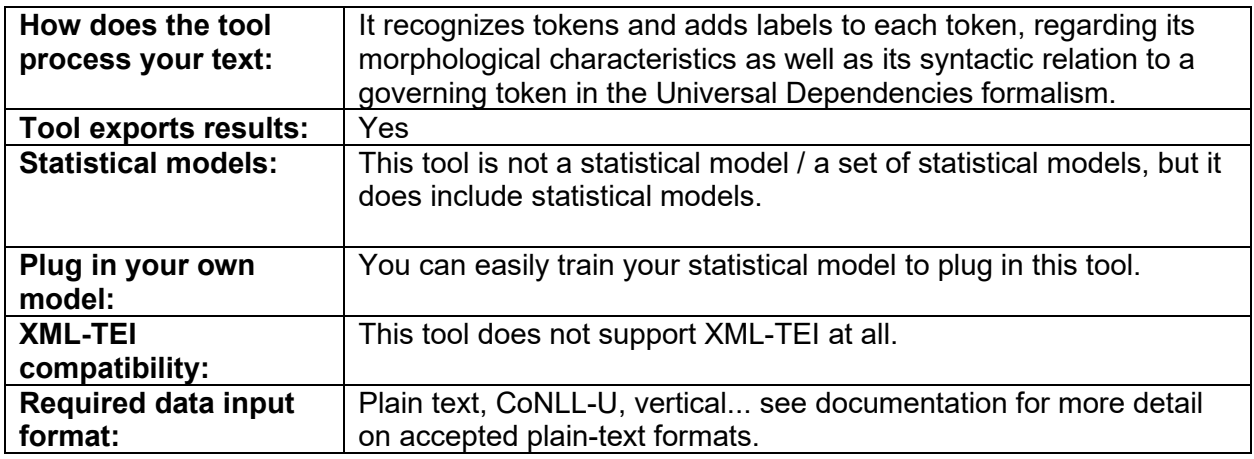

## **Which other tools from this list does this tool integrate?**

• Universal Dependencies Language Models

# **Related papers**

- Straka, M. (2018). UDPipe 2.0 Prototype at CoNLL 2018 UD Shared Task. *Proceedings of the CoNLL 2018 Shared Task: Multilingual Parsing from Raw Text to Universal Dependencies*, 197–207.<https://doi.org/10.18653/v1/K18-2020>
- Agić, Ž., Aranzabe, M., Atutxa, A., Bosco, C., Choi, J., Marneffe, M.-C. de, Dozat, T., Farkas, R., Foster, J., Ginter, F., Goenaga, I., Gojenola, K., Goldberg, Y., Hajič, J., Johannsen, A., Kanerva, J., Kuokkala, J., Laippala, V., Lenci, A., … Zeman, D. (2015). *Universal Dependencies 1.1*. LINDAT/CLARIN digital library at Institute of Formal and Applied Linguistics, Charles University in Prague.
- Straková, J., Straka, M., & Hajič, J. (2014). Open-Source Tools for Morphology, Lemmatization, POS Tagging and Named Entity Recognition. *Proceedings of 52nd Annual Meeting of the Association for Computational Linguistics: System Demonstrations*, 13–18.

# UDPipe2

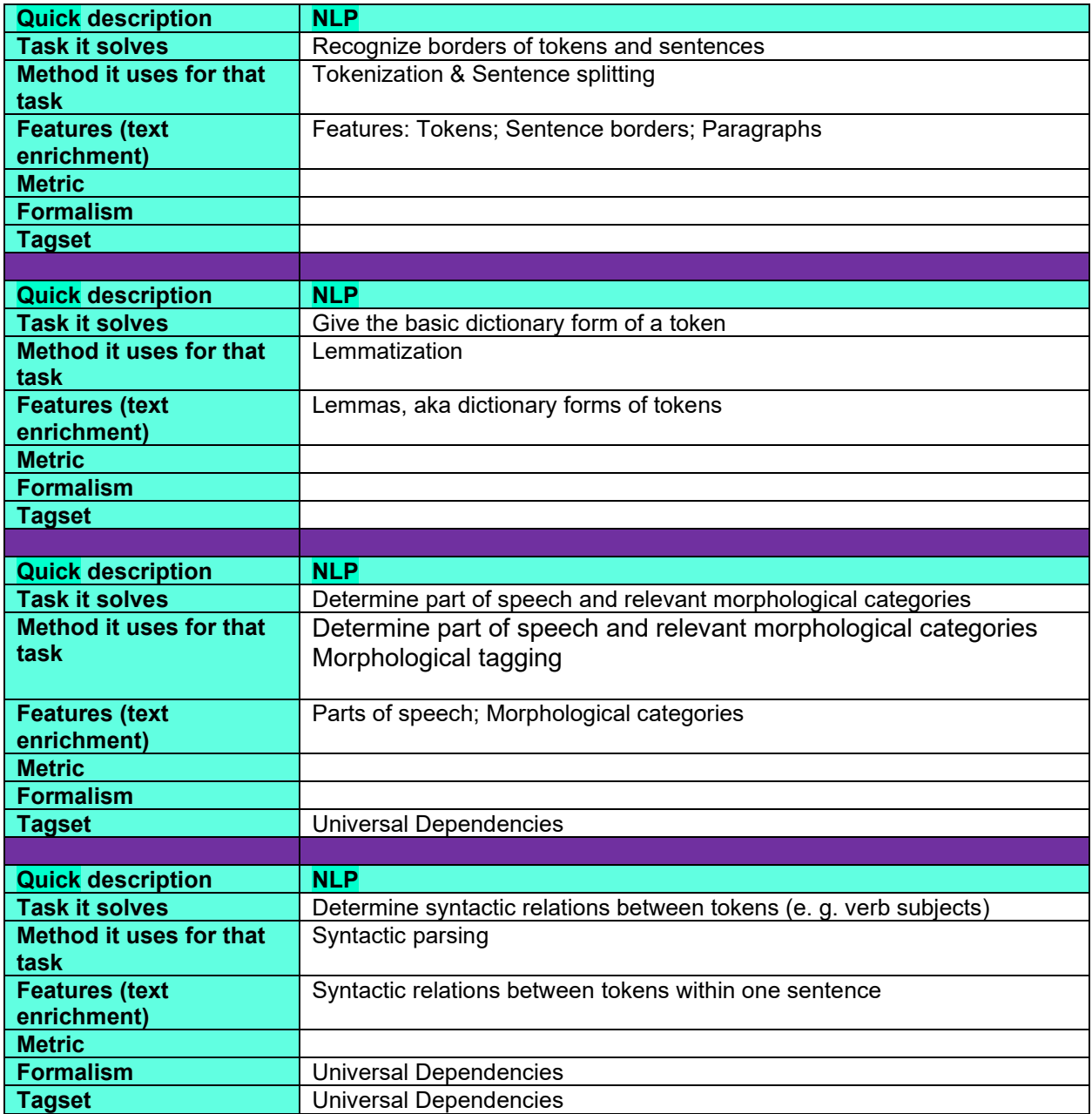

# **What can this tool do for you?**

This is a tagger, lemmatizer, and syntactic parser. It uses language models trained on the Universal Dependencies treebank collection, which you can browse and learn more about at universaldependencies.org. The language models are retrained twice a year, after the regular updates of the treebank collection by the Universal Dependencies Treebanks team. Depending

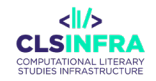

on the changes in the treebank collection, the update may provide more training data for already existing language models or even new language models.

UDPipe is a state-of-the art system. This means that it is able to learn from less data than older systems. However, the truth is, still, that the quality of the analysis depends on the size of training data related to the complexity of the language. Hence, e. g. languages with rich inflection or very specific syntax need bigger training data. Besides, the UDPipe developers do normally not actively look for external resources for specific languages, such as morphological lexicons. There are known cases of parsers optimized for one given language with bigger data and additional resources, which perform better than UDPipe, e. g. the Magyarlanc parser for Hungarian.

When considering several parsers for your language, have a look at the evaluation of the UDPipe performance with the models from a given relase here:

<https://ufal.mff.cuni.cz/udpipe/2/models>

When you evaluate this parser for your data, mind to record the model and version you were using. Note that one language can have several separate models from different domains, e. g. newspapers and data from social networks!

## **Which languages can it work with (as of February 2023)?**

The parser itself is language-agnostic, but it works with language-specific models. The current models exist for languages listed in the table below.

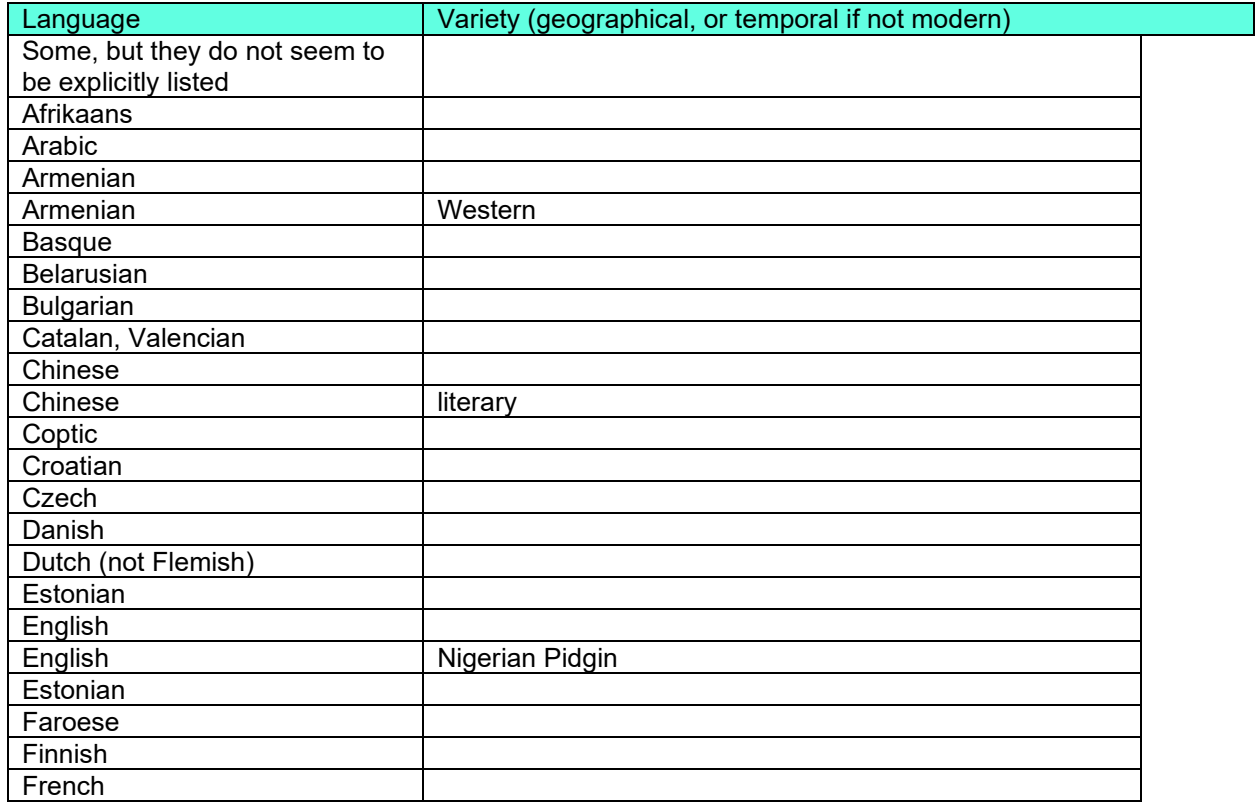

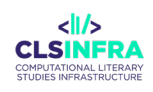

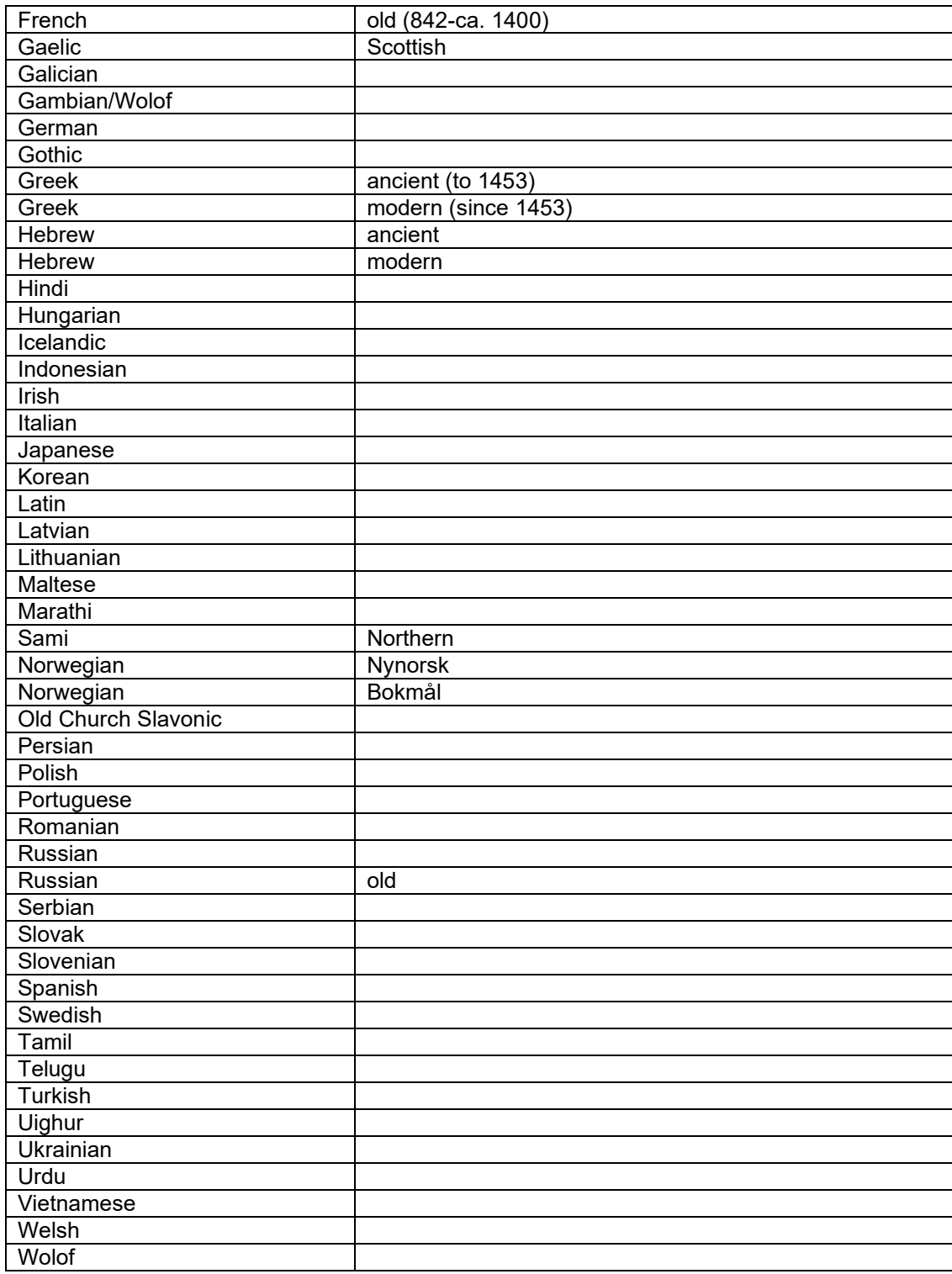

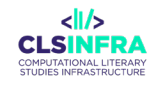

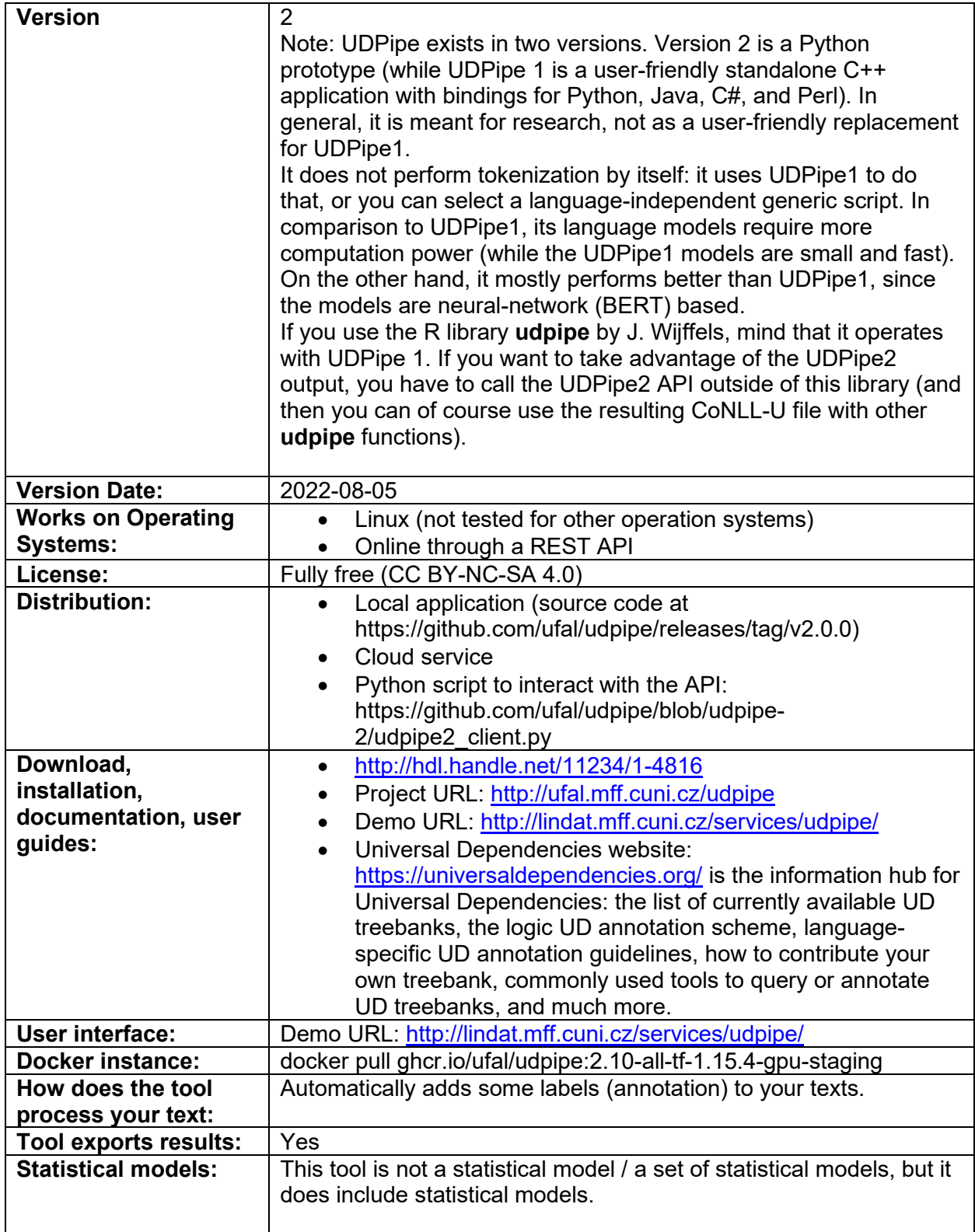

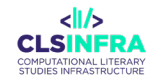

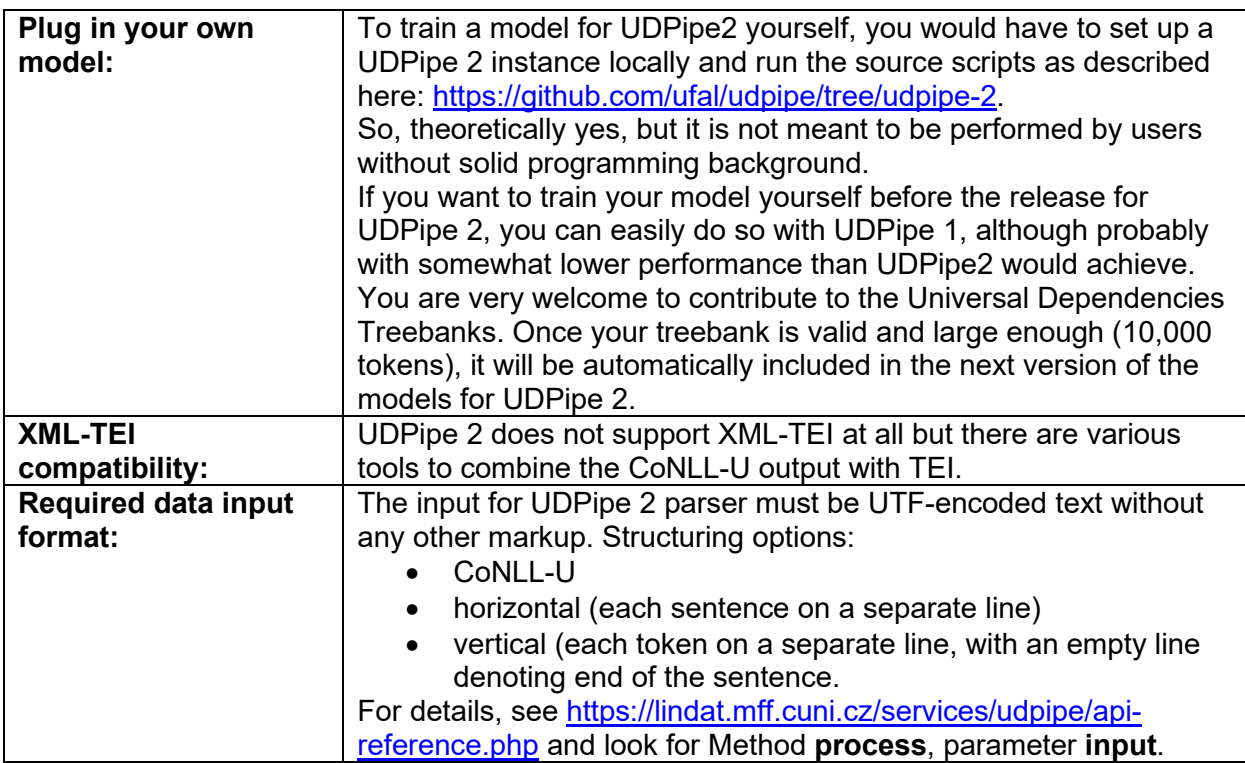

# **Which other tools from this list does this tool integrate?**

- Universal Dependencies Language Models
- UDPipe 1 (it uses its tokenizer by default)

# **Related papers**

- Straka, M. (2018). UDPipe 2.0 Prototype at CoNLL 2018 UD Shared Task. *Proceedings of the CoNLL 2018 Shared Task: Multilingual Parsing from Raw Text to Universal Dependencies*, 197–207.<https://doi.org/10.18653/v1/K18-2020>
- Agić, Ž., Aranzabe, M., Atutxa, A., Bosco, C., Choi, J., Marneffe, M.-C. de, Dozat, T., Farkas, R., Foster, J., Ginter, F., Goenaga, I., Gojenola, K., Goldberg, Y., Hajič, J., Johannsen, A., Kanerva, J., Kuokkala, J., Laippala, V., Lenci, A., … Zeman, D. (2015). *Universal Dependencies 1.1*. LINDAT/CLARIN digital library at Institute of Formal and Applied Linguistics, Charles University in Prague.
- Straková, J., Straka, M., & Hajič, J. (2014). Open-Source Tools for Morphology, Lemmatization, POS Tagging and Named Entity Recognition. *Proceedings of 52nd Annual Meeting of the Association for Computational Linguistics: System Demonstrations*, 13–18.

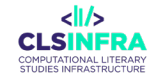

# Universal Dependencies Models for UDPipe

UDPipe language models

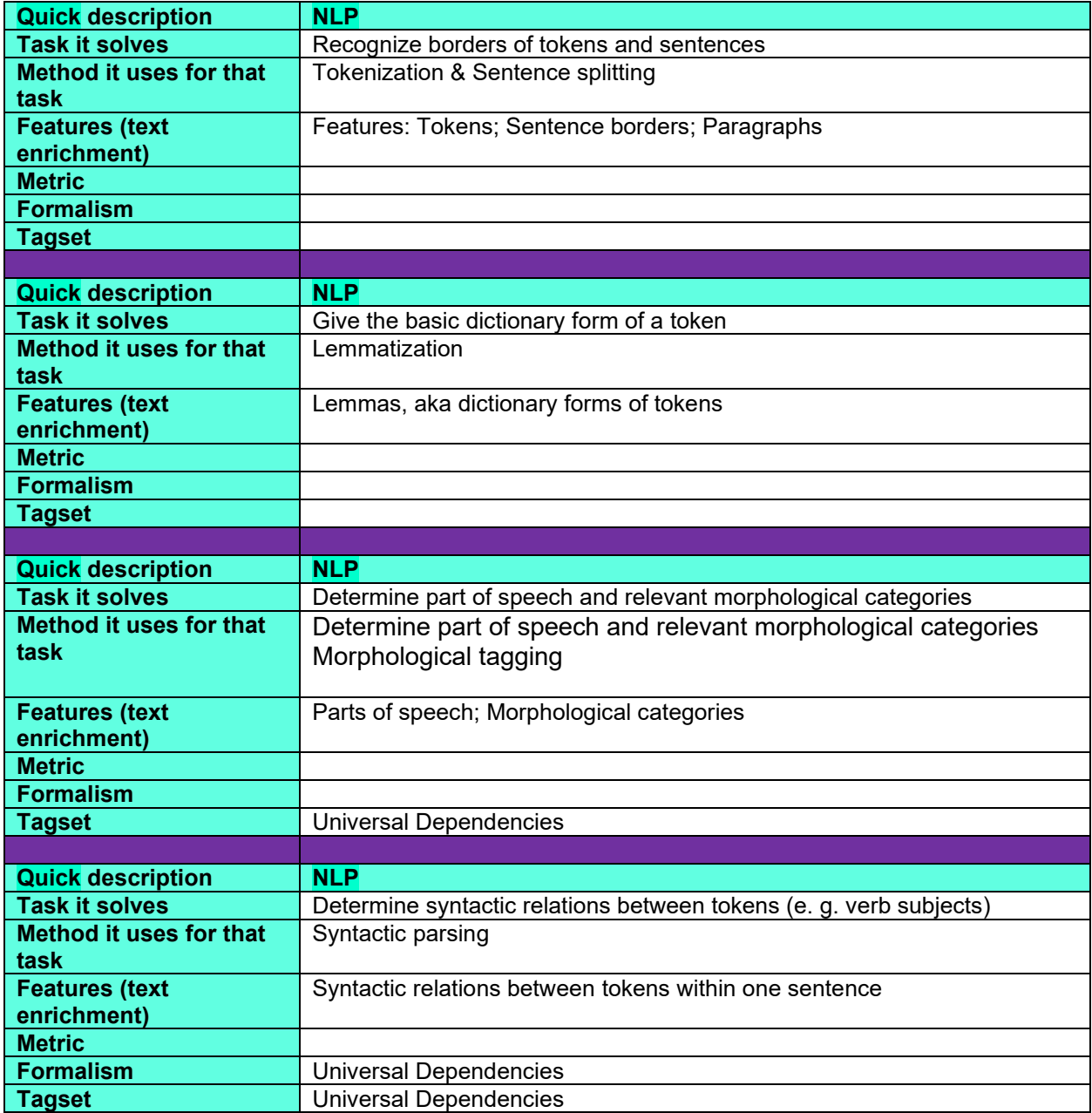

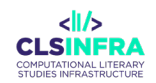

# **What can this tool do for you?**

This is a package of language models for the UDPipe parser and tagger. It is updated after each update of the Universal Dependencies treebank collection at universaldependencies.org. Depending on the changes in the treebank collection, the update may provide more training data for already existing language models or even new language models.

UDPipe is a state-of-the art system. This means that it is able to learn from less data than older systems. However, the truth is, still, that the quality of the analysis depends on the size of training data related to the complexity of the language. Hence, e. g. languages with rich inflection or very specific syntax need bigger training data. Besides, the UDPipe developers do normally not actively look for external resources for specific languages, such as morphological lexicons. There are known cases of parsers optimized for one given language with bigger data and additional resources, which perform better than UDPipe, e. g. the Magyarlanc parser for Hungarian.

When considering several parsers for your language, have a look at the evaluation of the UDPipe performance with the models from a given relase here: https://ufal.mff.cuni.cz/udpipe/2/models

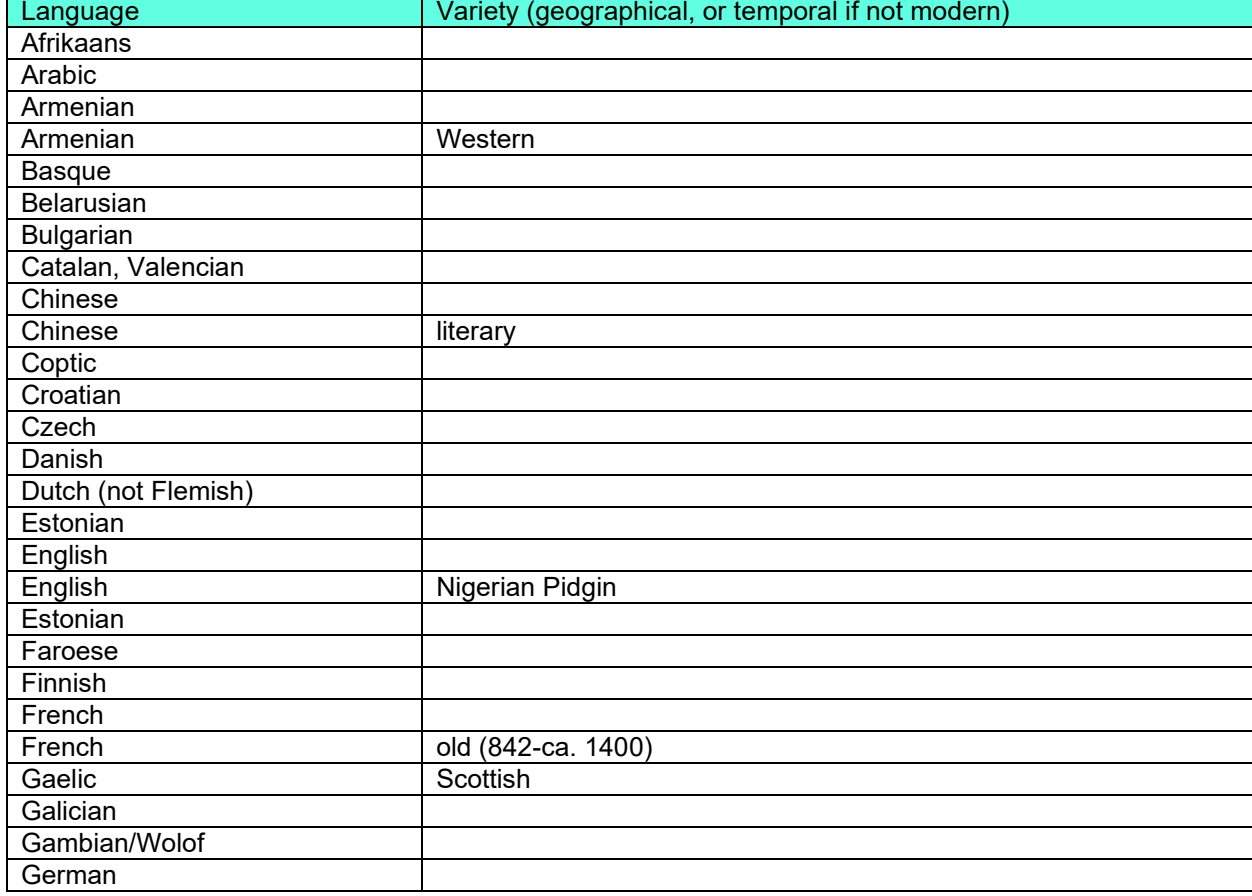

# **Which languages can it work with (as of February 2023)?**

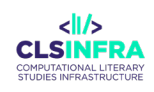

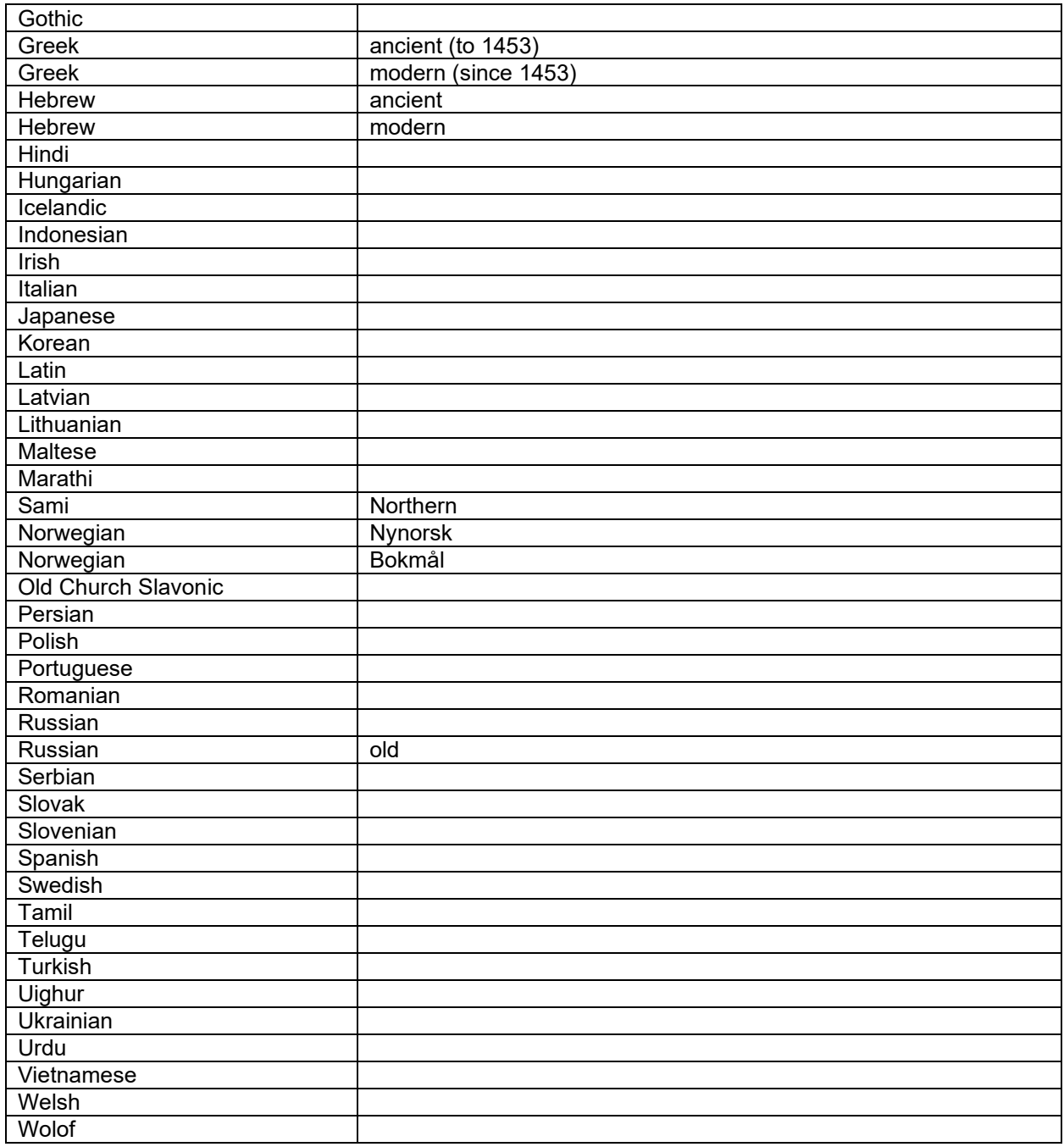

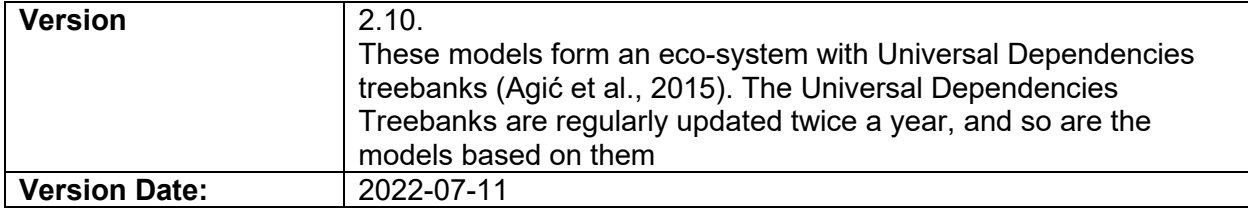

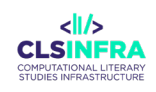

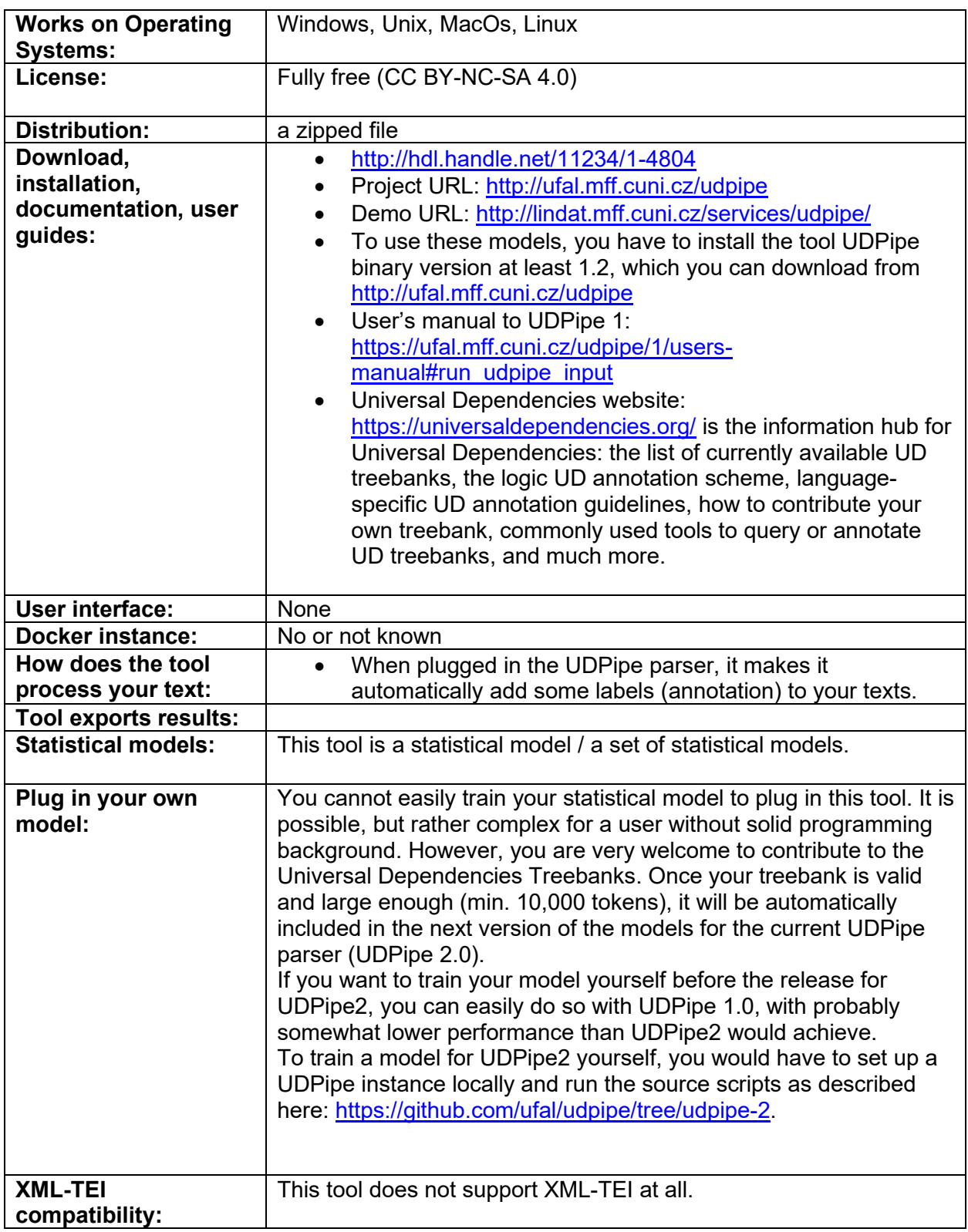

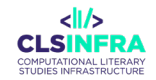

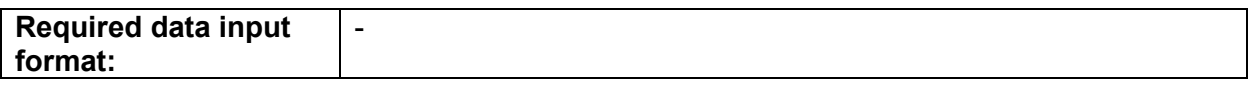

## **Which other tools from this list does this tool integrate?**

This tool is integrated into the UDPipe2 parser.

# **Related papers**

- Agić, Ž., Aranzabe, M., Atutxa, A., Bosco, C., Choi, J., Marneffe, M.-C. de, Dozat, T., Farkas, R., Foster, J., Ginter, F., Goenaga, I., Gojenola, K., Goldberg, Y., Hajič, J., Johannsen, A., Kanerva, J., Kuokkala, J., Laippala, V., Lenci, A., … Zeman, D. (2015). *Universal Dependencies 1.1*. LINDAT/CLARIN digital library at Institute of Formal and Applied Linguistics, Charles University in Prague.
- Straková, J., Straka, M., & Hajič, J. (2014). Open-Source Tools for Morphology, Lemmatization, POS Tagging and Named Entity Recognition. *Proceedings of 52nd Annual Meeting of the Association for Computational Linguistics: System Demonstrations*, 13–18.

# udpipe

UDPipe R library

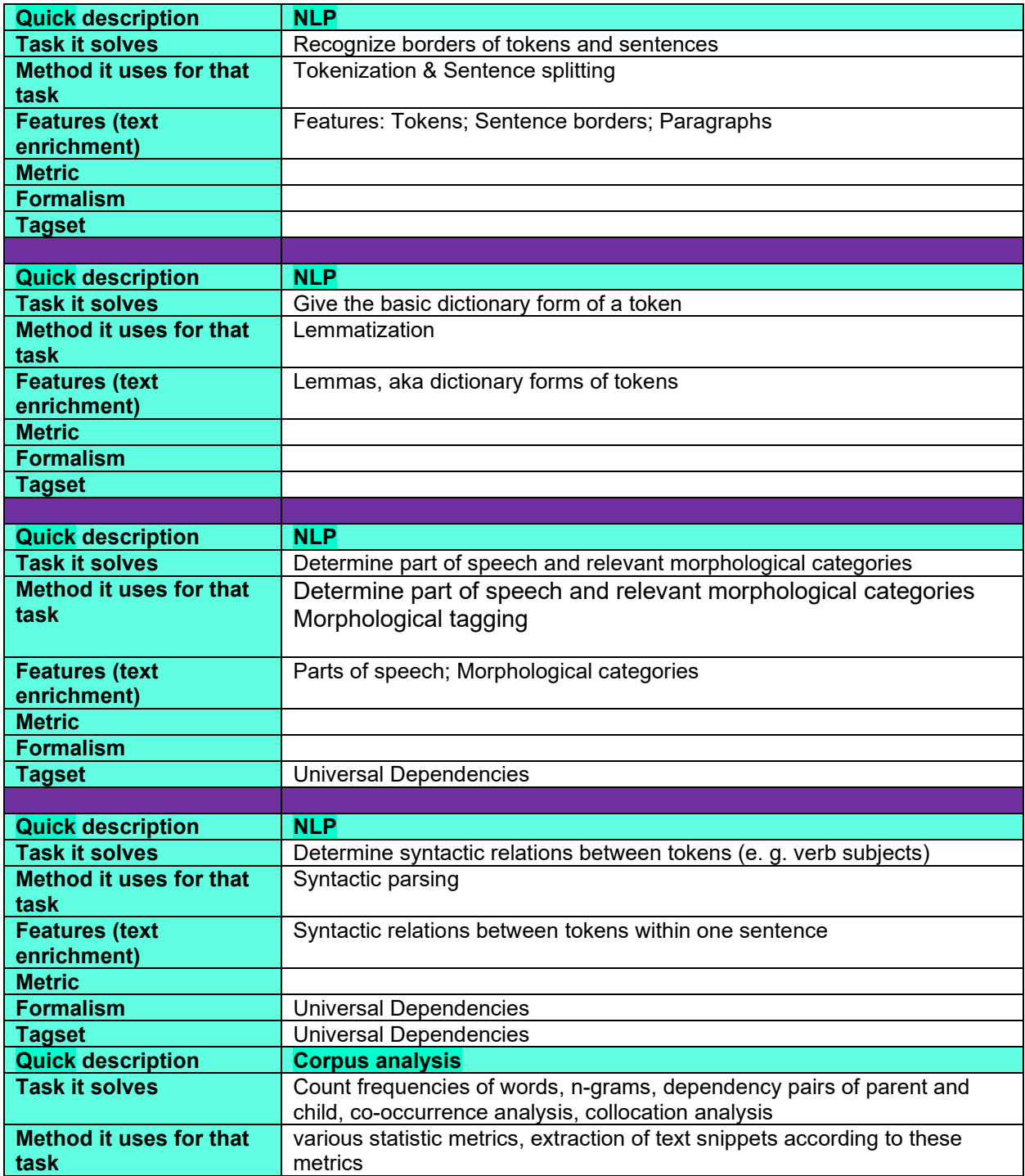

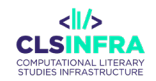

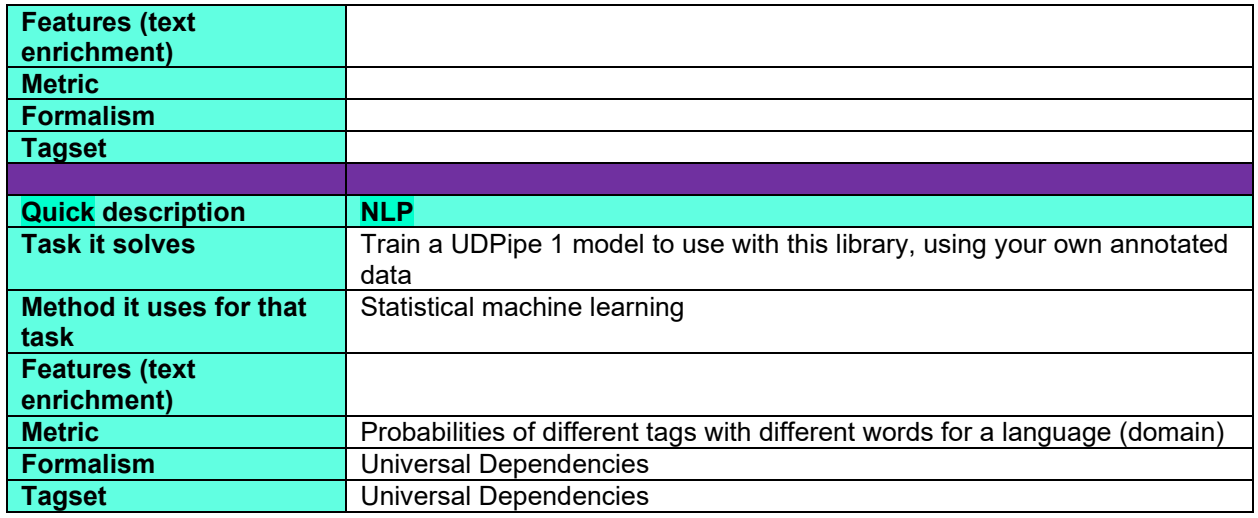

## **What can this tool do for you?**

This tool is an R library that allows for using the UDPipe 1 parser directly within R. Besides, it provides a range of handy functions for text mining, such as basic frequency statistics, collocation analysis, key word extraction, and topic modeling with Latent Dirichlet Allocation as well as Latent Semantic Analysis.

# **Which languages can it work with (as of February 2023)?**

Note that this tool uses the UDPipe 1 parser and hence can only use models up to version 2.5, which is the last pre-trained model version for UDPipe1. It contains fewer languages than more recent models trained for UDPipe2, which you cannot use through this library. Also, some training corpora for the represented languages may be smaller.

The parsers itself is language-agnostic. The list below shows the pre-trained models.

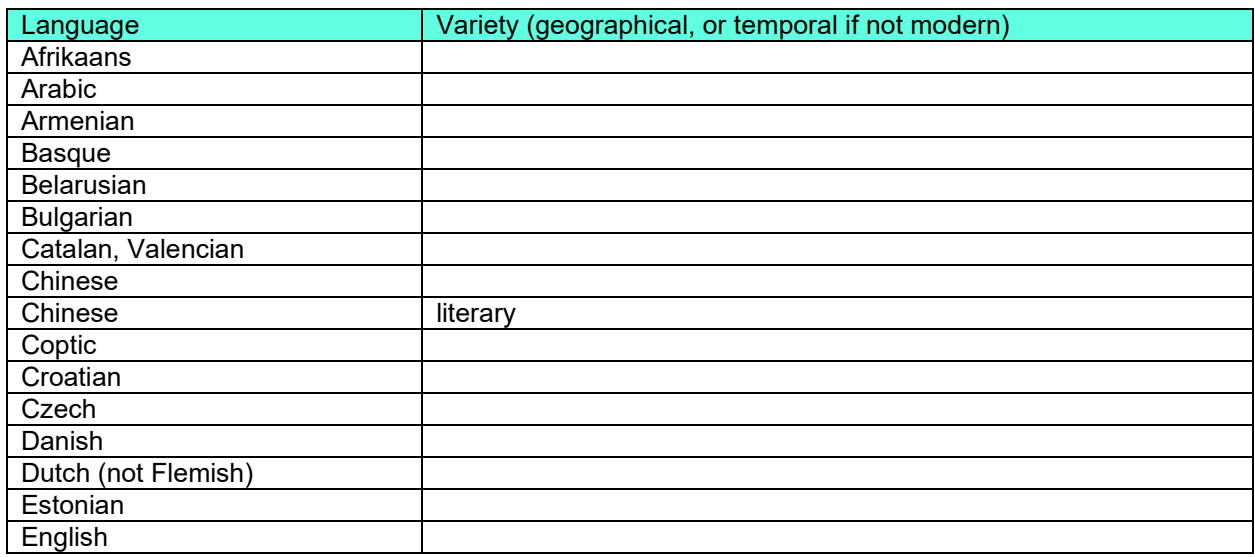

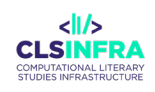

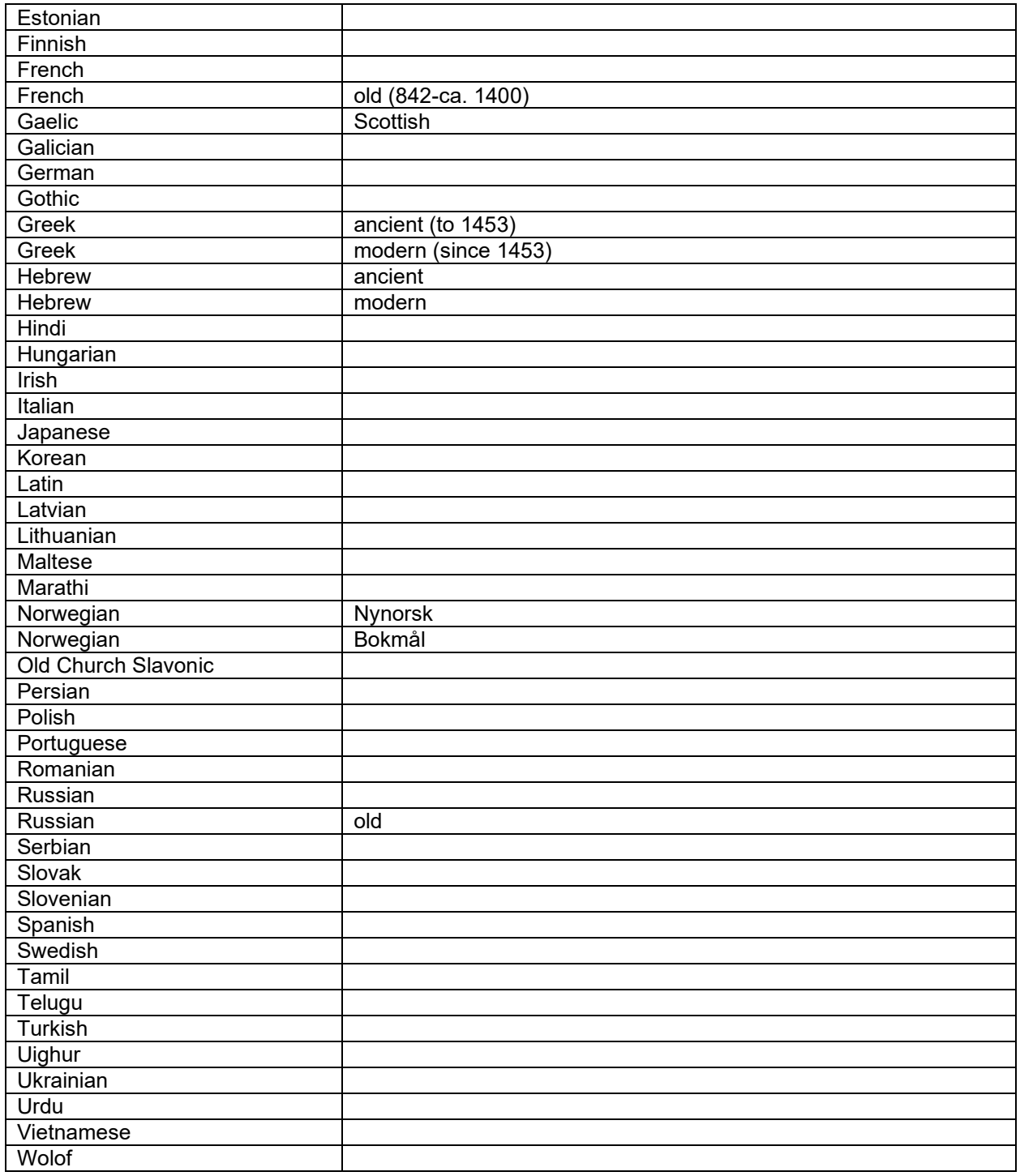

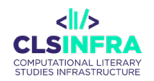

## **Technical details**

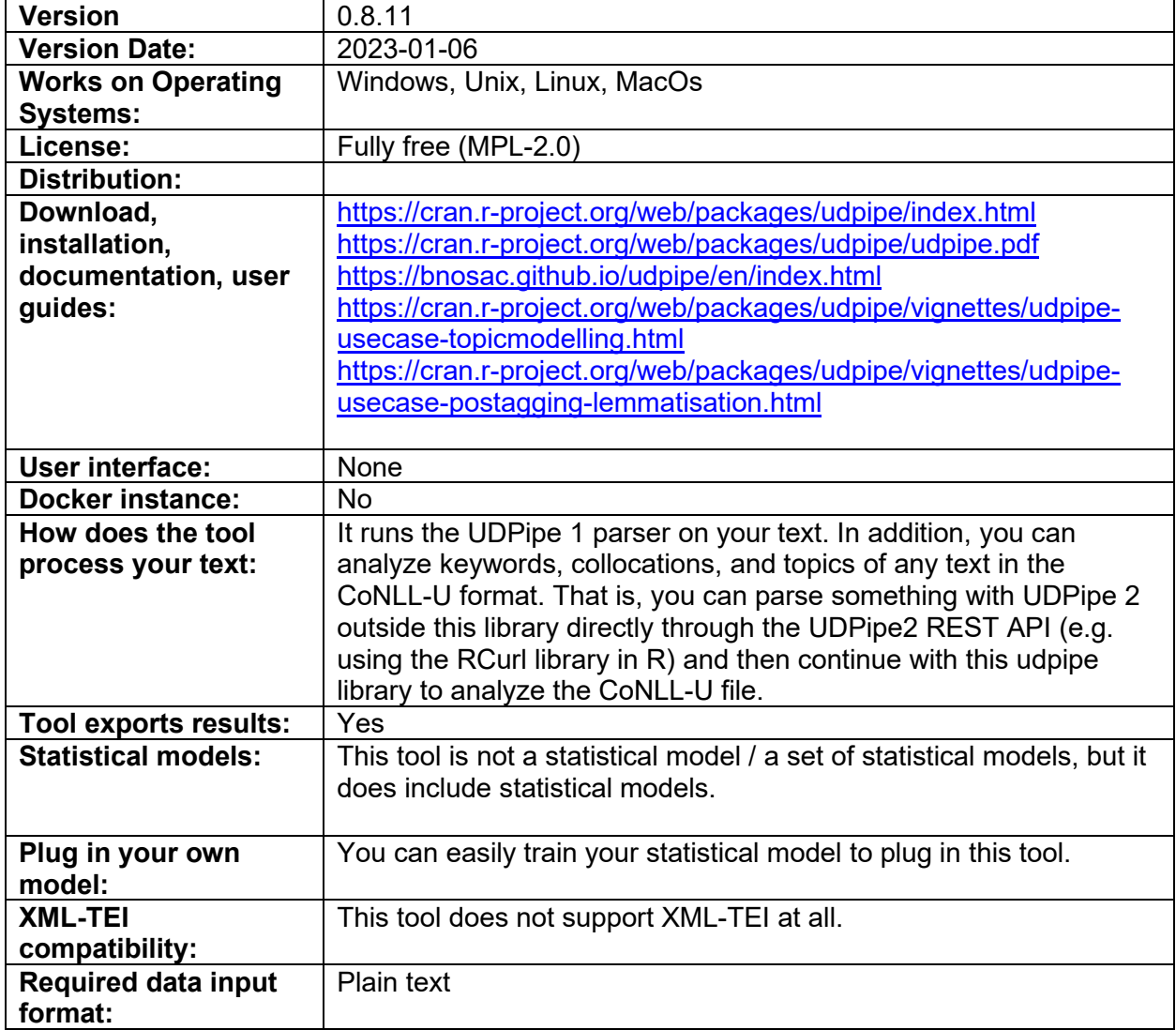

# **Which other tools from this list does this tool integrate?**

UDPipe1, UDPipe Language Models

# **Related papers**

- Straka, M. (2018). UDPipe 2.0 Prototype at CoNLL 2018 UD Shared Task. *Proceedings of the CoNLL 2018 Shared Task: Multilingual Parsing from Raw Text to Universal Dependencies*, 197–207.<https://doi.org/10.18653/v1/K18-2020>
- Agić, Ž., Aranzabe, M., Atutxa, A., Bosco, C., Choi, J., Marneffe, M.-C. de, Dozat, T., Farkas, R., Foster, J., Ginter, F., Goenaga, I., Gojenola, K., Goldberg, Y., Hajič, J., Johannsen, A., Kanerva, J., Kuokkala, J., Laippala, V., Lenci, A., … Zeman, D. (2015). *Universal*

*Dependencies 1.1*. LINDAT/CLARIN digital library at Institute of Formal and Applied Linguistics, Charles University in Prague.

Straková, J., Straka, M., & Hajič, J. (2014). Open-Source Tools for Morphology, Lemmatization, POS Tagging and Named Entity Recognition. *Proceedings of 52nd Annual Meeting of the Association for Computational Linguistics: System Demonstrations*, 13–18.

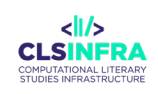

**POETRY PROCESSING TOOLS**

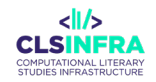

# Alberti

Alberti Multilingual Model

# **What can this tool do for you?**

This is a language model trained with poetic texts that returns word embeddings. It has been trained for the word masking task, but it fills the masked token by trying ot be poetic rather than the most probable one. For example, for the sentence "I went to the library to buy a <MASK>" it would return "treasure" instead of "book".

# **Which languages can it work with (as of February 2023)?**

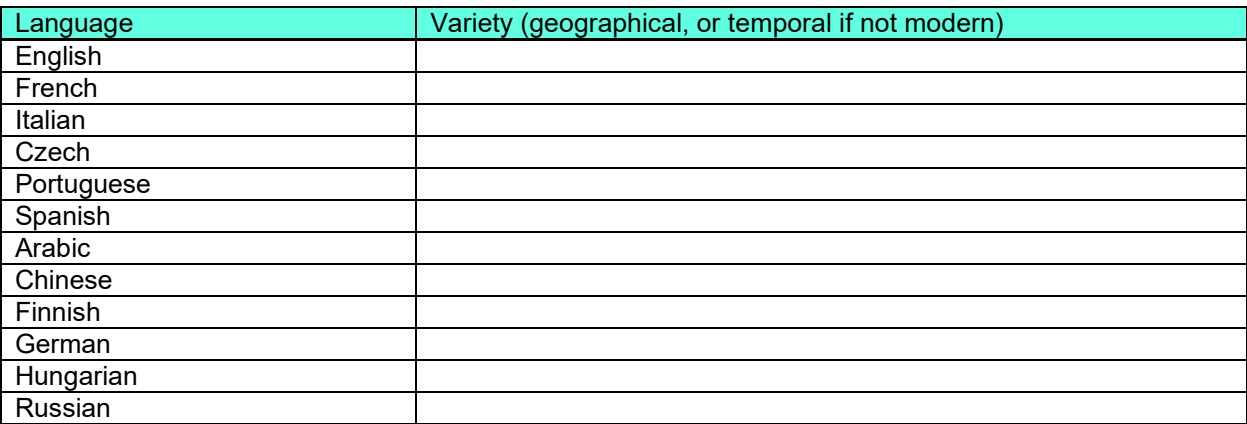

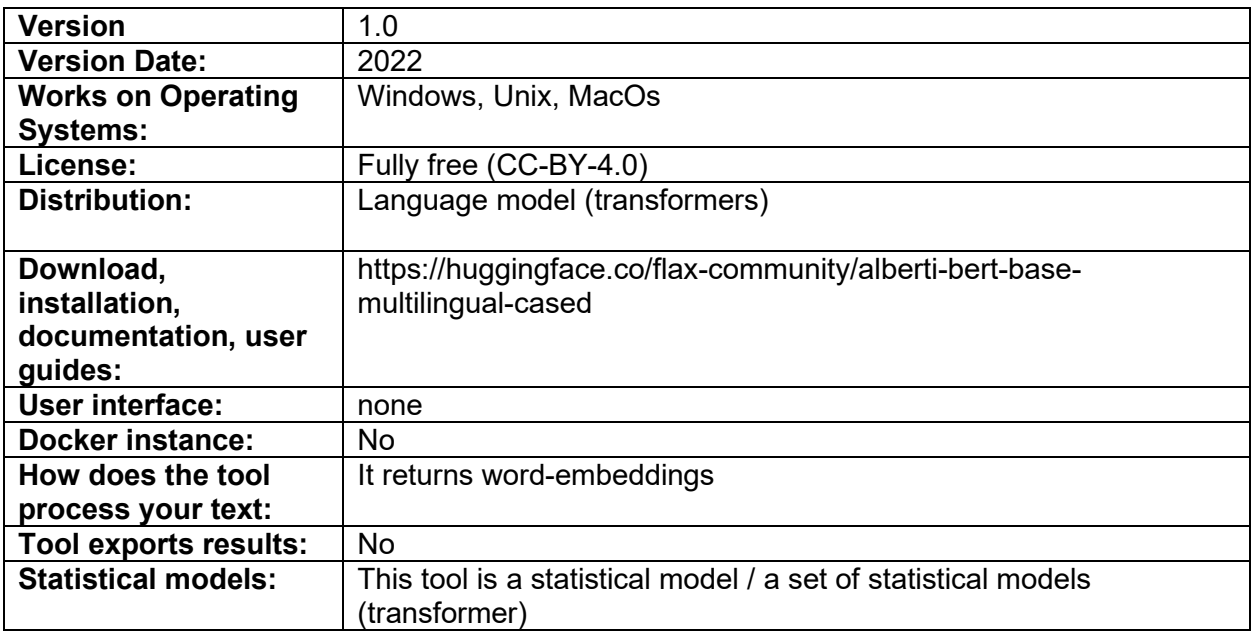

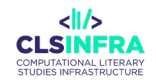

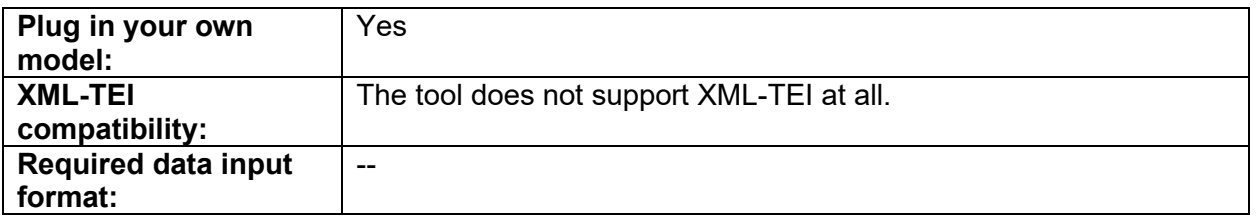

## **Recommended tutorials**

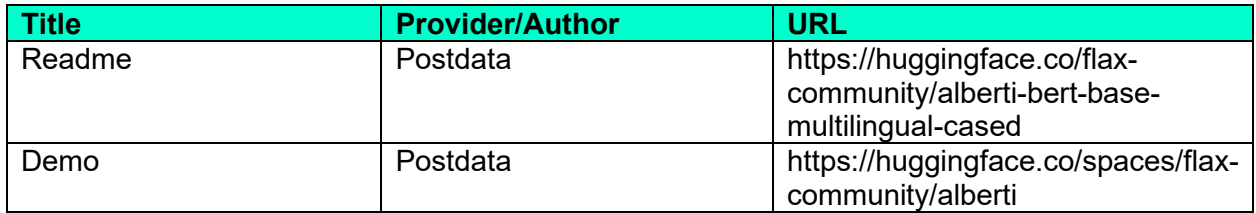

## **Related papers**

Pérez Pozo, Á., de la Rosa, J., Ros, S., González-Blanco, E., Hernández, L., & de Sisto, M. (2022). A bridge too far for artificial intelligence?: Automatic classification of stanzas in Spanish poetry. *Journal of the Association for Information Science and Technology*, *73*(2), 258–267.<https://doi.org/10.1002/asi.24532>

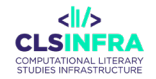

# Alberti-Stanzas

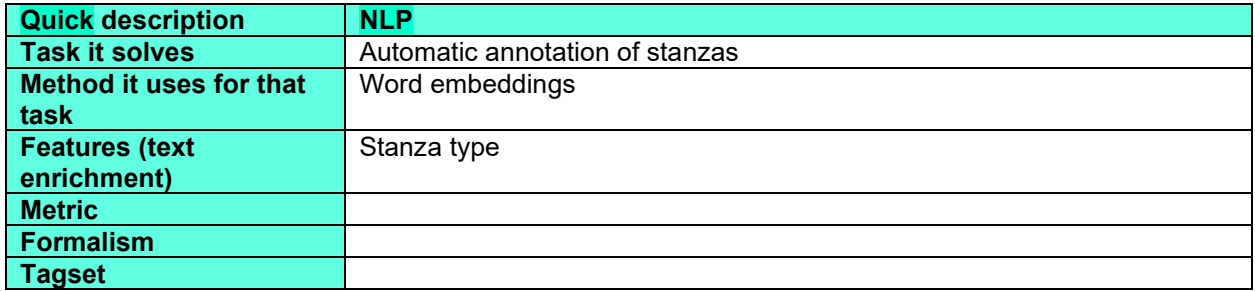

# **What can this tool do for you?**

This is a language model trained with poetic texts that returns word embeddings. It has been trained for the stanzas detection task port Spanish poetry. It can return the stanza type of a Spanish poem.

# **Which languages can it work with (as of February 2023)?**

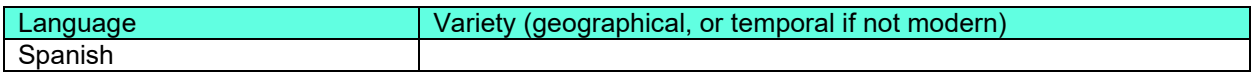

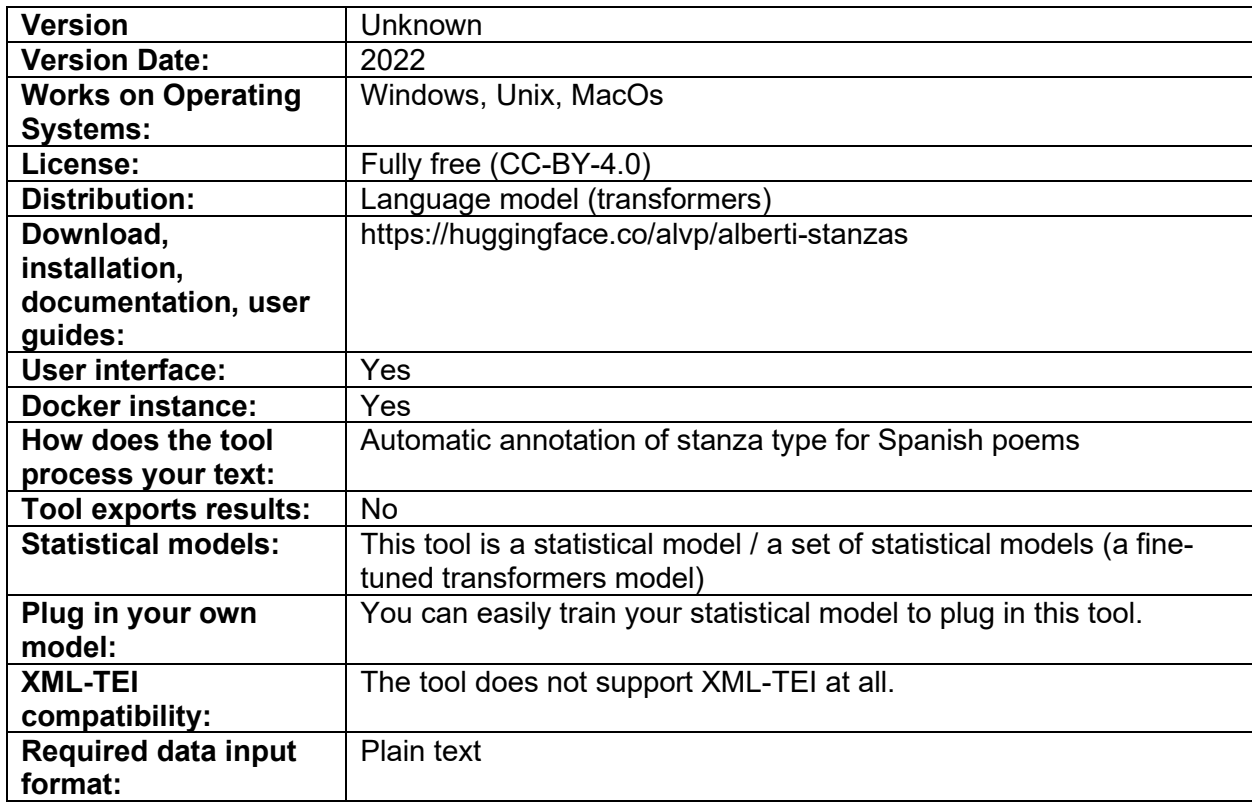

# **Recommended tutorials**

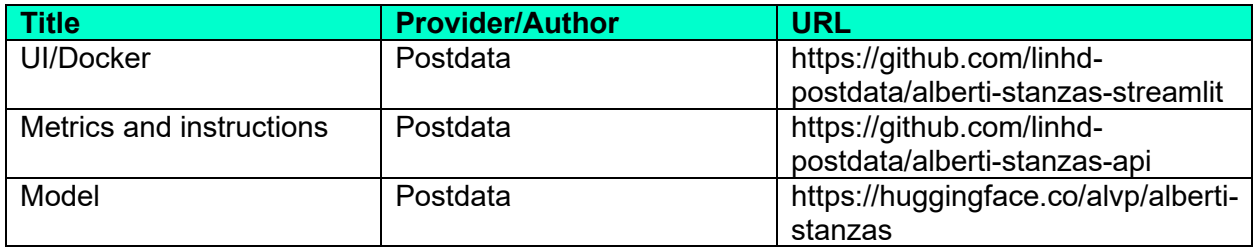

# **Related papers**

Pérez Pozo, Á., de la Rosa, J., Ros, S., González-Blanco, E., Hernández, L., & de Sisto, M. (2022). A bridge too far for artificial intelligence?: Automatic classification of stanzas in Spanish poetry. *Journal of the Association for Information Science and Technology*, *73*(2), 258–267.<https://doi.org/10.1002/asi.24532>

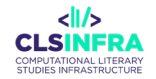

# Averell

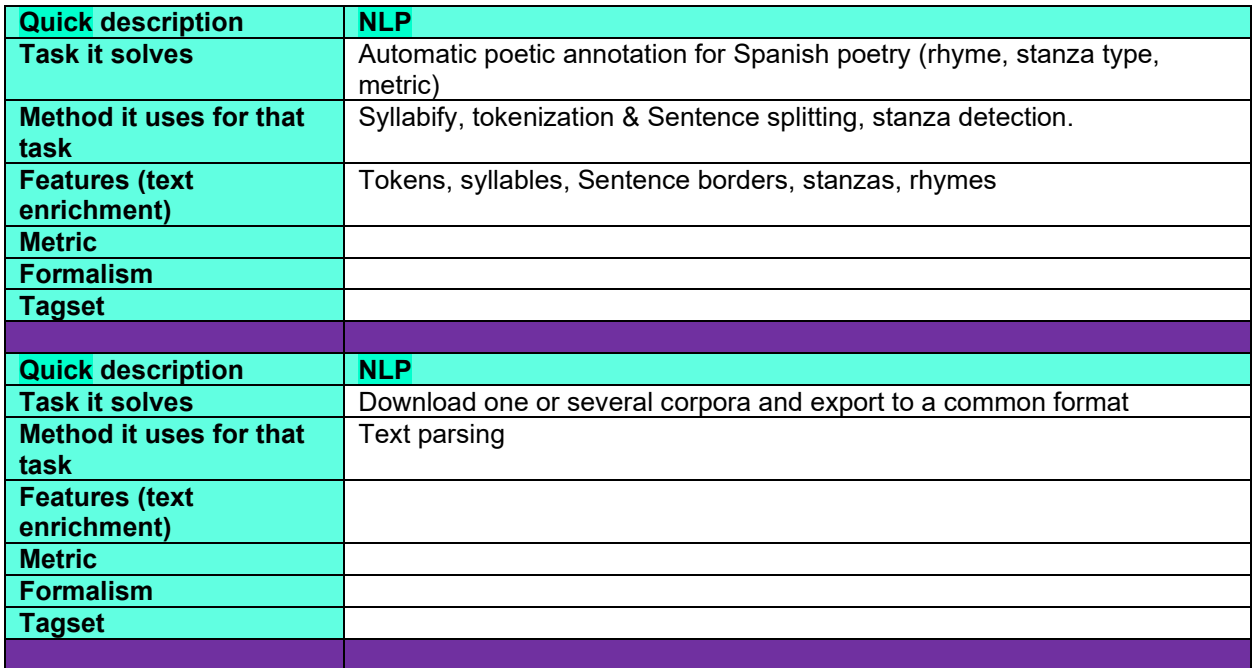

# **What can this tool do for you?**

Averell is a python library and command line interface that facilitates working with existing repositories of annotated poetry. Averell is able to download an annotated corpus and reconcile different TEI entities to provide a unified JSON output at the desired granularity. That is, for their investigations some researchers might need the entire poem, poems split line by line, or even word by word if that is available. Averell allows to specify the granularity of the final generated dataset, which is a combined JSON with all the entities in the selected corpora. Each corpus in the catalog must specify the parser to produce the expected data format.

# **Which languages can it work with (as of February 2023)?**

- For automatic annotation: Spanish
- For automatic integration: any (it is language-agnostic)

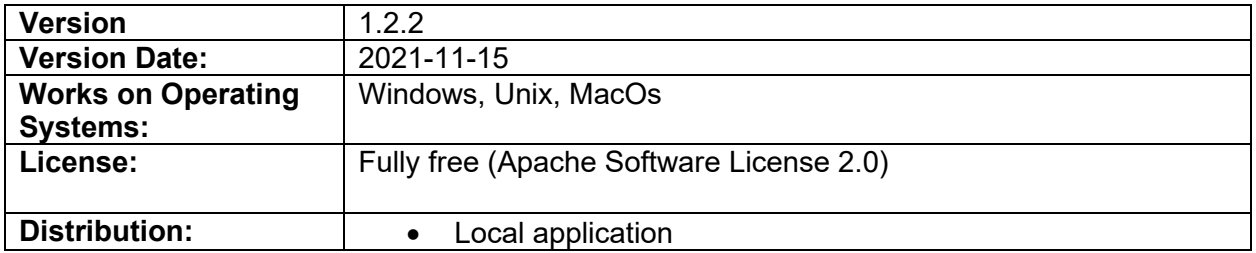

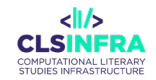

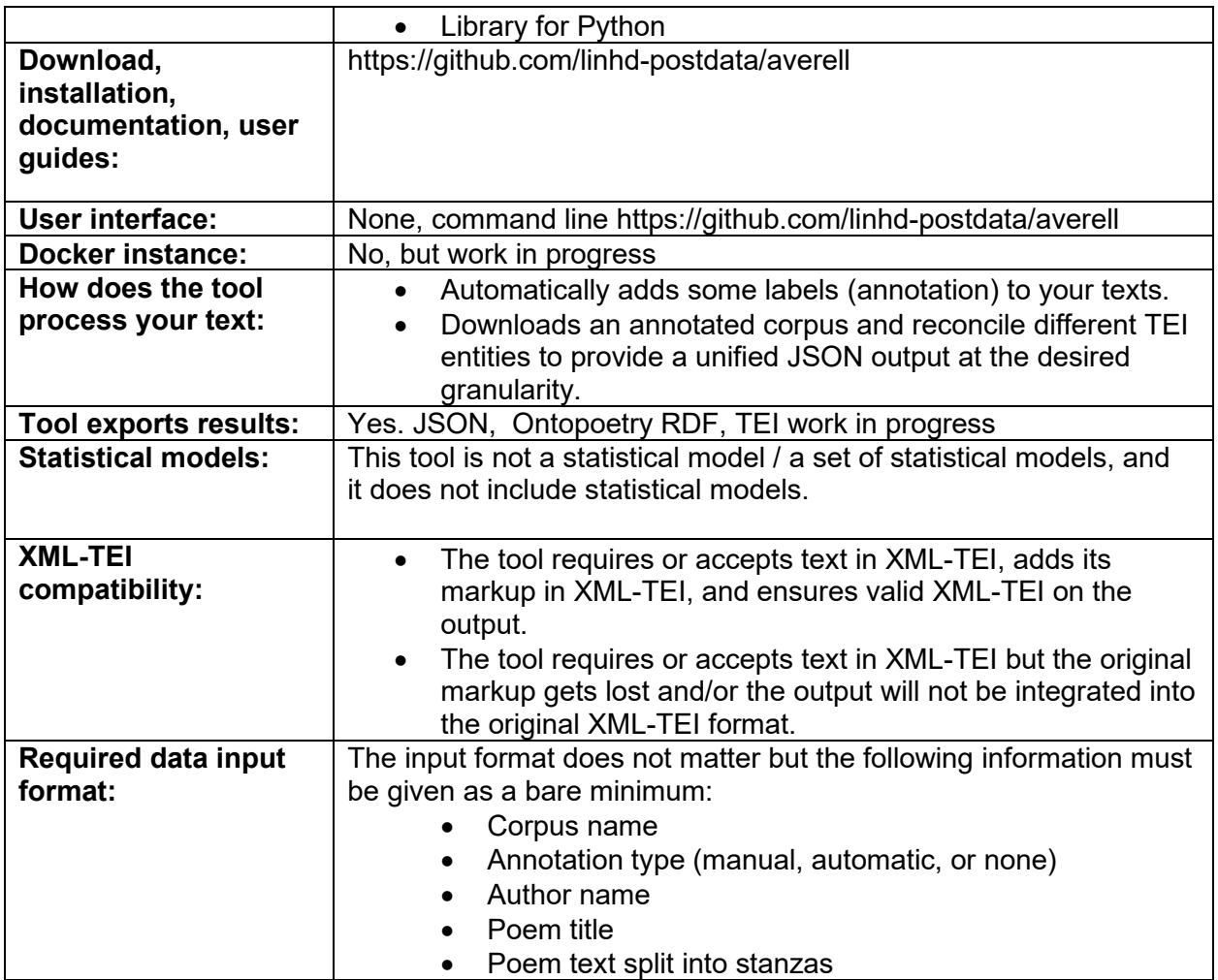

## **Recommended tutorials**

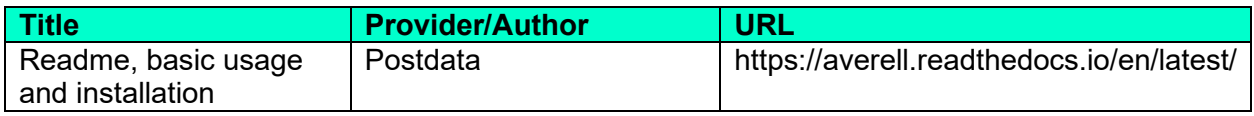

## **Related papers**

Díaz, A., de la Rosa, J., Pérez, Á., Lorenzo, L. H., González-Blanco, E., & Ros, S. (2020). *Averell a management tool to transform XML/TEI poetic corporain JSON POSTDATA ontology compliant.* Zenodo.<https://doi.org/10.5281/zenodo.5704837>

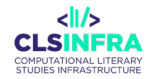

# **Horace**

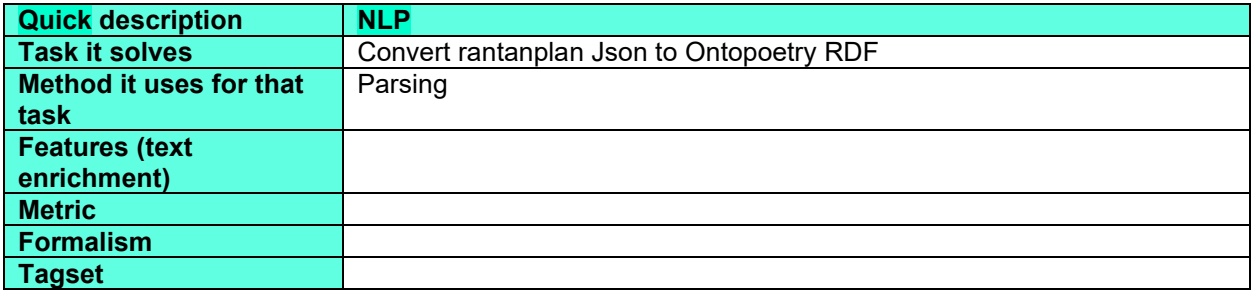

# **What can this tool do for you?**

Format converter from PoetryLab JSON to POSTDATA semantic formats. It receives a scansion dictionary from Rantanplan and outputs an RDFLib Graph object. With it, serialization options become available.

# **Which languages can it work with (as of February 2023)?**

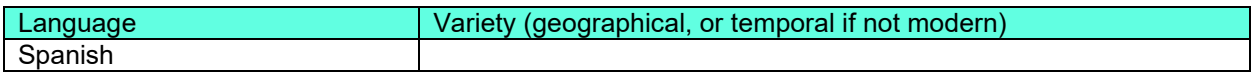

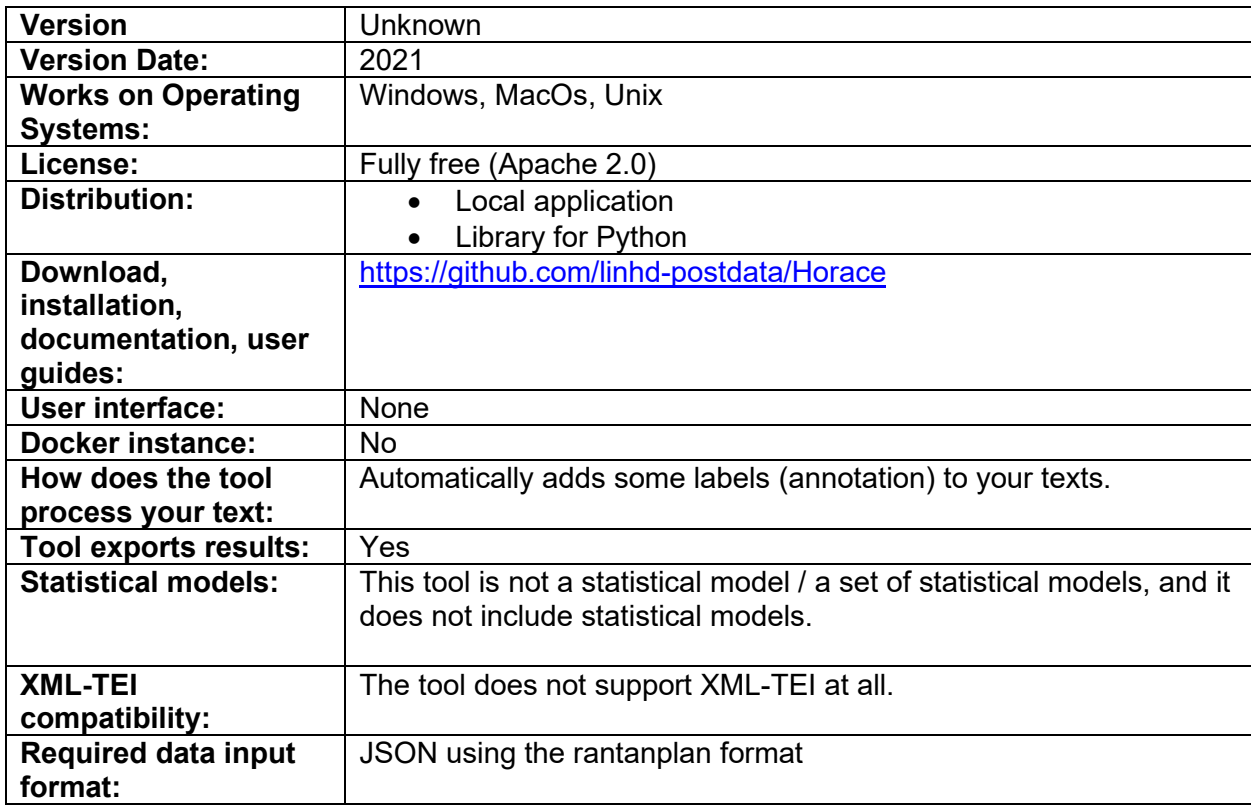
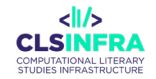

## **Recommended tutorials**

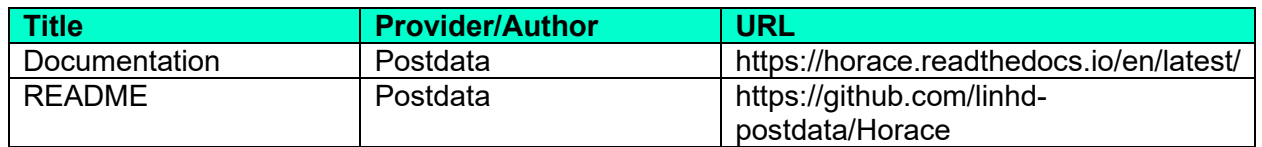

## **Related papers**

de la Rosa, J., Pérez, Á., Hernández, L., Díaz, A., Ros, S., & González-Blanco, E. (2021). *PoetryLab as Infrastructure for the Analysis of Spanish Poetry*. 75–82. <https://doi.org/10.3384/ecp1809>

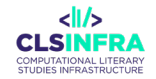

## Poetrylab

## **alias Poetrylab web**

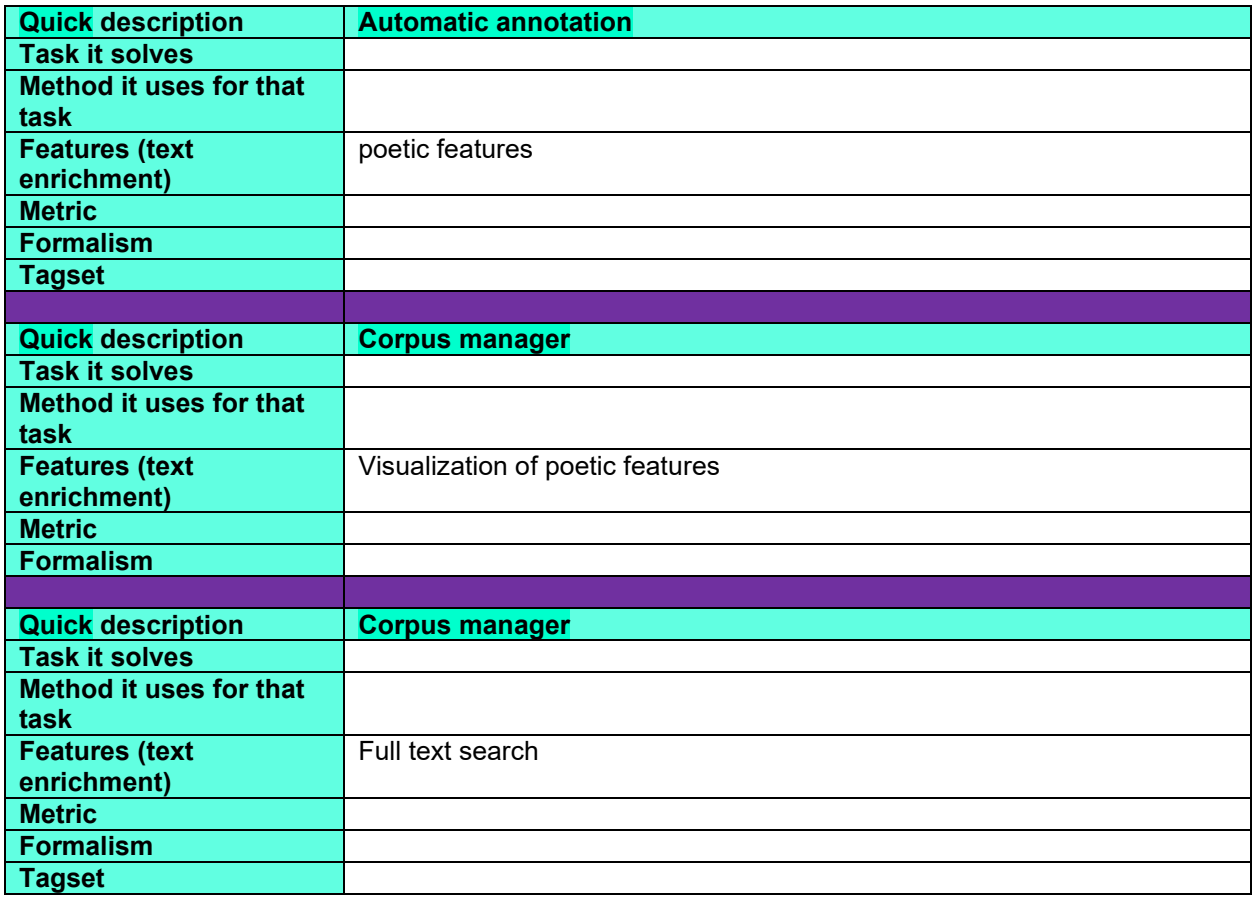

## **What can this tool do for you?**

This is a web application show and visualize poetic information for the POSTDATA multilingual corpus. You can search by author, or poem name, or write your own poem, and you can visualize the metrical and structural information.

## **Which languages can it work with (as of February 2023)?**

This tool is language-agnostic (supports any language).

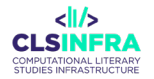

## **Technical details**

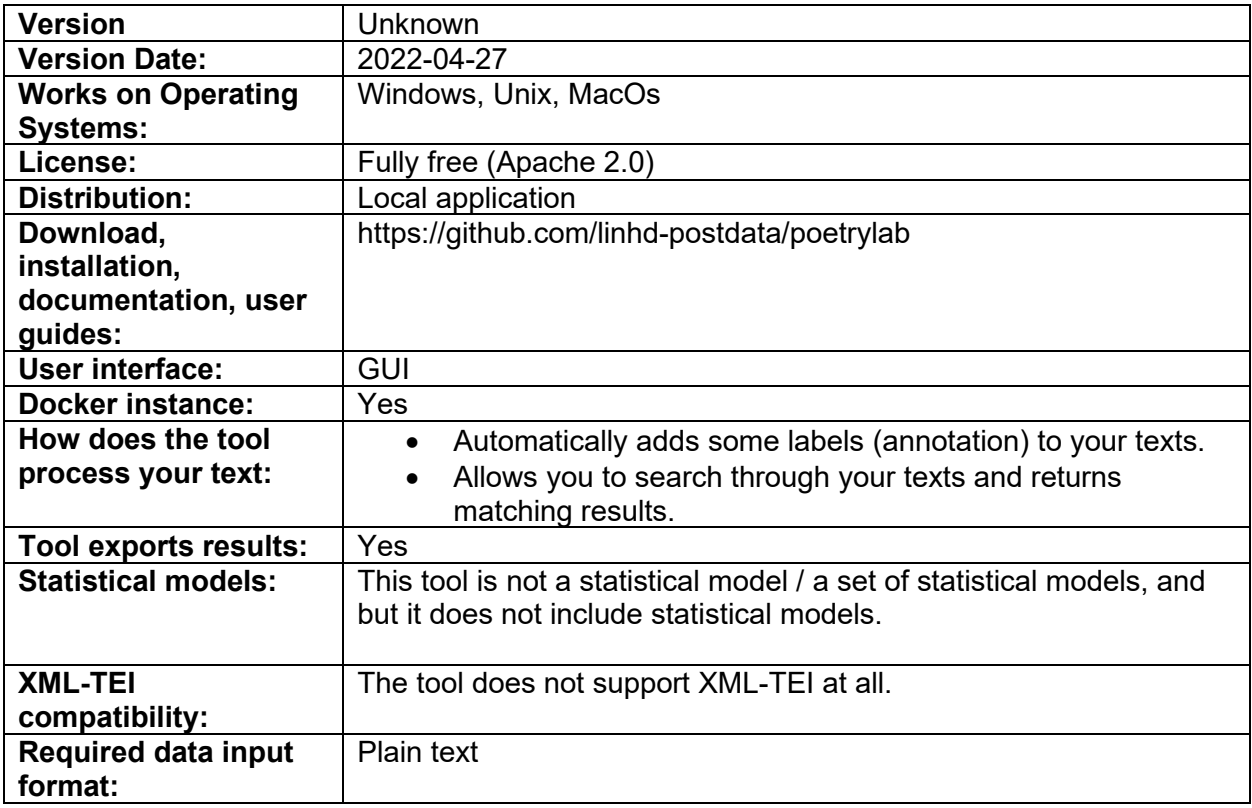

## **Related papers**

de la Rosa, J., Pérez, Á., Hern´andez, L., D´ıaz, A., Ros, S., & Gonz´alez-Blanco, E. (2021). *PoetryLab as Infrastructure for the Analysis of Spanish Poetry*. 75–82. <https://doi.org/10.3384/ecp1809>

## Poetrylab-API

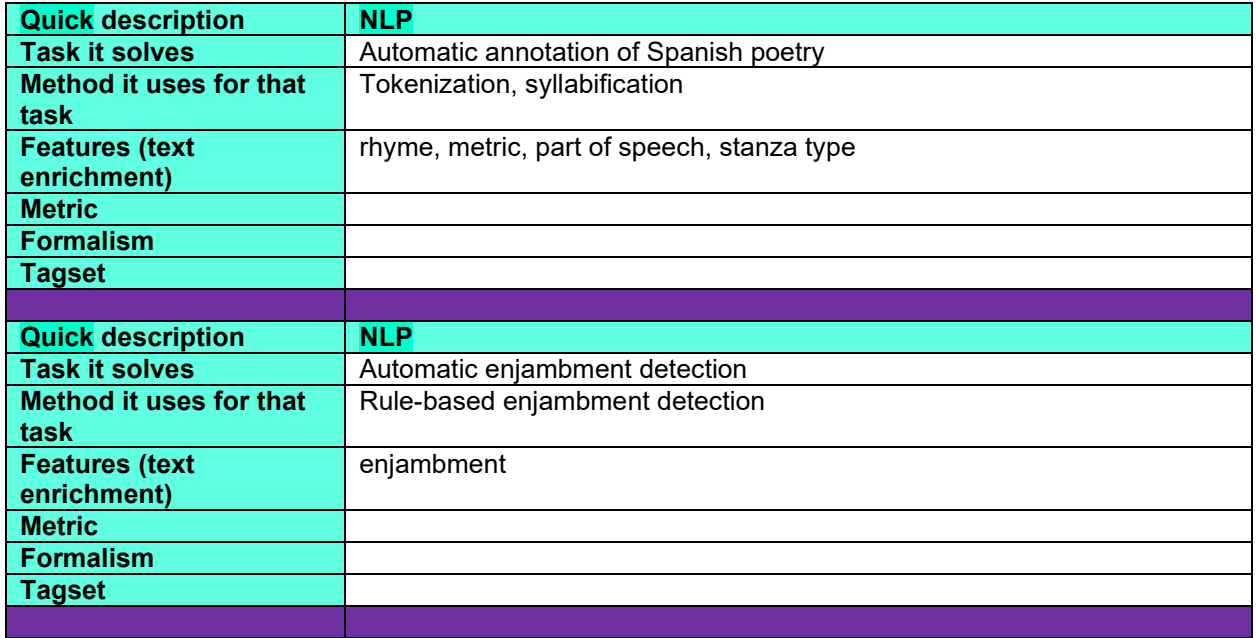

## **What can this tool do for you?**

The PoetryLab API is a REST API that provides an analysis endpoint to extract information about the poems. It can annotate Spanish poetry with rhyme, metric, enjambment, and part of speech.

Only the method POST is allowed at the /analysis endpoint. A playground interface documenting the API can be found at the /ui endpoint.

## **Which languages can it work with (as of February 2023)?**

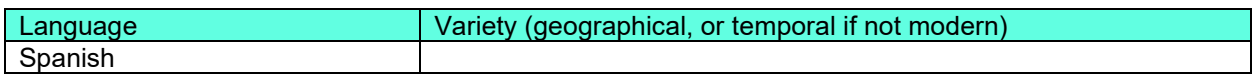

## **Technical details**

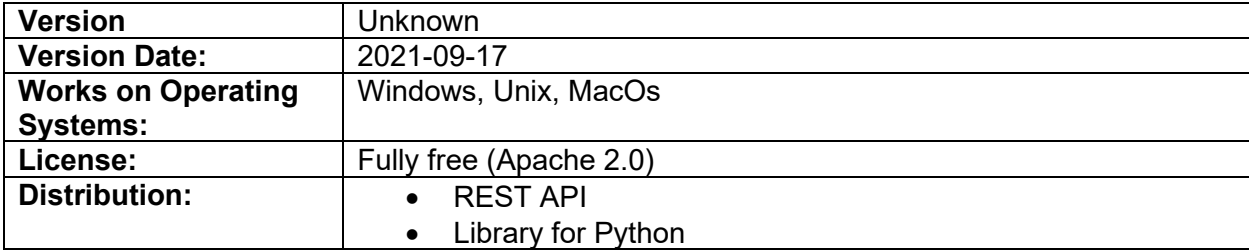

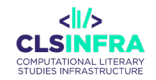

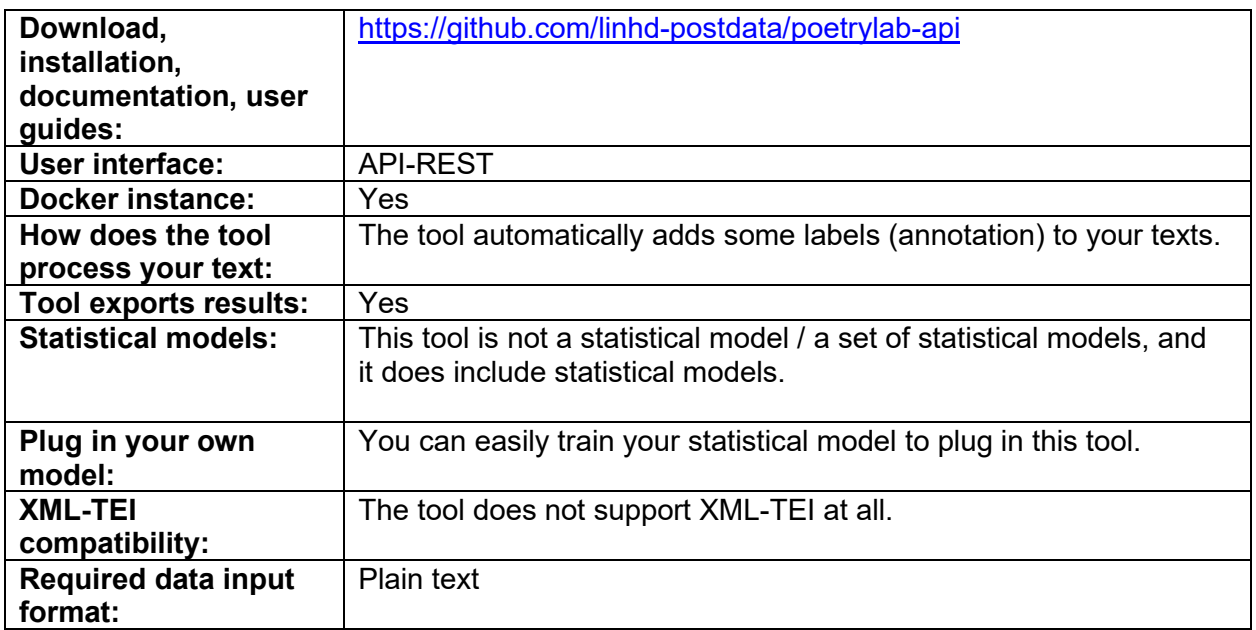

#### **Recommended tutorials**

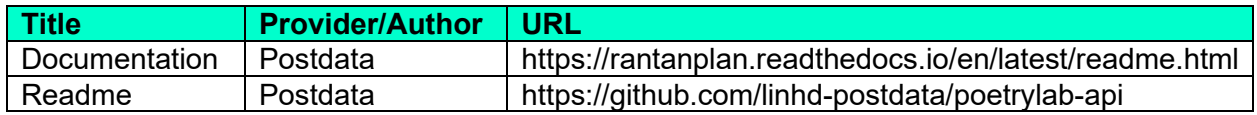

### **Related papers**

de la Rosa, J., Pérez, Á., Hern´andez, L., D´ıaz, A., Ros, S., & Gonz´alez-Blanco, E. (2021). *PoetryLab as Infrastructure for the Analysis of Spanish Poetry*. 75–82. <https://doi.org/10.3384/ecp1809>

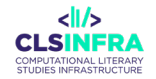

# RhymeTagger

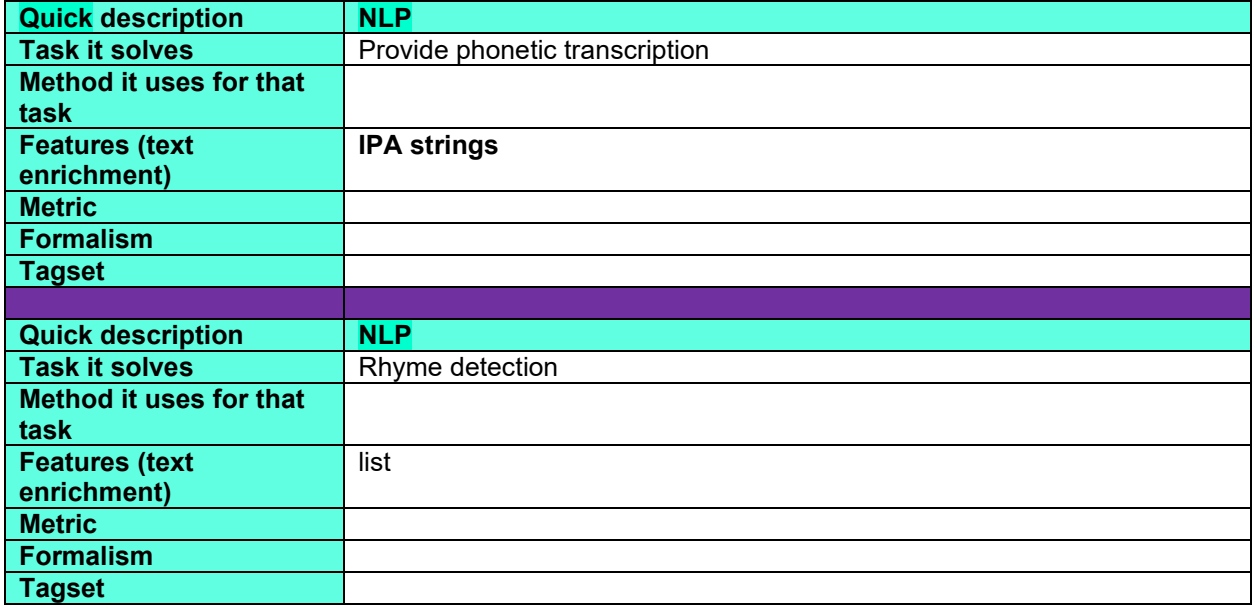

## **What can this tool do for you?**

A simple collocation-driven **recognition of rhymes**. Contains pre-trained models for **Czech, Dutch, English, French, German, Russian,** and **Spanish** poetry.

## **Which languages can it work with (as of February 2023)?**

The tool is language-agnostic (i. e. supports any language you train your language model for). Currently it has pre-trained models for Czech, Dutch, English, French, German, Russian, and Spanish.

#### **Technical details**

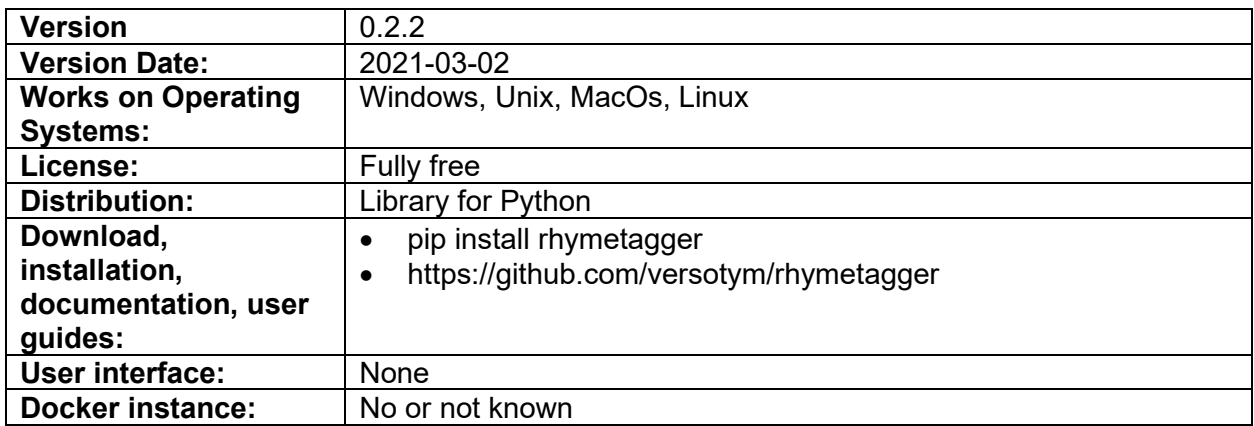

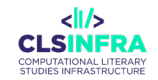

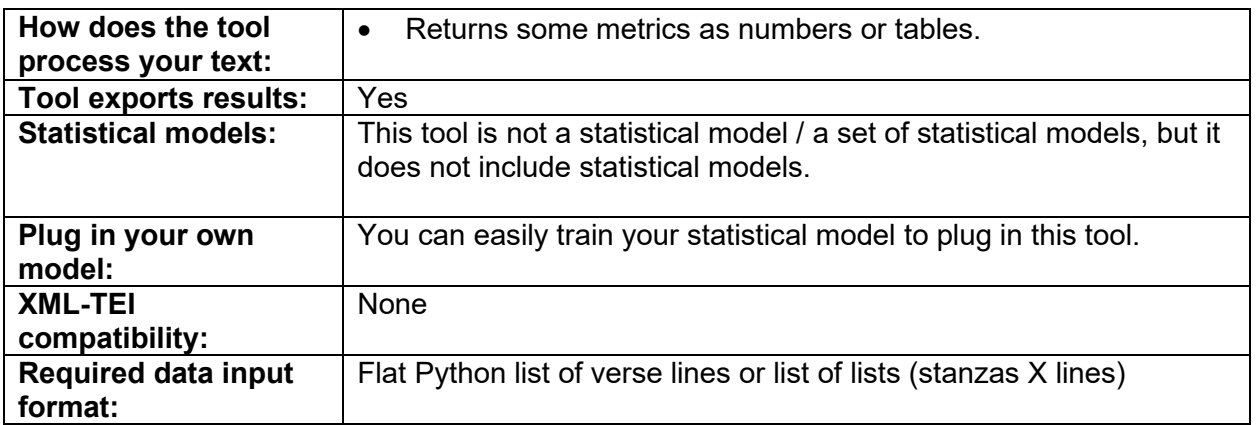

#### **Recommended tutorials**

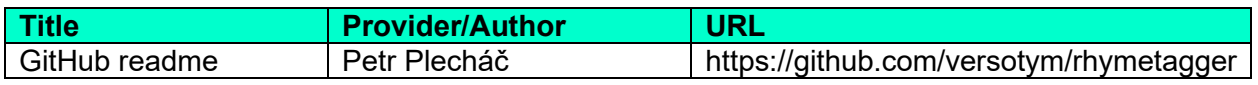

### **Related papers**

Plecháč, P. (2018). A Collocation-Driven Method of Discovering Rhymes (in Czech, English, and French Poetry). In Taming the Corpus: From Inflection and Lexis to Interpretation (pp. 79–95). Springer. https://doi.org/10.1007/978-3-319-98017-1\_5

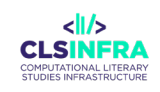

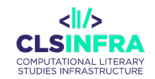

#### **References**

- Agić, Ž., Aranzabe, M., Atutxa, A., Bosco, C., Choi, J., Marneffe, M.-C. de, Dozat, T., Farkas, R., Foster, J., Ginter, F., Goenaga, I., Gojenola, K., Goldberg, Y., Hajič, J., Johannsen, A., Kanerva, J., Kuokkala, J., Laippala, V., Lenci, A., Lindén, K., Ljubešić, N., Lynn, T., Manning, C., Alonso, H.M., McDonald, R., Missilä, A., Montemagni, S., Nivre, J., Nurmi, H., Osenova, P., Petrov, S., Piitulainen, J., Plank, B., Prokopidis, P., Pyysalo, S., Seeker, W., Seraji, M., Silveira, N., Simi, M., Simov, K., Smith, A., Tsarfaty, R., Vincze, V., Zeman, D., 2015. Universal Dependencies 1.1. LINDAT/CLARIN digital library at Institute of Formal and Applied Linguistics, Charles University in Prague, Praha, Czechia.
- Bastian, M., Heymann, S., Jacomy, M., 2009. Gephi: An Open Source Software for Exploring and Manipulating Networks. Presented at the International AAAI Conference on Weblogs and Social Media.
- Biber, D., 2004. Conversation text types: A multi-dimensional analysis., in: Gérald Purnelle, Cédrick Fairon, Anne Dister (Eds.), Le Poids Des Mots: Proceedings of the 7th International Conference on the Statistical Analysis of Textual Data,. Presented at the 7th International Conference on the Statistical Analysis of Textual Data, Presses universitaires de Louvain, Louvain.
- Biber, D., Conrad, S., 2009. Register, Genre, and Style, Cambridge Textbooks in Linguistics. Cambridge University Press, Cambridge. https://doi.org/10.1017/CBO9780511814358
- Bloomfield, L., Hockett, C.F., 1984. Language. University of Chicago Press.
- Chomsky, N., Lightfoot, D.W., 2002. Syntactic Structures, De Gruyter Reference Global. Mouton de Gruyter.
- Christ, O., 1994. A modular and flexible architecture for an integrated corpus query system, in: Proceedings of COMPLEX'94: 3rd Conference on Computational Lexicography and Text Research. Budapest, Hungary, pp. 23–32.

Dimitrova, L., Erjavec, T., Ide, N., Kaalep, H. J., Petkevic, V., & Tufis, D. (1998). Multext-East:

Parallel and Comparable Corpora and Lexicons for Six Central and Eastern European

Languages. *COLING 1998 Volume 1: The 17th International Conference on Computational Linguistics*.<https://aclanthology.org/C98-1049>

- Eder, M., Rybicki, J., Kestemont, M., 2016. Stylometry with R: a package for computational text analysis. R Journal 8, 107–121.
- Evert, S., CWB Development Team, 2022. The IMS Open Corpus Workbench (CWB) CQP Interface and Query Language Manual.
- Firth, J., 1957. A Synopsis of Linguistic Theory 1930-1955, in: Studies in Linguistic Analysis. Philological Society, Oxford.
- Gerdes, K., Hajičová, E., Wanner, L., Press, I., 2013. Computational Dependency Theory, EBL-Schweitzer. IOS Press.
- Gréciano, G., Schumacher, H., 2015. Lucien Tesnière Syntaxe structurale et opérations mentales: Akten des deutsch-französischen Kolloquiums anläßlich der 100. Wiederkehr seines Geburtstages, Strasbourg 1993, Linguistische Arbeiten. De Gruyter.
- Halliday, M.A.K., Matthiessen, C.M.I.M., 2013. Halliday's Introduction to Functional Grammar, Contemporary Security Studies. Taylor & Francis.
- Hernáez, I., Navas, E., Odriozola, I., Sarasola, K., Diaz de Ilarraza, A., Leturia, I., Diaz de Lezana, A., Beñat Oihartzabal, Jasone Salaberria, 2012. The Basque Language in the Digital Age / Euskara Aro Digitalean, Languages in the European Information Society. The META-NET Language White Paper series. Springer, Berlin.
- Hjelmslev, L., Whitfield, F.J., 1961. Prolegomena to a Theory of Language, Prolegomena to a Theory of Language. University of Wisconsin Press.
- Hovy, E., Marcus, M., Palmer, M., Ramshaw, L., Weischedel, R., 2006. OntoNotes: the 90% solution, in: Proceedings of the Human Language Technology Conference of the NAACL, Companion Volume: Short Papers, NAACL-Short '06. Association for Computational Linguistics, Stroudsburg, PA, USA, pp. 57–60.
- Kermes, H., Evert, S., 2001. Exploiting large corpora: A circular process of partial syntactic analysis, corpus query and extraction of lexikographic information, in: Rayson, P., Wilson, A., McEnery, T., Hardie, A., Khoja, S. (Eds.), Proceedings of the Corpus Linguistics 2001 Conference. Lancaster, pp. 332–340.
- Kučera, H., Francis, W.N., 1967. Computational Analysis of Present-day American English. Brown University Press.
- Lavid, J., 2010. Towards a science of corpus annotation: a new methodological challenge for Corpus Linguistics. International Journal of Translation 22, 13–36.
- Leech, G., Garside, R., Bryant, M., 1994. CLAWS4: The tagging of the British National Corpus, in: Proceedings of the 15th Intl. Conference on Computational Linguistics. Kyoto, Japan, pp. 622–628.
- Marcus, M., Kim, G., Marcinkiewicz, M.A., MacIntyre, R., Bies, A., Ferguson, M., Katz, K., Schasberger, B., 1994. The Penn Treebank: Annotating Predicate-Argument Structure, in: HLT '94: Proceedings of the Workshop on Human Language Technology. Association for Computational Linguistics, Morristown, NJ, USA, pp. 114–119. http://dx.doi.org/10.3115/1075812.1075835
- Marneffe, M.-C., Dozat, T., Silveira, N., Haverinen, K., Ginter, F., Nivre, J., Manning, C.D., 2014. Universal Stanford Dependencies: A cross-linguistic typology. Proceedings of the 9Th International Conference on Language Resources and Evaluation (LREC) 4585–4592.
- McCallum, A.K., 2002. MALLET: A Machine Learning for Language Toolkit.
- Mel'cuk, I., 2021. Ten Studies in Dependency Syntax, Trends in Linguistics. Studies and Monographs [TiLSM]. De Gruyter.
- Montani, I., Honnibal, M., Honnibal, M., Van Landeghem, S., Boyd, A., Peters, H., McCann, P.O., Geovedi, J., O'Regan, J., Samsonov, M., Orosz, G., De Kok, D., Altinok, D., Kristiansen, S.L., Madeesh Kannan, Bournhonesque, R., Lj Miranda, Baumgartner, P., Edward, Explosion Bot, Hudson, R., Mitsch, R., Roman, Fiedler, L., Ryn Daniels, Wannaphong Phatthiyaphaibun, Howard, G., Tamura, Y., Bozek, S., 2023. explosion/spaCy: v3.5.0: New CLI commands, language updates, bug fixes and much more. https://doi.org/10.5281/ZENODO.1212303
- Rossum, L.M. van, Šeļa, A., 2022. CLS INFRA D4.1 Skills Gap Analysis. https://doi.org/10.5281/zenodo.6421513
- Santorini, B., 1990. Part-of-Speech Tagging Guidelines for the Penn Treebank Project. University of Pennsylvania 3rd Revision 2nd Printing 33.
- Straka, M., Straková, J., 2022. UDPipe 2.
- Svartvik, J., 2011. Directions in Corpus Linguistics: Proceedings of Nobel Symposium 82 Stockholm, 4-8 August 1991, Trends in Linguistics. Studies and Monographs [TiLSM]. De Gruyter.
- Teufel, S., Schmidt, H., Ulrich Heid, Anne Schiller, 1996. EAGLES Study of the relation between Tagsets and Taggers.
- Vignaux, G., 2000. The PAROLE Program, in: Proceedings of the Second International Conference on Language Resources and Evaluation (LREC'00). European Language Resources Association (ELRA), Athens, Greece.

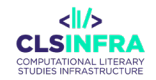

Zeman, D., 2008. Reusable Tagset Conversion Using Tagset Drivers, in: Proceedings of the Sixth International Conference on Language Resources and Evaluation (LREC'08). European Language Resources Association (ELRA), Marrakech, Morocco. Zeman, D., et al. 2022. Universal Dependencies 2.11.